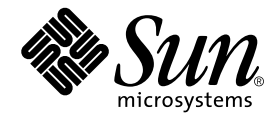

# Fortran ユーザーズガイド

Forte Developer 7

Sun Microsystems, Inc. 4150 Network Circle Santa Clara, CA 95054 U.S.A. 650-960-1300

Part No. 816-4921-10 2002 年 6 月 , Revision A Copyright © 2002 Sun Microsystems, Inc., 4150 Network Circle, Santa Clara, California 95054, U.S.A. All rights reserved.

Sun Microsystems, Inc. は、この製品に組み込まれている技術に関連する知的所有権を持っています。具体的には、これらの知的所 有権には http://www.sun.com/patents に示されている 1 つまたは複数の米国の特許、および米国および他の各国における 1 つまたは複数のその他の特許または特許申請が含まれますが、これらに限定されません。

本製品はライセンス規定に従って配布され、本製品の使用、コピー、配布、逆コンパイルには制限があります。本製品のいかなる 部分も、その形態および方法を問わず、 Sun およびそのライセンサーの事前の書面による許可なく複製することを禁じます。

フォント技術を含む第三者のソフトウェアは、著作権法により保護されており、提供者からライセンスを受けているものです。 本製品の一部は、カリフォルニア大学からライセンスされている Berkeley BSD システムに基づいていることがあります。UNIX は、X/Open Company Limited が独占的にライセンスしている米国ならびに他の国における登録商標です。

Sun、Sun Microsystems、Forte、Java、iPlanet、NetBeans および docs.sun.com は、米国およびその他の国における米国 Sun Microsystems, Inc. (以下、米国 Sun Microsystems 社とします) の商標もしくは登録商標です。

すべての SPARC の商標はライセンス規定に従って使用されており、米国および他の各国における SPARC International, Inc. の商標 または登録商標です。SPARC の商標を持つ製品は、Sun Microsystems, Inc. によって開発されたアーキテクチャに基づいていま す。

サンのロゴマークおよび Solaris は、米国 Sun Microsystems 社の登録商標です。

すべての SPARC 商標は、米国 SPARC International, Inc. のライセンスを受けて使用している同社の米国およびその他の国における 商標または登録商標です。SPARC 商標が付いた製品は、米国 Sun Microsystems 社が開発したアーキテクチャに基づくものです。 Netscape および Netscape Navigator は、米国ならびに他の国におけるNetscape Communications Corporation の 商標または登録商 標です。

Sun f90 / f95 は、米国 Cray Inc. の Cray CF90™ に基づいています。

libdwarf and lidredblack are Copyright 2000 Silicon Graphics Inc. and are available under the GNU Lesser General Public License from http://www.sgi.com.

Federal Acquisitions: Commercial Software -- Government Useres Subject to Standard License Terms and Conditions 本書は、「現状のまま」をベースとして提供され、商品性、特定目的への適合性または第三者の権利の非侵害の黙示の保証を含 み、明示的であるか黙示的であるかを問わず、あらゆる説明および保証は、法的に無効である限り、拒否されるものとします。 本製品が、外国為替および外国貿易管理法 (外為法) に定められる戦略物資等 (貨物または役務) に該当する場合、本製品を 輸出または日本国外へ持ち出す際には、サン・マイクロシステムズ株式会社の事前の書面による承諾を得ることのほか、 外為法および関連法規に基づく輸出手続き、また場合によっては、米国商務省または米国所轄官庁の許可を得ることが必 要です。

原典 : *Fortran User's Guide* Part No: 816-2457-10 Revision A

© 2002 by Sun Microsystems, Inc.

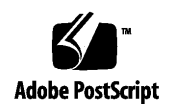

ii Fortran ユーザーズガイド • 2002 年 6 月

# 目次

はじめに xv

- 1. ご使用になる前に 1 規格への準拠 1 Fortran 95 コンパイラの特徴 2 その他の Fortran ユーティリティ 3 デバッグユーティリティ 4 Sun Performance Library 4 区間演算 4 マニュアルページ 5 README ファイル 6 コマンド行ヘルプ 7
- 2. Forte Developer Fortran 95 の使用 9

クイックスタート 10 コンパイラの起動 11 コンパイルとリンク処理の流れ 12 ファイル名の拡張子 12 ソースファイル 13

ソースファイルプリプロセッサ 13 別々に実行するコンパイルとリンク 14 コンパイルとリンクの整合性 14 認識されないコマンド行引数 15 Fortran 95 モジュール 16

指令 16

一般的な指令 17

並列化指令 23

- ライブラリインタフェースと system.inc 25
- コンパイラの利用方法 26

ハードウェアプラットフォームの特定 26 環境変数の使用 27

メモリーサイズ 28

- 3. コンパイラオプション 31
	- コマンド構文 31
	- オプションの構文 32
	- オプションのまとめ 33

頻繁に利用するオプション 39

- マクロフラグ 40
- 下位互換のための旧オプション 41
- 旧オプションフラグ 41
- オプションリファレンス 42
	- **-a** 42
	- **-aligncommon**[**=***n*] 42
	- **-ansi** 43
	- **-autopar** 43
	- **-B**{**static**|**dynamic**} 44

```
-C 45
-c 45
-cg89 45
-cg92 46
-copyargs 46
-Dname[=def] 46
-dalign 47
-dbl_align_all={yes|no} 48
-depend 48
-dn 49
-dryrun 49
- d{y|n} 49
-e 50
-erroff=taglist 50
-errtags[={yes|no}] 50
-explicitpar 50
-ext_names=e 52
-F 52
-f 52
-f77[=list] 53
-fast 54
-fixed 57
-flags 57
-fnostd 57
-fns[={no|yes}] 58
-fpover[={yes|no}] 59
-fpp 59
-free 60
```
目次 v

```
-fround=r 60
-fsimple[=n] 60
-ftrap=t 62
-G 63
-g 63
-hname 64
-help 64
-Ipath 64
-inline=[%auto][[,][no%]f1,...[no%]fn] 65
-iorounding=mode 66
-Kpic 67
-KPIC 67
-Lpath 67
-lx 67
-libmil 68
-loopinfo 68
-Mpath 69
-moddir=path 69
-mp={%none|sun|cray|openmp} 70
-mt 71
-native 71
-noautopar 71
-nodepend 71
-noexplicitpar 72
-nolib 72
-nolibmil 72
-noreduction 72
-norunpath 73
```
**-O** [ *n* ] 73 **-O** 74 **-O1** 74 **-O2** 74 **-O3** 74 **-O4** 74 **-O5** 75 **-o** *name* 75 **-onetrip** 75 **-openmp** 75 **-PIC** 76 **-p** 76  $-pad[-p]$  76 **-parallel** 78 **-pg** 79 **-pic** 79 **-Qoption** *pr ls* 79 **-qp** 80  $-R$   $ls$  80 **-r8const** 80 **-reduction** 81 **-S** 81 **-s** 81 **-sb** 81 **-sbfast** 82 **-silent** 82 **-stackvar** 82 **-stop\_status=***yn* 84

**-temp=***dir* 84 **-time** 84 **-U** 85 **-U***name* 85 **-u** 85 **-unroll=***n* 85 **-use=***list* 86 **-V** 86 **-v** 86 **-vpara** 86 **-w***[n]* 87 **-Xlist**[*x*] 87 **-xa** 89 **-xalias**[**=***type\_list*] 89 **-xarch=***isa* 91 **-xautopar** 97 **-xcache=***c* 97 **-xcg89** 98 **-xcg92** 98 **-xcheck=***v* 98  $-xchip=c$  98 **-xcode=***addr* 100 **-xcommonchk**[**=**{**no**|**yes**}] 102 **-xcrossfile**[**=***n*] 103 **-xdepend** 104 **-xexplicitpar** 104 **-xF** 104 **-xhasc**[**=**{**yes**|**no**}] 104

**-xhelp=***h* 105 **-xia**[**=***v*] 105 **-xild**{**off**|**on**} 106 **-xinline=***list* 106 **-xinterval**[**=***v*] 106 **-xipo**[**=**{**0**|**1|2**}] 107 **-xknown\_lib=***library* 109 **-xlang=f77** 109 **-xlibmil** 110 **-xlibmopt** 110 **-xlic\_lib=sunperf** 110 **-xlicinfo** 110 **-xloopinfo** 111 **-xmaxopt**[**=***n*] 111 **-xmemalign**[**=***<a><b>*] 111 **-xnolib** 112 **-xnolibmil** 112 **-xnolibmopt** 112 **-xO***n* 112 **-xopenmp** 112 **-xpad** 113 **-xparallel** 113 **-xpg** 113 **-xpp=**{**fpp**|**cpp**} 113 **-xprefetch***[***=***a[,a]]* 113 **-xprefetch\_level=***n* 116 **-xprofile=***p* 116 **-xrecursive** 118

目次 ix

**-xreduction** 119 **-xregs=***r* 119 **-xs** 120 **-xsafe=mem** 120 **-xsb** 121 **-xsbfast** 121 **-xspace** 121 **-xtarget=***t* 121 **-xtime** 122 **-xtypemap=***spec* 122 **-xunroll=***n* 123 **-xvector**[**=**{**yes**|**no**}] 123 **-ztext** 124

4. Fortran 95 の機能と相違点 127

言語機能および拡張機能 127 継続行の制限 127 固定形式のソースの行 127 タブ書式 127 想定するソースの書式 129 既知の制限 130 ブール (Boolean) 型 130 数値データ型のサイズの略記法 133 データ型のサイズおよび整列 134 Cray ポインタ 136 その他の言語拡張機能 140 入出力拡張機能 143 指令 145

x Fortarn ユーザーズガイド • 2002 年 6 月

f95 の特殊な指令行の書式 145 FIXED 指令と FREE 指令 146 並列化の指令 147 モジュールファイル 147 モジュールの検索 149 -use=*list* オプションフラグ 149 fdumpmod コマンド 149 組み込み関数 150 将来のバージョンとの互換性 151 言語の混在 151

5. FORTRAN 77 の互換性 : Fortran 95 への移行 153

互換性のある f77 機能 154

非互換性の問題 158

f77 でコンパイルしたルーチンとのリンク 160 Fortran 95 組み込み関数 161 f95 への移行についてのその他の問題 161

- A. 実行時のエラーメッセージ 163 オペレーティングシステムのエラーメッセージ 163 f95 の実行時入出力エラーメッセージ 164
- B. 各リリースにおける機能変更 175 Fortran 95 の新機能と変更点 175 Forte Developer 7 リリース 175
- C. -xtarget プラットフォームの展開 181
- D. Fortran 指令の要約 187

一般的な Fortran 指令 187 特殊な Fortran 95 指令 189 Sun の並列化指令 190 Cray の並列化指令 192 Fortran 95 の OpenMP 指令 193

索引 195

# 表目次

- 表 1-1 重要なREADME 6
- 表 2-1 Fortran 95 コンパイラが認識可能なファイル名の拡張子 12
- 表 2-2 一般的な Fortran 指令の要約 18
- 表 3-1 オプションの構文 32
- 表 3-2 オプションの表記規則 32
- 表 3-3 機能別コンパイラオプション 33
- 表 3-4 頻繁に利用するオプション 39
- 表 3-5 マクロオプションフラグ 40
- 表 3-6 下位互換性オプション 41
- 表 3-7 旧 f95 オプション 41
- 表 3-8 非正規数 REAL と DOUBLE 59
- 表 3-9 -Xlist サブオプション 88
- 表 3-10 -xalias オプションキーワード 90
- 表 3-11 -xarch ISA キーワード 91
- 表 3-12 SPARC プラットフォーム上で一般的な -xarch オプション 92
- 表 3-13 SPARC プラットフォーム上の -xarch の値 93
- 表 3-14 xcache の値 97
- 表 3-15 -xchip の有効な値 99
- 表 4-1 F95 ソース書式のコマンド行のオプション 129
- 表 4-2 数値データ型のサイズの表記法 133
- 表 4-3 デフォルトのデータサイズおよび整列 (バイト) 135
- 表 4-4 非標準の組み込み関数 150
- 表 A-1 f95 の実行時入出力メッセージ 164
- 表 C-1 -xtarget の展開 181
- 表 D-1 一般的な Fortran 指令の要約 187
- 表 D-2 特殊な Fortran 95 指令 189
- 表 D-3 Sun 形式の並列化指令の要約 190
- 表 D-4 Cray の並列化指令の要約 192

# はじめに

『Fortran ユーザーズガイド』では、Forte™ Developer Fortran 95 (f95) のコンパイル 時の環境およびコマンド行オプションについて説明します。

このマニュアルは、Fortran に関する実用的な知識を持ち、Fortran 95 コンパイラの効 率的な使用法を学ぼうとしている、科学者、技術者、プログラマを対象に書かれてい ます。また、Solaris オペレーティング環境や UNIX® の一般的な知識を持つ読者を対 象としています。

入出力、アプリケーション開発、ライブラリの作成とその使用、プログラム解析、移 植、最適化、並列化などのFortran のプログラミングについては、関連マニュアル 『Fortran プログラミングガイド』を参照してください。

# 書体と記号について

次の表と記述は、このマニュアルで使用している書体と記号について説明していま す。

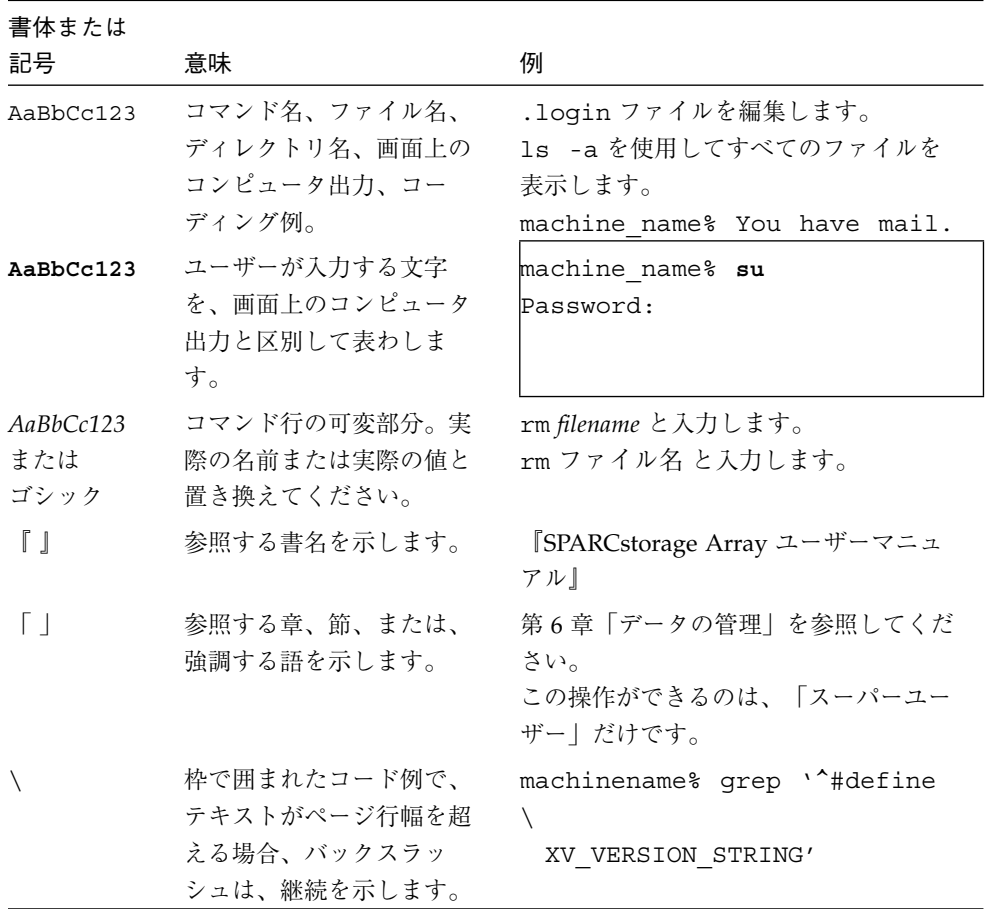

■ 記号 △ は、空白が意味を持つ場合に 1 つの空白を示します。

∆∆36.001

xvi Fortarn ユーザーズガイド • 2002 年 6 月

- FORTRAN 77 規格では、「FORTRAN」とすべて大文字で表記する旧表記規則を使 用しています。Forte Developer Fortran コンパイラの製品マニュアルでは、 「FORTRAN」と「Fortran」の両方を使用しています。現在の表記規則では、 「Fortran 95」と小文字を使用しています。
- オンラインマニュアル (man) ページへの参照は、トピック名とセクション番号とと もに表示されます。たとえば、ライブラリルーチン GETENV への参照は getenv(3F) と表記されます。したがって、このマニュアルページにアクセスする ためのコマンドは man -s 3F getenv になります。

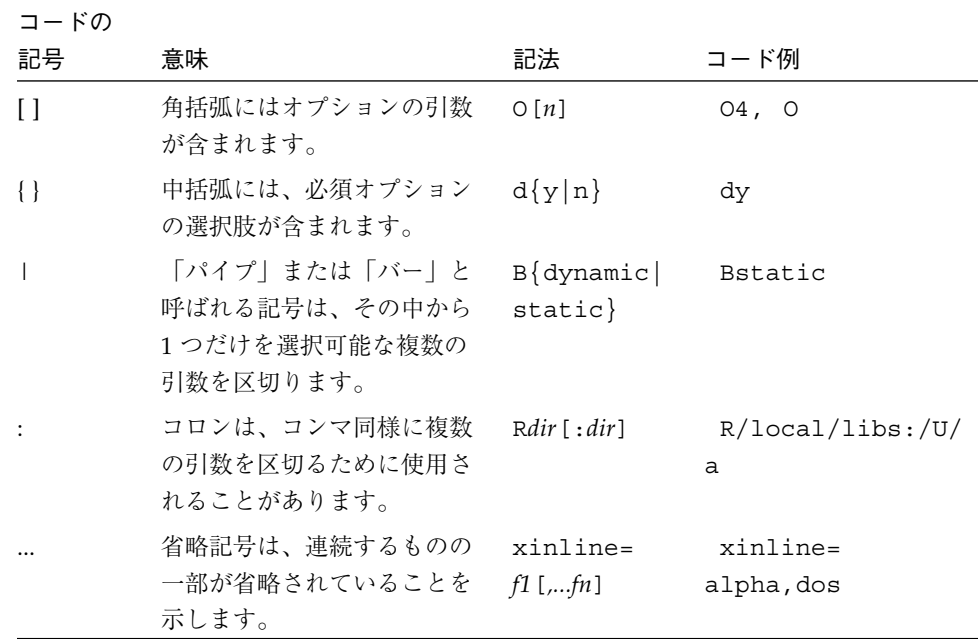

# シェルプロンプトについて

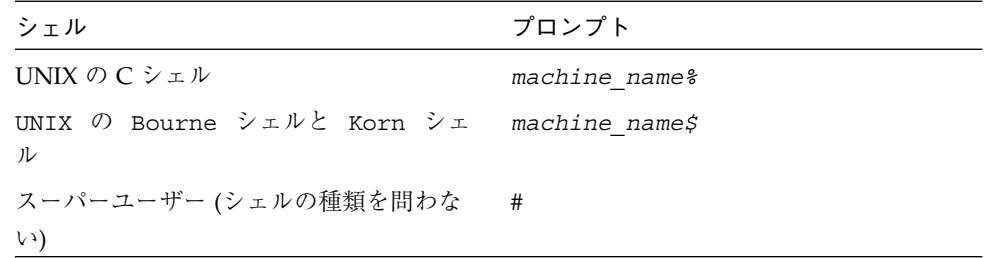

### Forte Developer の開発ツールとマニュアルページ へのアクセス

Forte Developer の製品コンポーネントとマニュアルページは、標準の /usr/bin/ と /usr/share/man の各ディレクトリにインストールされません。 Forte Developer の コンパイラとツールにアクセスするには、 PATH 環境変数に Forte Developer コン ポーネントディレクトリを必要とします。Forte Developer マニュアルページにアクセ スするには、 MANPATH 環境変数に Forte Developer マニュアルページディレクトリが 必要です。

PATH 変数についての詳細は、csh(1)、sh(1)、および ksh(1) のマニュアルページを参 照してください。 MANPATH 変数についての詳細は、man(1) のマニュアルページを参 照してください。このリリースにアクセスするために PATH および MANPATH 変数を 設定する方法の詳細は、 『インストールガイド』を参照するか、システム管理者にお 問い合わせください。

注 **–** この節に記載されている情報は Forte Developer 製品が /opt ディレクトリにイ ンストールされていることを想定しています。Forte Developer 製品が /opt 以 外のディレクトリにインストールされている場合は、システム管理者に実際のパ スをお尋ねください。

#### Forte Developer コンパイラとツールへのアクセス方法

PATH 環境変数を変更して Forte Developer コンパイラとツールにアクセスできるよう にする必要があるかどうか判断するには以下を実行します。

#### ▼ PATH 環境変数を設定する必要があるかどうか判断するには

1. 次のように入力して、 PATH 変数の現在値を表示します。

% **echo \$PATH**

- 2. 出力内容から /opt/SUNWspro/bin/ を含むパスの文字列を検索します。 パスがある場合は、PATH 変数は Forte Developer 開発ツールにアクセスできるように 設定されています。パスがない場合は、次の指示に従って、 PATH 環境変数を設定し てください。
- ▼ PATH 環境変数を設定して Forte Developer のコンパイラとツー ルにアクセスする
	- 1. C シェルを使用している場合は、ホーム .cshrc ファイルを編集します。Bourne シェルまたは Korn シェルを使用している場合は、ホーム .profile ファイルを編集 します。
	- 2. 次のパスを PATH 環境変数に追加します。

/opt/SUNWspro/bin

#### Forte Developer マニュアルページへのアクセス方法

Forte Developer マニュアルページにアクセスするために MANPATH 変数を変更する必 要があるかどうかを判断するには以下を実行します。

#### ▼ MANPATH 環境変数を設定する必要があるかどうか判断するには

1. 次のように入力して、 dbx マニュアルページを表示します。

% **man dbx**

2. 出力された場合、内容を確認します。

dbx(1) マニュアルページが見つからないか、表示されたマニュアルページがインス トールされたソフトウェアの現バージョンのものと異なる場合は、次の節の指示に 従って MANPATH 環境変数を設定してください。

- ▼ MANPATH 変数を設定して Forte Developer マニュアルページにア クセスする
	- 1. C シェルを使用している場合は、ホーム .cshrc ファイルを編集します。Bourne シェルまたは Korn シェルを使用している場合は、ホーム.profile ファイルを編集 します。
	- 2. 次のパスを MANPATH 環境変数に追加します。

/opt/SUNWspro/man

#### Forte Developer マニュアルへのアクセス

Forte Developer の製品マニュアルには、以下からアクセスできます。

■ 製品マニュアルは、ご使用のローカルシステムまたはネットワークの製品にインス トールされているマニュアルの索引から入手できます。 /opt/SUNWspro/docs/ja/index.html

製品ソフトウェアが /opt ディレクトリにインストールされていない場合は、システ ム上でこのディレクトリに相当するパスをシステム管理者に問い合わせてください。

- マニュアルは、docs.sun.com の Web サイトで入手できます。次に示すマニュ アルは、インストールされている製品のマニュアルの索引から入手できます (docs.sun.com Web サイトでは入手できません)。
	- 『Standard C++ Library Class Reference』
	- 『標準 C++ ライブラリ・ユーザーズガイド』
	- 『Tools.h++ クラスライブラリ・リファレンスマニュアル』
	- 『Tools.h++ ユーザーズガイド』

インターネットの docs.sun.com Web サイト (http://docs.sun.com) から、サン のマニュアルを読んだり、印刷したり、購入することができます。マニュアルが見つ からない場合はローカルシステムまたはネットワークの製品とともにインストールさ れているマニュアルの索引を参照してください。

注 **–** Sun では、本マニュアルに掲載した第三者の Web サイトのご利用に関しまして は責任はなく、保証するものでもありません。また、これらのサイトあるいはリ ソースに関する、あるいはこれらのサイト、リソースから利用可能であるコンテ ンツ、広告、製品、あるいは資料に関して一切の責任を負いません。Sun は、こ れらのサイトあるいはリソースに関する、あるいはこれらのサイトから利用可能 であるコンテンツ、製品、サービスのご利用あるいは信頼によって、あるいはそ れに関連して発生するいかなる損害、損失、申し立てに対する一切の責任を負い ません。

#### アクセスできる製品マニュアル

Forte Developer 7 製品マニュアルは、技術的な補足をすることで、ご不自由なユー ザーの方々にとって読みやすい形式のマニュアルを提供しております。アクセス可能 なマニュアルは以下の表に示す場所から参照することができます。製品ソフトウェア が /opt 以外のディレクトリにインストールされている場合は、システム管理者に実 際のパスをお尋ねください。

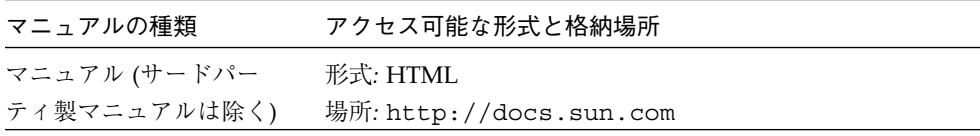

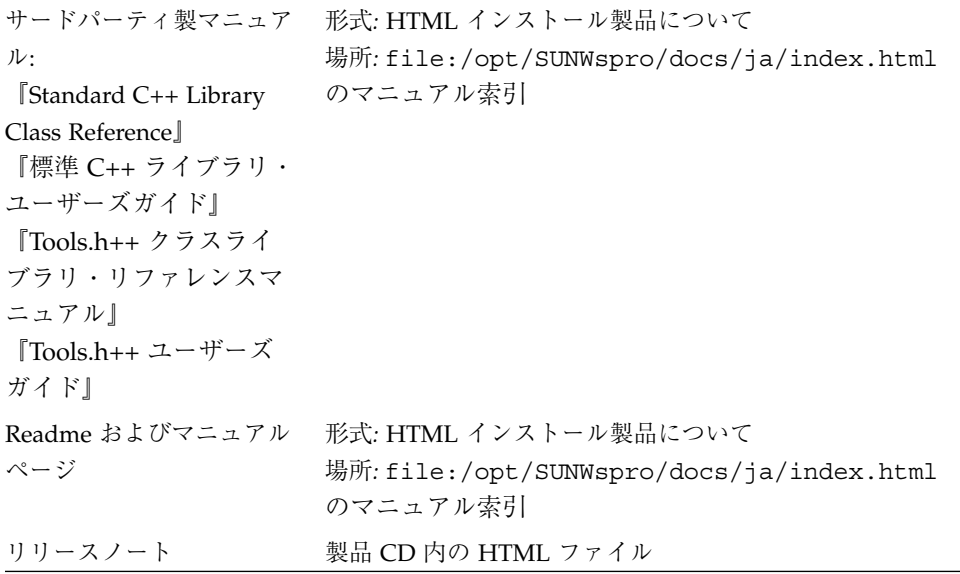

# 関連するForte Developer マニュアル

次の表では、file:/opt/SUNWspro/docs/ja/index.html から参照できる関連マ ニュアルについて説明します。製品ソフトウェアが /opt 以外のディレクトリにイン ストールされている場合は、システム管理者に実際のパスをお尋ねください。

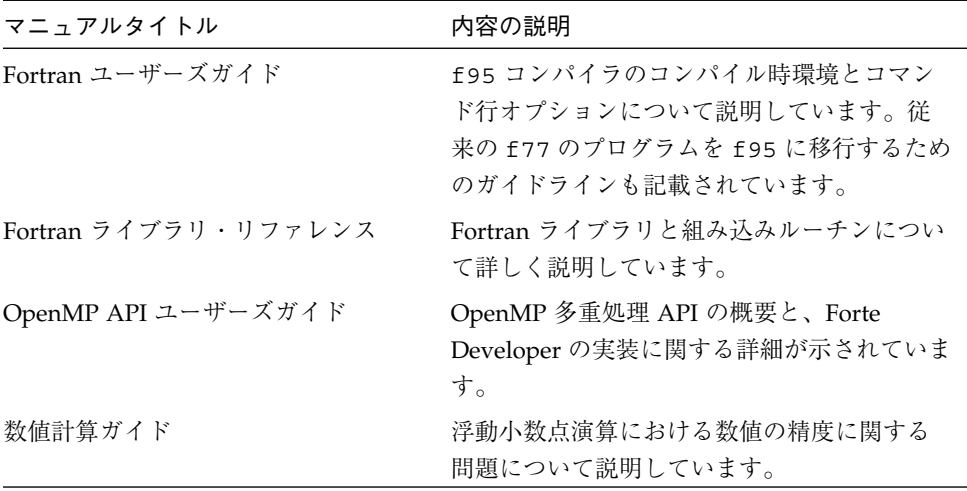

# 関連するSolarisマニュアル

次の表では、docs.sun.com の Web サイトで入手できる関連マニュアルについて説 明します。

| マニュアルコレクション                                | マニュアルタイトル           | 内容の説明                                                                                                    |
|--------------------------------------------|---------------------|----------------------------------------------------------------------------------------------------|
| Solaris 8 Reference Manual<br>Collection   | マニュアルページの節を<br>参照。  | Solaris のオペレーティング環<br>境に関する情報を提供してい<br>ます。                                                                                |
| Solaris 8 Software<br>Developer Collection | リンカーとライブラリ          | Solaris のリンクエディタと実<br>行時リンカーの操作について<br>説明しています。                                                                           |
| Solaris 8 Software<br>Developer Collection | マルチスレッドのプログ<br>ラミング | POSIX と Solaris スレッド<br>API、同期オブジェクトのプ<br>ログラミング、マルチスレッ<br>ド化したプログラムのコンパ<br>イル、およびマルチスレッド<br>化したプログラムのツール検<br>索について説明します。 |

# ご意見の送付先

米国 Sun Microsystems, Inc. では、マニュアルの向上に力を注いでおり、ユーザーの ご意見やご提案をお待ちしております。ご意見などがありましたら、次のアドレスま で電子メールをお送りください。

docfeedback@sun.com

xxiv Fortarn ユーザーズガイド • 2002 年 6 月

第1章

# ご使用になる前に

このマニュアルおよび関連マニュアル『Fortran プログラミングガイド』で説明する Forte™ Developer Fortran 95 コンパイラ (f95) は、SPARC および UltraSPARC™ プ ラットフォーム上の Solaris オペレーティング環境で使用可能です。 コンパイラは Fortran 言語規格に準拠しており、マルチプロセッサの並列化、洗錬された最適化な コードの出力、C 言語と Fortran 言語の混在のサポートなどの拡張機能を提供してい ます。

また、f95 コンパイラには、従来の Fortran 77 ソースコードのほとんどが使用可能な Fortran 77 互換性モードもあります。 Forte Developer では、Fortran 77 コンパイラは 別に準備されてはいません。 FORTRAN 77 の互換性および移行問題については、第 5 章を参照してください。

### 規格への準拠

- f95 は、ANSI X3.198-1992、ISO/IEC 1539:1991、および ISO/IEC 1539:1997 規格 に準拠するように設計されました。
- 浮動小数点演算は、IEEE 754-1985 規格および国際規格の IEC 60559:1989 に準拠し ています。
- f95 は、UltraSPARC の実装を含む SPARC V8 および SPARC V9 の機能を利用した 最適化をサポートしています。これらの機能は『SPARC アーキテクチャマニュア ル バージョン 8』 (トッパン刊) および バージョン 9 (ISBN 0-13-099227-5) で定義さ れています。

■ このマニュアルでは、「規格」 とは前述の規格のバージョンに準拠していることを 意味します。また、これらの規格のバージョン以降の機能は、「規格外」 や 「拡 張機能」 と呼ばれます。

これらの規格は規格団体によって改訂される場合があります。このコンパイラが準拠 している規格のバージョンが改訂されたり、他のバージョンと交換されることがあり ます。 その結果、Sun Fortran コンパイラのリリースが、将来的に、これまでのリ リースと互換性を持たなくなる可能性があります。

## Fortran 95 コンパイラの特徴

Forte Developer Fortran 95 コンパイラには、次の特徴と拡張機能があります。

- 引数、共通ブロック、パラメータなどの整合性をルーチン間で調べる、大域的なプ ログラム検査機能。
- マルチプロセッサシステムのための、最適化された明示的自動ループ並列化機能。
- VAX/VMS Fortran 拡張機能:
	- 構造体、記録、共用体、マップ
	- 再帰
- OpenMP 並列化指令。
- TASKCOMMON を含む Cray 形式の並列化指令。
- 大域的、ピープホール、および潜在的な並列化の最適化によって、パフォーマンス の高いアプリケーションが生成されます。最適化したアプリケーションの実行速度 が、最適化していないコードと比較した場合、明らかに迅速であることをベンチ マークが示します。
- Solaris システムでは呼び出し方式が共通しているので、C または C++ 言語で作成 したルーチンを Fortran プログラムと結合できます。
- UltraSPARC プラットフォームで 64 ビットの Solaris の環境をサポートします。
- %VAL を使用した値による呼び出し。
- FORTRAN 77 と Fortran 95 プログラム、およびオブジェクトバイナリ間に互換性 があります。
- 区間演算プログラミング。
- ストリーム入出力を含む「Fortran 2000」のいくつかの機能。

ソフトウェアのリリースの際にコンパイラに追加された新機能あるいは拡張機能につ いての詳細は、付録 B を参照してください。

# その他の Fortran ユーティリティ

Fortran でソフトウェアプログラムを開発するには、次のユーティリティを利用でき ます。

- Forte Developer パフォーマンスアナライザ シングルスレッドアプリケーション およびマルチスレッドアプリケーション用の詳細なパフォーマンス解析ツール。 analyzer(1) を参照してください。
- asa この Solaris ユーティリティは、1 桁目に Fortran のキャリッジ制御文字のあ るファイルを印刷する際の Fortran の出力フィルタです。 UNIX システムはキャ リッジ制御を使用していないため、Fortran のキャリッジ制御規則で書式化された ファイルを UNIX のラインプリンタの規則にしたがった書式に変換するときに、 asa を使用します。詳細は asa(1) を参照してください。
- **fdumpmod** ファイルまたはアーカイブに含まれるモジュールの名前を表示する ユーティリティ。 詳細は、fdumpmod(1) を参照してください。
- **fpp** Fortran ソースコードプロセッサ。fpp(1) を参照してください。
- fsplit このユーティリティは、複数のルーチンで構成される1つの Fortran ファイルを、1 ルーチンが 1 ファイルに対応するように複数のファイルに分割しま す。 FORTRAN 77 または Fortran 95 のソースファイルには fsplit を使用しま す。詳細は、fsplit(1) を参照してください。

# デバッグユーティリティ

次のデバッグ用ユーティリティを利用することができます。

- -xlist 引数や COMMON ブロックなどのルーチン間での整合性を検査するコン パイラオプションです。
- Forte Developer dbx 多機能で安定した実行時および静的デバッガを提供します。 パフォーマンスデータコレクタも含まれます。

### Sun Performance Library

Sun Performance Library™ は、線形代数やフーリエ変換の数値演算に使用できる最適 化サブルーチンと関数のライブラリです。 このライブラリは、LAPACK、BLAS1、 BLAS2、BLAS3、FFTPACK、VFFTPACK、および LINPACK といった標準ライブラ リを基盤として構築されており、通常 NetLib (www.netlib.org) から利用できま す。

Sun Performance Libraryに含まれている各副プログラムは、標準ライブラリのバー ジョンと同じ演算を行い、同じインタフェースを使用しますが、通常、実行速度も速 く、精度もより正確で、マルチプロセッシング環境でも使用することができます。

詳細は、performance library README ファイル、『Sun Performance Library User's Guide』を参照してください。 (パフォーマンスライブラリルーチンのマニュア ルページは、3P のセクションにあります。)

### 区間演算

Fortran 95 のコンパイラは、新しい 2 つのコンパイラフラグである -xia および -xinterval を提供します。これによって、コンパイラは、新しい言語拡張を認識 し、適切なコードを生成して、区間演算計算を実行します。

詳細は、『Fortran 95 区間演算プログラミングリファレンス』を参照してください。

4 Fortran ユーザーズガイド • 2002 月 6 月

## マニュアルページ

オンラインマニュアル (man) ページで、コマンド、関数、サブルーチンに関する説明 を簡単に参照することができます。 Forte Developer マニュアルページにアクセスす るための環境変数 MANPATH の正しい設定値については、「はじめに」を参照してく ださい。

マニュアルページは、次のコマンドによって表示することができます。

demo% **man** *topic*

Fortran 関連のマニュアルでは、マニュアルページへの参照が必要な箇所では、ト ピック名とマニュアルセクション番号を示しています。 たとえば、f95(1) を参照する 場合は、コマンド行で man f95 と入力します。 ieee\_flags(3M) などで示されるそ の他のセクションへは、man コマンドで -s オプションを指定してアクセスします。

demo% **man -s 3M ieee\_flags**

Fortran のライブラリルーチンについては、マニュアルページの 3F セクションに記載 されています。

以下に Fortran を使用する場合の、関連マニュアルページを示します。

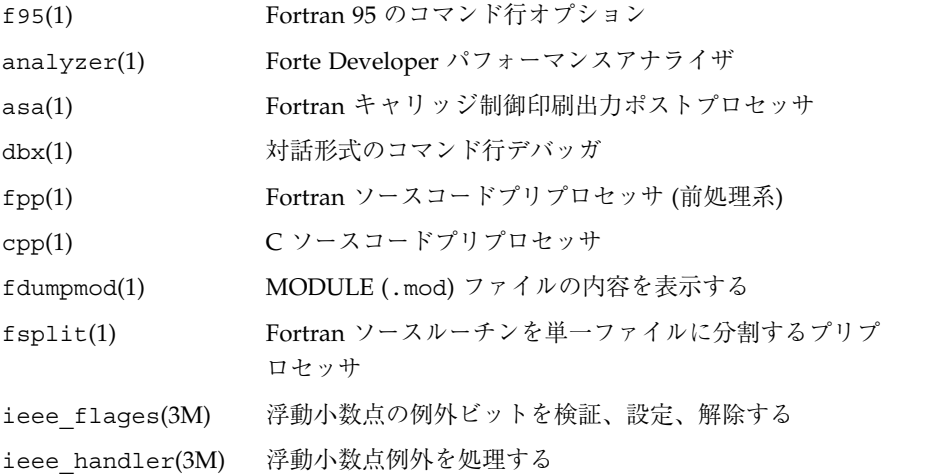

第1章 ご使用になる前に 5

matherr(3M) 数学ライブラリエラー処理ルーチン ild(1) オブジェクトファイルに対して使用するインクリメンタ ルリンカー 1d(1) オブジェクトファイルに対して使用するリンカー

### README ファイル

READMEs ディレクトリには、新機能、ソフトウェアの互換性、バグについての説明、 マニュアルが印刷された後に判明した情報を記載したファイルが置かれています。 READMEs ディレクトリの場所は、Solaris のバージョンやソフトウェアがインストー ルされた場所によって異なります。 パスは、/opt/SUNWspro/READMEs/ja です。

表 1-1 重要なREADME

| README ファイル         | 内容                                                              |
|---------------------|-----------------------------------------------------------------|
| fortran 95          | Fortran 95 コンパイラ f95 の本リリースの新機能と変更<br>点、報告されている制限事項、マニュアルの訂正と補足 |
| fpp readme          | fpp 機能の概要                                                       |
| interval arithmetic | f95 における区間演算機能の概要                                               |
| math libraries      | 最適化された専門の数学ライブラリ                                                |
| profilinq tools     | パフォーマンスプロファイルツール prof、gprof、tcov<br>の使用                         |
| runtime libraries   | 一般ユーザーライセンスで再配布されるライブラリと実行<br>可能ファイル                            |
| performance library | Sun Performance Library                                         |

各コンパイラの README ファイルは、-xhelp=readme コマンド行オプションで簡 単に表示できます。たとえば、

% **f95 -xhelp=readme**

と指定すると、fortran\_95 README ファイルが直接表示されます。

6 Fortran ユーザーズガイド • 2002 月 6 月

# コマンド行ヘルプ

以下のようにコンパイラの -help オプションによって、f95 のコマンド行オプショ ンの要約を表示することができます。

```
% f95 -help=flags
[ ] 中の項目は省略可能。 < > 中の項目は変数パラメータ。
縦棒「|」は、リテラル値の選択を意味します。
-someoption[=<yes|no>] の場合、-someoption は someoption=yes と同等
です。
\mathcal{L}_\text{max}-a tcov の基本ブロックごとのプロファイル処理用データ (旧
形式) を収集するコードを生成
-aligncommon[=<a>] 共通ブロックエレメントを指定された境界に整列させる。
<sub>2</sub> = {1|2|4|8|16}</sub>
-ansi ANSI 規格以外の拡張機能を報告
-autopar 自動選択によるループの並列化<br>-Bdynamic 動的なリンクも許容
            動的なリンクも許容
-Bstatic 静的なリンクのみ許容
-C 実行時の添えの範囲検査を行う
-c コンパイルのみ。.o ファイルを生成し、リンクは行わない
```
8 Fortran ユーザーズガイド • 2002 月 6 月

# 第2章

# Forte Developer Fortran 95 の使用

この章では、Fortran 95 コンパイラについて説明します。

コンパイラの主な使用目的は、Fortran などの手続き型言語で記述されたプログラム を、コンピュータで実行できるデータファイルに変換することです。コンパイル処理 の一部として、コンパイラから自動的にリンカーを起動して、実行可能ファイルを生 成することもできます。

Fortran 95 コンパイラは、次の処理にも使用します。

- マルチプロセッサ用の並列化実行ファイルを生成します (-parallel オプショ  $\mathcal{V})_{\circ}$
- ソースファイルとサブルーチン間におけるプログラムの整合性を分析し、レポート を作成します (-Xlist オプション)。
- ソースファイルを以下のファイルに変換します。
	- 再配置可能なバイナリ(.o) ファイル。後で実行可能ファイルまたは静的ライブ ラリ (.a) ファイルにリンクされます。
	- 動的共有ライブラリ (.so) ファイル (-G オプション)。
- 実行可能ファイルにリンクします。
- 実行時デバッガを有効にして実行可能ファイルを生成します (-g オプション)。
- 文単位または手続き単位の実行時のプロファイルを有効にして、実行可能ファイル を生成します (-pg オプション)。
- ソースコードを調べて ANSI 標準への準拠を確認します (-ansi オプション)。

# クイックスタート

ここでは Fortran 95 コンパイラを使用して、Fortran プログラムをコンパイルし、実 行する方法について、簡単に説明します。コマンド行オプションの参考情報は、次の 章で紹介します。

Fortran アプリケーションの基本的な実行手順は次のとおりです。まず、エディタを 使用して、.f、.for、.f90、f95、.F、.F90、またはF95 という拡張子の付いた Fortran のソースファイルを作成します。次に、コンパイラを起動して実行可能ファ イルを生成し、最後にそのファイル名を入力してそのプログラムを実行します。

例:画面上にメッセージを出力するプログラムの作成例を示します。

```
demo% cat greetings.f
      PROGRAM GREETINGS
      PRINT *, 'Real programmers write Fortran!'
     END
demo% f95 greetings.f
demo% a.out
 Real programmers write Fortran!
demo$
```
この例では、f95 がソースファイル greetings.f をコンパイルし、デフォルトで a.out という実行可能ファイルを生成します。 プログラムを起動するには、コマンド プロンプトで実行可能ファイルの名前 a.out を入力します。

一般的には、UNIX のコンパイラは実行可能ファイルとして a.out というデフォルト のファイルを生成します。 同じ名前のファイルがすでに存在する場合は、次回にコン パイルを実行すると、出力が上書きされ、上書きされると不都合な場合もあります。 代わりに、-o コンパイラオプションを使用すると、実行可能出力ファイルの名前を明 示的に指定することができます。

```
demo% f95 -o greetings greetings.f
demo% greetings
Real programmers write Fortran!
demo$
```
10 Fortran ユーザーズガイド • 2002 月 6 月

上の例では、-o オプションによって、実行可能コードが greetings というファイル に書き込まれるようになります (慣例では、実行可能ファイルの名前には、メイン ソースファイルから拡張子を除いた名前を指定します)。

また別の方法として、コンパイル処理が終わるごとに、mv コマンドを使用してデフォ ルトの a.out ファイルの名前を変更することもできます。 どちらの方法でも、シェ ルプロンプトで実行可能ファイルの名前を入力してプログラムを実行します。

以下の項では、f95 で使用するコマンドの表記法、コンパイラのソース行指令、注意 事項などについて解説します。次の章では、コマンド行の構文とすべてのオプション について詳しく説明します。

### コンパイラの起動

単純なコンパイラコマンドのシェルプロンプトでの起動方法は次のとおりです。

**f95** [*options*] *files...*

ここで、*files ...*には、拡張子として .f、.F、.f90、.f95、.F90、.F95、または .for が付いている 1 つ以上の Fortran のソースファイル名を指定します。*options* に は、1 つまたは複数のコンパイラオプションフラグを指定します (.f90 または .f95 の拡張子が付いているファイルは、f95 コンパイラだけが認識する「自由書式」の Fortran 95 ソースファイルです)。

次の例では、f95 は 2 つのソースファイルをコンパイルして、実行時デバッガを有効 な状態にして growth という名前の実行可能ファイルを生成します。

demo% **f95 -g -o growth growth.f fft.f95**

注 **- f95** または **f90** コマンドのいずれを使用しても、Fortran 95 コンパイラを起動 できます。

#### コンパイルとリンク処理の流れ

上記の例では、コンパイラは growth.o と fft.o のロードオブジェクトファイルを 自動的に生成し、次にシステムリンカーを起動して growth という実行可能プログラ ムファイルを生成します。

コンパイルの終了後、オブジェクトファイル growth.o と fft.o が残ります。この ため、ファイルの再リンクや再コンパイルを簡単に行うことができます。

コンパイルに失敗すると、それぞれのエラーごとにメッセージが表示されます。 エ ラーがあるソースファイルについては .o ファイルや実行可能プログラムファイルは 作成されません。

### ファイル名の拡張子

コマンド行で入力するファイル名の拡張子によって、コンパイラがそのファイルをど のように処理するかが決まります。以下の表に示されていない拡張子の付いたファイ ル名、および拡張子のないファイル名は、リンカーに渡されます。

| 拡張子          | 言語                                          | コンパイラの動作                                                                                     |
|--------------|---------------------------------------------|----------------------------------------------------------------------------------------------|
| $\cdot$ f    | Fortran $77 \pm 7$<br>たは Fortran<br>95 固定形式 | ソースファイルをコンパイルし、オブジェクトファイを<br>現在のディレクトリに出力する。オブジェクトファイル<br>のデフォルト名は、ソースファイル名に拡張子.oを付<br>けたもの。 |
| .f95<br>.f90 | Fortran 95<br>自由形式                          | . f と同じ。                                                                                     |
| .for         | Fortran 77 ま L E と同じ。<br>たは Fortran<br>95   |                                                                                              |
| $\cdot$ F    | Fortran $77 \pm$<br>たは Fortran<br>95 固定形式   | コンパイルの前に、Fortran 77 のソースファイルを<br>Fortran または C のプリプロセッサで処理する。                                |
| .F95<br>.F90 | Fortran 95<br>自由形式                          | Fortran がコンパイルする前に、Fortran 95 自由形式の<br>ソースファイルを Fortran または C のプリプロセッサで<br>処理する。             |
| $\cdot$ S    | アセンブラ                                       | アセンブラでソースファイルをアセンブルする。                                                                       |

表 2-1 Fortran 95 コンパイラが認識可能なファイル名の拡張子
表 2-1 Fortran 95 コンパイラが認識可能なファイル名の拡張子(続き)

| 拡張子                | 言語             | コンパイラの動作                                                                                                    |
|--------------------|----------------|----------------------------------------------------------------------------------------------------|
| $\cdot$ S          | アセンブラ          | アセンブルする前にアセンブラのソースファイルを C<br>プリプロセッサで処理する。                                                                                             |
| $\pm 1$            | インライン展<br>開    | インライン展開コードのテンプレートファイルを処理す<br>る。コンパイラは、テンプレートを使用して、インライ<br>ン呼び出しを指定したルーチンに展開する。(テンプ<br>レートファイルは特殊なアセンブラファイル。<br>inline(1) マニュアルページを参照。) |
| $\cdot$ O          | オブジェクト<br>ファイル | オブジェクトファイルをリンカーに渡す。                                                                                                    |
| .a, .s.o.<br>SO, n | ライブラリ          | ライブラリの名前をリンカーに渡す。 .a ファイルは静<br>的ライブラリ、.so と .so.n ファイルは動的ライブ<br>ラリ。                                                                    |

Fortran 95 自由形式については、第 4 章を参照してください。

#### ソースファイル

Fortran コンパイラでは、コマンド行に複数のソースファイルを指定することができ ます。 コンパイルユニットとも呼ばれる 1 つのソースファイル中に、複数の手続き (主プログラム、サブルーチン、関数、ブロックデータ、モジュールなど) を記述する ことができます。アプリケーションは、1 つのファイルに 1 つのソースコード手続き を記述して構成することも、同時に処理される手続きを 1 つのファイルにまとめて構 成することもできます。 これらの構成方法の長所と欠点については、『Fortran プロ グラミングガイド』を参照してください。

## ソースファイルプリプロセッサ

f95 は、fpp と cpp の 2 つのソースファイルプリプロセッサをサポートしています。 いずれのプリプロセッサもコンパイラから起動され、ソースコード「マクロ」とシン ボリック定義を展開してから、コンパイルを開始します。 デフォルトでは fpp が使 用されます。-xpp=cpp オプションを指定すると、fpp から cpp にデフォルトを変更 できます。 (-D*name* オプションの説明も参照してください。)

fpp は Fortran 言語専用のソースプリプロセッサです。 詳細は、fpp(1) のマニュアル ページと fpp の README を参照してください。 fpp は、デフォルトで は、.F、.F90、または .F95 という拡張子の付いたファイル上で起動します。

fpp のソースコードは、次の Netlib Web サイトにあります。

http://www.netlib.org/fortran/

標準的な Unix C 言語のプリプロセッサについては、cpp(1) を参照してください。 Fortran のソースファイルでは、cpp よりも fpp を使用することをお勧めします。

### 別々に実行するコンパイルとリンク

コンパイルとリンクをそれぞれ個別に実行することができます。 -c オプションを指 定すると、ソースファイルをコンパイルして .o オブジェクトファイルだけが生成さ れ、実行可能ファイルは生成されません。 -c オプションを指定しない場合、コンパ イラはリンカーを起動します。このようにコンパイルとリンクを別々に実行すると、 次の例に示すように、 1 つのファイルを修正するための目的で全体を再コンパイルす る必要がなくなります。

1 つのファイルをコンパイルし、別の手順で他のオブジェクトファイルとリンクす る。

```
demo% f95 -c file1.f (新規オブジェトファイ
ルを作成)
demo% f95 -o prgrm file1.o file2.o file3.o (新規実行可能ファイル
を作成)
```
リンクを実行する時には (2 行目)、プログラム全体を構成するのに必要なオブジェク トファイルをすべて指定してください。オブジェクトファイルが不足していると、未 定義の外部参照エラー (ルーチンの不足) によって、リンクが失敗します。

### コンパイルとリンクの整合性

コンパイルとリンクを別々に行う場合、コンパイルとリンクの各オプションを選択す るときにそれらの整合性を確認しておく必要があります。 オプションを指定してプロ グラムのコンパイルを行った場合は、同じオプションを指定してリンクを行ってくだ さい。 オプションによっては、すべてのソースファイルをリンクも含めてそのオプ ションを指定してコンパイルする必要があります。

第 3 章では、このようなオプションについて説明します。

例: sbr.f を -fast でコンパイルし、C ルーチンをコンパイルします。次に、別 途、リンクを行います。

demo% **f95 -c -fast sbr.f** demo% **cc -c -fast simm.c** demo% **f95 -fast sbr.o simm.o** リンク *: -fast* をリンカーに渡す

### 認識されないコマンド行引数

コンパイラが認識できない引数がコマンド行で指定された場合、リンカーオプショ ン、オブジェクトプログラムのファイル名、またはライブラリ名として解釈されま す。

基本的には次のように区別されます。

- 認識されないオプション (- が付いている) には、警告メッセージが出力されます。
- 認識されない非オプション (- が付いていない) には警告メッセージが出力されませ ん。リンカーにも認識されない場合には、リンカーエラーメッセージが出力されま す。

たとえば、次のように指定すると、

demo% **f95 -bit move.f** <- -bit オプションは f95 では認識され ません。 f95:警告ld が起動される場合は、オプション -bit は ld に渡されます。 それ 以外は無視されます demo% **f95 fast move.f** <- 入力ミス (-fast と入力しようとした) ld:重大なエラー:ファイル fast:ファイルをオープンできません: ld:重大なエラー:ファイル処理エラー。a.out へ書き込まれる出力がありません。

最初の例では、-bit は f95 では認識されず、このオプションはリンカー (ld) に渡さ れます。 ただし、ld では 1 文字のオプションを続けて並べることもできるため、 -bit が -b -i -t と解釈されます。 b、i、t はいずれも ld の有効なオプションで あるからです。これは、ユーザーが意図している場合と、意図していない場合とがあ ります。

第 2 章 Forte Developer Fortran 95 の使用 15

2 つ目の例では、f95 の共通のオプションとして -fast を指定しようとしています が、先頭のハイフンが抜けています。この場合も、コンパイラは引数をリンカーに渡 し、リンカーはこれをファイル名と解釈します。

以上の例から、コンパイラコマンドを指定する場合には、十分な注意が必要であるこ とがわかります。

## Fortran 95 モジュール

f95 は、ソースファイル中にある各 MODULE 宣言に対して、それぞれモジュール情報 ファイルを自動的に作成し、USE 文で引用されるモジュールを検索します。 見つかっ たモジュール (MODULE *module\_name*) ごとに、コンパイラは、対応するファイル *module\_name*.mod を現在のディレクトリ内に生成します。 たとえば、ファイル mysrc.f95 中にある MODULE list 単位のモジュール情報ファイル list.mod は f95 によって生成されます。

モジュール情報ファイルを記述および検索するためのデフォルトのパスの設定方法に ついては、-M*path* および -moddir *dirlist* オプションフラグを参照してください。

すべてのコンパイルユニットで暗黙的に MODULE 宣言を行う方法については、-use コンパイラオプションを参照してください。

fdumpmod(1) コマンドを使用すると、.mod モジュール情報ファイルの内容を表示で きます。

詳細は、147 ページの「モジュールファイル」 を参照してください。

# 指令

Fortran の注釈の書式であるソースコード指令を使用して、特殊な最適化または並列 化の選択に関する情報をコンパイラに渡すことができます。 コンパイラ指令は、プラ グマとも呼ばれます。コンパイラは、一連の一般指令および並列化指令を認識しま す。Fortran 95 も OpenMP 共有メモリマルチプロセッシング指令を処理します。

f95 に固有の指令については、145ページの「指令」で説明します。 f95 が認識可能 なすべての指令については、付録 D を参照してください。

注 **-** 指令は Fortran 規格には含まれていません。

### 一般的な指令

一般的な Fortran 95 指令は次のような書式で使用します。

```
C$PRAGMA keyword ( a [ , a ] ...) [ , keyword ( a [ , a ] ...) ] , ...
C$PRAGMA SUN keyword ( a [ , a ] ...) [ , keyword ( a [ , a ] ...) ] , ...
C$PRAGMA SPARC keyword ( a [ , a ] ...) [ , keyword ( a [ , a ] ...) ] , ...
```
変数 *keyword* は特定の指令を表します。追加の引数やサブオプションも指定できま す。 指令によっては、上記に示す SUN や SPARC といった追加のキーワードを指定し なければなりません。

一般的な指令の構文は、次のとおりです。

- 1 カラム目は、注釈指示子の文字 c、C、!、\* などです。
- f95 の自由形式の ! は、認識される唯一の注釈指示子 (!\$PRAGMA) です。本章に示 す例では、固定形式を想定しています。
- 次の 7 文字は空白文字を入れず \$PRAGMA とします。大文字でも小文字でもかまい ません。
- ! という注釈指示子文字を使用する指令は、行のどの桁にも記述できます。

制限事項は、次のとおりです。

- 最初の8文字の後では、空白は無視され、大文字と小文字は区別されません。
- 指令は注釈なので行をまたがって継続することはできません。ただし、1 行で完結 している C\$PRAGMA 行を複数使うことができます。
- 注釈が上記の構文条件を満たしていると、コンパイラが認識できる指令が1つまた は複数含まれていることになります。 上記の構文条件を満たしていない場合は、 警告メッセージが出力されます。
- C プリプロセッサの cpp は注釈行または指令行の中でマクロシンボル定義を展開 します。Fortran プリプロセッサの fpp は注釈行の中でマクロの展開は行いません が、正当な f95 の指令は認識し、指令キーワード外の制限付き置換は実行しま

第 2 章 Forte Developer Fortran 95 の使用 17

す。 ただし、キーワード **SUN** が必要な指令には注意してください。 cpp は小文字 の **sun** を事前定義した値で置き換えます。 また、cpp マクロ **SUN** を定義すると、 **SUN** 指令キーワードが干渉されます。 一般的な規則では、次のようにソースが cpp または fpp で処理される場合、プラグマは大文字と小文字を混在させて指定 します。

C\$PRAGMA Sun UNROLL=3

Fortran のコンパイラは、次の一般的な指令を認識します。

| c 指令          | $CSPRAGMA$ $C(list)$<br>外部関数の名前リストを C 言語のルーチンとして宣言しま<br>す。                                                               |
|---------------|----------------------------------------------------------------------------------------------------|
| IGNORE TKR 指令 | C\$PRAGMA IGNORE TKR $\{name\}$ , name $\}$ }<br>コンパイラは、特定の呼び出しを解釈するとき、一般的な手続<br>きのインタフェースで表示される仮引数名の型、種類、ランク<br>を無視します。 |
| UNROLL 指令     | C\$PRAGMA SUN UNROLL= $n$<br>コンパイラに、次のループは長さ n に展開できることを伝えま<br>す。                                                        |
| WEAK 指令       | $CSPRAGMA$ WEAK $(name[-name])$<br>name を弱い記号 (weak symbol) または name2 の別名として宣<br>言します。                                   |
| OPT 指令        | C\$PRAGMA SUN OPT= $n$<br>サブプログラムの最適化レベルを n に設定します。                                                                      |

表 2-2 一般的な Fortran 指令の要約

表 2-2 一般的な Fortran 指令の要約(続き)

| PIPELOOP 指令 | C\$PRAGMA SUN PIPELOOP= $n$<br>次のループでは n 離れた反復間に依存関係があることを宣言し<br>ます。                                                                                                    |
|-------------|----------------------------------------------------------------------------------------------------|
| NOMEMDEP 指令 | C\$PRAGMA SUN NOMEMDEP<br>次のループにメモリの依存関係が存在しないことを宣言しま<br>す。                                                                                                    |
| PREFETCH 指令 | C\$PRAGMA SPARC_PREFETCH_READ_ONCE(name)C\$PRAGMA<br>SPARC PREFETCH READ MANY (name) C\$PRAGMA<br>SPARC PREFETCH WRITE ONCE (name) C\$PRAGMA<br>SPARC PREFETCH WRITE MANY (name)<br>名前の参照のために、先読み命令を生成するようにコンパイラ<br>に要求します。(-xprefetch オプションを指定する必要があ<br>ります。) |

### C 指令

C() 指令は、その引数が外部関数であることを指定します。 これは、EXTERNAL 宣言 と同義です。ただし、通常の外部名とは違って、Fortran コンパイラでは、これらの 引数名に下線が付けられません。 詳細は、『Fortran プログラミングガイド』の 「C-Fortran インタフェース」の章を参照してください。

特殊な関数の C() 指令は、各副プログラム中にある、その関数への最初の引用よりも 前に現われなければなりません。

例:C で ABC と XYZ をコンパイルします。

EXTERNAL ABC, XYZ C\$PRAGMA C(ABC, XYZ)

### IGNORE\_TKR 指令

この指令では、コンパイラは、特定の呼び出しを解釈するとき、総称手続きのインタ フェースで表示される仮引数名の型、種別、次元数を無視します。

第 2 章 Forte Developer Fortran 95 の使用 19

たとえば、次の手続き引用仕様では、SRC はどのようなデータ型でもよく、LEN は KIND=4 または KIND=8 のいずれかであることが指定されます。

引用仕様宣言は、総称手続き名に対する *2* つの個別手続きを定義します。 INTERFACE BLCKX SUBROUTINE BLCK\_32(LEN,SRC) REAL SRC(1) !\$PRAGMA IGNORE\_TKR SRC INTEGER (KIND=4) LEN END SUBROUTINE SUBROUTINE BLCK\_64(LEN,SRC) REAL SRC(1) !\$PRAGMA IGNORE\_TKR SRC INTEGER (KIND=8) LEN END SUBROUTINE END INTERFACE サブルーチンの呼び出し INTEGER L REAL S(100) CALL BLCKX(L,S)

BLCKX の呼び出しによって、一般的なコンパイルでは BLCK 32 が呼び出され、 -xtypemap=integer:64 を使用してコンパイルした場合は BLCK 64 が呼び出され ます。 S の実際の型は、どのルーチンを呼び出すかを定義しません。 これによって、 引数の型、種別、次元数に基づいてライブラリルーチンを呼び出すラッパーの一般的 なインタフェースの記述を単純化できます。

形状引き継ぎの配列、Fortran ポインタ、割り当て可能な配列の仮引数は、指令では 指定できません。 名前が指定されていない場合は、形状引き継ぎの配列、Fortra ポイ ンタ、割り当て可能な配列の仮引数を除いて、手続きのすべての仮引数に指令が適用 されます。

UNROLL 指令

UNROLL 指令では、C\$PRAGMA の後に SUN と指定する必要があります。

C\$PRAGMA SUN UNROLL=*n* 指令は、次のループを *n* 回展開するようにオプティマイ ザに指示します。(コンパイラは、解析の結果、ループの展開が適切であると判断した 場合のみ展開します)。

*n* は正の整数です。次の選択が可能です。

- *n*=1 の場合、オプティマイザは、どのループも展開しない可能性があります。
- *n*>1の場合、オプティマイザは、ループを*n* 回展開する可能性があります。

実際に展開されたループがあると、実行可能ファイルのサイズが大きくなります。 パ フォーマンスと最適化についての詳細は、『Fortran プログラミングガイド』を参照 してください。

例 : ループを 2 回展開するときは、次のように指定します。

C\$PRAGMA SUN UNROLL=2

#### WEAK 指令

WEAK 指令は、以前に定義されているよりも低い優先順位で同じシンボルを定義しま す。この指令は主に、ライブラリを作成する場合にソースファイル中で使用されま す。この場合、優先順位が低いシンボルが解決されなくても、リンカーからはエラー メッセージは出力されません。

C\$PRAGMA WEAK (*name1* [=*name2*])

WEAK (*name1*) によって、*name1* が優先順位の低いシンボルとして定義されます。 この 場合、リンカーは *name1* の定義が見つけられなくてもエラーメッセージを出力しませ ん。

WEAK (*name1*=*name2*) によって、*name1* が弱いシンボルとして、また、*name2* の別名と して定義されます。

プログラムから呼び出された *name1* が定義されていない場合、リンカーはライブラリ の定義を使用します。 ただし、プログラムで *name1* の定義が行われている場合は、そ のプログラムの定義が使用され、ライブラリ中にある *name1* の優先順位が低い大域的 な定義は使用されません。 プログラムから *name2* が直接呼び出されると、ライブラリ の定義が使用されます。*name2* の定義が重複すると、エラーが発生します。 詳細は、 Solaris の『リンカーとライブラリ』を参照してください。

### OPT 指令

OPT 指令では、C\$PRAGMA の後に SUN と指定する必要があります。

OPT 指令は副プログラムの最適化レベルを設定し、コンパイルコマンド行に指定され ているレベルは上書きされます。指令は副プログラムの直前に指定する必要があり、 その副プログラムだけに適用されます。たとえば、次のように指定すると、

```
C$PRAGMA SUN OPT=2
       SUBROUTINE smart(a,b,c,d,e)
          ...etc
```
-O4 を指定する f95 コマンドでコンパイルする場合、指令はこのレベルを上書きして -O2 でサブルーチンをコンパイルします。 このルーチンの後に別の指令がない限り、 次の副プログラムは -O4 でコンパイルされます。

ルーチンを -xmaxopt[=*n*] オプションでコンパイルして、指令が認識されるようにす る必要があります。 このコンパイラオプションは PRAGMA OPT 指令の最適化の最大 値を指定します。 PRAGMA OPT に指定した最適化レベルが -xmaxopt レベルよりも 大きいと、-xmaxopt レベルが使用されます。

### NOMEMDEP 指令

NOMEMDEP 指令では、C\$PRAGMA の後に SUN と指定する必要があります。

この指令は DO ループの直前に指定する必要があります。オプティマイザに対し、 ループにメモリの依存関係が存在しないことを宣言し、ループの並列化を禁止しま す。 -parallel または -explicitpar オプションが必要です。

### PIPELOOP=*n* 指令

PIPELOOP=*n* 指令では、C\$PRAGMA の後に SUN と指定する必要があります。

指令は DO ループの直前に指定する必要があります。 *n* には正の整定数かゼロを指定 し、ループの反復間の依存関係をオプティマイザに指示します。ゼロの値は反復間の 依存関係(ループの伝達性)がないことを示し、オプティマイザで自由にパイプライ ンできます。 正の値の *n* はループの I 番目の反復が (I-*n*) 番目の反復に依存している ことを意味し、一度に *n* 反復だけパイプラインできます。

```
C たとへば、K>N で反復間の依存性がない
C ことが既知の場合
C$PRAGMA SUN PIPELOOP=0
     DO I=1,NA(I) = A(I+K) + D(I)B(I) = B(I) + A(I) END DO
```
最適化についての詳細は、『*Fortran* プログラミングガイド』を参照してください。

#### PREFETCH 指令

-xprefetch オプションフラグを使用すると (113 ページの「-xprefetch[=a[,a]]」 参照)、コンパイラに指示した一連の PREFETCH 指令 は、指定のデータ要素について 先読み命令を生成することができます。先読み命令は、UltraSPARC プラットフォー ムでだけ使用できます。

```
C$PRAGMA SPARC_PREFETCH_READ_ONCE(name)
C$PRAGMA SPARC_PREFETCH_READ_MANY(name)
C$PRAGMA SPARC_PREFETCH_WRITE_ONCE(name)
C$PRAGMA SPARC_PREFETCH_WRITE_MANY(name)
```
先読み命令の詳細は、『C ユーザーズガイド』または『SPARC Architecture Manual, Version 9』も参照してください。

## 並列化指令

並列化指令は、コンパイラに対して、指令の後に続く DO ループまたはコードの範囲 を並列化するように明示的に指示します。一般的な指令とは、構文が異なります。 並 列化指令は、-openmp、-parallel、または -explicitpar コンパイルオプション が指定されている場合のみ、認識されます。 Fortran 並列化についての詳細は、Forte Developer 『OpenMP API ユーザーズガイド』および『Fortran プログラミングガイ ド』を参照してください。

第 2 章 Forte Developer Fortran 95 の使用 23

Fortran コンパイラは、OpenMP 共有メモリー並列化モデル、従来の Sun および Cray 指令をサポートしています。

#### OpenMP 並列化指令

Fortran 95 コンパイラでは、並列プログラミングモデルとして OpenMP Fortran 共有 メモリー多重処理 API を使用することをお勧めします。 API は、OpenMP Architecture Review Board (http://www.openmp.org) によって指定されます。

OpenMP 指令を使用可能にするには、コマンド行オプション -openmp を指定してコ ンパイルしなければなりません。 (-openmp は、OpenMP に必要なコンパイラオプ ションを呼び出すマクロフラグです。75 ページの「-openmp」 を参照してくださ い。)

OpenMP 指令は、従来の Sun または Cray 形式のどちらか一方の並列化指令と併用で きます。ただし、それは、これらの指令が互いに入れ子になっていない場合に限りま す。 Sun または Cray の指令と OpenMP を使用可能にするには、-mp=openmp,sun または -mp=openmp,cray と指定します。コンマの後には空白文字を入れません。 (70 ページの「-mp={%none|sun|cray|openmp}」 を参照してください。)

f95 で使用可能な OpenMP 指令についての詳細は、Forte Developer 『OpenMP API ユーザーズガイド』を参照してください。

### 従来の Sun および Cray 並列指令

Sun 形式の並列指令は、-parallel および -explicitpar のデフォルトです。 Sun 指令には、\$PAR という指令センチネルが付きます。

Cray 形式の並列化指令を使用するには、-mp=cray というコンパイラオプションを指 定します。これには、MIC\$ というセンチネルが付きます。Sun と Cray では、同じ指 令でも解釈の仕方が異なります。 詳細は、『Fortran プログラミングガイド』の並列 化の章を参照してください。 また、従来の Sun/Cray 並列化指令を OpenMP 指令に 変換する方法については、『OpenMP API ユーザーズガイド』も参照してください。

SUN/Cray の並列化指令の構文は以下のとおりです。

- 最初の文字は、1桁目になければなりません。
- 最初の文字は、c、C、\*、! のいずれかです。
- 次の4文字は、空白を入れず \$PAR (Sun 形式) または MIC\$ (Cary 形式) とします。 大文字でも小文字でもかまいません。
- その後に、指令のキーワードと修飾子を空白で区切って続けます。明示的な並列化 指令のキーワードは次のとおりです。

TASKCOMMON、DOALL、DOSERIAL、DOSERIAL\*

並列化指令では、キーワードの後にオプション修飾子を指定します。

例:共有変数でループを指定 :

C\$PAR DOALL SHARED(yvalue) *Sun* 形式 CMIC\$ DOALL SHARED(yvalue) *Cray* 形式

# ライブラリインタフェースと system.inc

Fortran 95 コンパイラは、ほとんどの非組み込みライブラリルーチンのインタフェー スを定義するインクルードファイル system.inc を提供します。特にデフォルトの データ型が -xtypemap で変更される場合は、呼び出す関数とその引数が正しく入力 されていることを確実にするため、このインクルードファイルを宣言します。

たとえば、次のプログラムでは、関数 getpid() が明示的に入力されていないため、 算術的な例外が発生します。

```
integer(4) mypid
mypid = getpid()print *, mypid
```
getpid() ルーチンは整数値を返しますが、関数の明示的な入力が宣言されていない 場合、コンパイラは実数値が返されたものとみなします。この数値が整数に変換され ると、浮動小数点エラーが生じる可能性が高まります。

このような場合、getpid() と自分が呼び出す関数を明示的に入力します。

```
integer(4) mypid, getpid
mypid = getpid()
print *, mypid
```
第 2 章 Forte Developer Fortran 95 の使用 25

このような問題は、-Xlist (大域的なプログラム検査) オプションで診断できます。 Fortran 95 インクルードファイル 「system.inc」は、これらのルーチンの明示的な インタフェース定義を提供します。

```
include 'system.inc'
integer(4) mypid
mypid = getpid()print *, mypid
```
Fortran ライブラリのルーチンを呼び出すプログラムに system.inc を含めると、イ ンタフェースが自動的に定義され、コンパイラによる型の不一致の診断がサポートさ れます (詳細については、『Fortran ライブラリ・リファレンス』を参照してくださ  $V^{\lambda})_{\circ}$ 

# コンパイラの利用方法

Fortran 95 コンパイラを効果的に利用するための方法をいくつか紹介します。 すべて のコンパイラオプションのリファレンスは、次の章に示します。

# ハードウェアプラットフォームの特定

コンパイラフラグの中には、特定のハードウェアプラットフォームのオプションセッ トに合わせてコードを生成できるものもあります。 fpversion ユーティリティを実 行すると、ネイティブプロセッサのハードウェアプラットフォームの仕様を表示する ことができます。

#### demo% **fpversion**

```
A SPARC-based CPU is available.
 Kernel says CPU&srq;s clock rate is 750.0 MHz.
 Kernel says main memory&srq;s clock rate is 150.0 MHz.
 Sun-4 floating-point controller version 0 found.
 An UltraSPARC chip is available.
Use "-xtarget=ultra3 -xcache=64/32/4:8192/512/1" code-generation
option.
 Hostid = 0xXXXXXXXX.
```
表示される値は、fpversion が呼び出されたときのシステムの負荷によって異なり ます。

詳細については、fpversion(1) および『数値計算ガイド』を参照してください。

## 環境変数の使用

FFLAGS または OPTIONS 環境変数を設定して、オプションを指定することができま す。

コマンド行で FFLAGS または OPTIONS のいずれかを明示的に指定します。 make ファイルの暗黙のコンパイル規則を使用している場合は、make プログラムによって FFLAGS が自動的に使用されます。

例: FLAGS を設定します (C シェル)。

```
demo% setenv FFLAGS '-fast -Xlist'
```
例: FFLAGS を明示的に使用します。

demo% **f95 \$FFLAGS any.f**

make を使用するときに、FFLAGS 変数が上記のように設定されており、makefile の 暗黙のコンパイル規則が適用される場合 (すなわち明示的なコンパイラコマンド行が ない場合) に make を実行すると、次のコンパイルを実行した場合と同じ意味になりま す。

```
f95 -fast -Xlist files ...
```
make はサンのすべてのコンパイラで使用できる強力なプログラム開発ツールです。 make(1) マニュアルページおよび『Fortran プログラミングガイド』の第 3 章「プログ ラム開発」を参照してください。

注 **-** make が仮定するデフォルトの暗黙的規則では、.f95 および .mod (Fortran 95 のモジュールファイル) という拡張子付きのファイルを認識できません。 詳細 は、『Fortran プログラミングガイド』および Fortran 95 の README ファイル を参照してください。

### メモリーサイズ

コンパイル処理は大量のメモリーを使用することがあります。必要なメモリーのサイ ズは、選択した最適化レベル、およびコンパイルするファイルのサイズや複雑さに依 存します。 SPARC プラットフォームでは、最適化でメモリーが不足した場合は、そ の時点の手続きを低いレベルで最適化し直し、後続のルーチンはコマンド行の -O*n* オ プションで指定されていた本来のレベルで最適化を再開します。

コンパイラを実行するプロセッサには最低 64M バイトのメモリーが実装されている必 要があります。256M バイトが推奨メモリーです。 また、十分なスワップ領域が割り 当てられる必要もあります。 最低 200M バイトで、300M バイトが推奨値です。

メモリーの使用量は、手続きのサイズ、最適化レベル、仮想メモリーの制限、ディス クのスワップファイルのサイズ、その他さまざまな要素によって異なります。

多数のルーチンを含む単一のソースファイルをコンパイルすると、メモリーやスワッ プ領域が不足することがあります。

コンパイラのメモリーが不足する場合は、最適化レベルを下げてください。または fsplit(1) を使用して、複数のルーチンが含まれているソースファイルを、1 ルーチ ンが 1 ファイルに対応するようにいくつかのファイルに分割してください。

### スワップ領域の制限

SunOS™ オペレーティングシステムコマンド swap -s により、利用可能なスワップ 領域が表示されます。 詳細は、swap(1M) を参照してください。

例: swap コマンドを使用します。実際の実メモリーの容量は、次のコマンドで確認

```
demo% swap -s
total:40236k bytes allocated + 7280k reserved = 47516k used,
1058708k available
```
できます。

```
demo% /usr/sbin/dmesg | grep mem
mem = 655360K (0x28000000)
avail mem = 602476544
```
### スワップ領域の拡大

スワップ領域のサイズを拡大するには、mkfile(1M) と swap(1M) を使用します。 こ の操作は、スーパーユーザーだけが実行できます。 mkfile によって特定のサイズの ファイルを作成し、swap -a によってそのファイルをシステムのスワップ領域に追加 します。

demo# **mkfile -v 90m /home/swapfile** /home/swapfile 94317840 bytes demo# **/usr/sbin/swap -a /home/swapfile**

#### 仮想メモリーの制御

最適化レベル -O3 以上のレベルで大規模なルーチン (1 つの手続きが数千行ものコー ドで構成されるルーチン) をコンパイルすると、メモリーがさらに必要になる場合が あり、コンパイル時間のパフォーマンスが低下することもあります。この問題には、1 つのプロセスで利用できる仮想メモリーの量を制限することによって対処することが できます。

sh では、ulimit コマンドを使用します (sh(1) を参照してください)。

例:仮想メモリーを 16M バイト に制限します。

```
demo$ ulimit -d 16000
```
csh では、limit コマンドを使用します (csh(1) を参照してください)。

例:仮想メモリーを 16M バイト に制限します。

```
demo% limit datasize 16M
```
いずれの場合も、オプティマイザは 16M バイトのデータ領域で最適化を再実行しま す。

この制限はマシンで利用可能なスワップ領域の総量を超えることはできないので、実 際は、大規模なコンパイルの進行中であってもマシンを普通に使用できる程度の小さ い値を指定してください。コンパイル処理でスワップ領域の半分以上が使用されるこ とのないように注意してください。

第 2 章 Forte Developer Fortran 95 の使用 29

例: 32M バイトのスワップ領域のあるマシンでは、次のコマンドを使用します。

sh シェルの場合 :

demo\$ **ulimit -d 1600**

csh の場合 :

demo% **limit datasize 16M**

最適な設定は、最適化のレベルや、利用可能な実メモリーと仮想メモリーの量によっ て異なります。

64 ビットの Solaris 環境では、アプリケーションデータセグメントのサイズに対する 弱い制限値は 2GB です。 データ領域を追加割り当てする必要がある場合は、シェル の limit または ulimit コマンドを使用して制限を解除します。

csh の場合 :

demo% **limit datasize unlimited**

sh、ksh の場合 :

demo\$ **ulimit -d unlimited**

詳細は、『Solaris 64 ビット開発ガイド』を参照してください。

# 第3章

# コンパイラオプション

この章では、f95 コンパイラのコマンド行オプションについて説明します。

- コンパイラオプションフラグに使用する構文の説明:31ページの「コマンド構文」
- 機能別のオプションのまとめ :33ページの「オプションのまとめ」
- 各コンパイラオプションフラグに関する詳細リファレンス :42ページの「オプショ ンリファレンス」

# コマンド構文

コンパイラのコマンドの構文は次のとおりです。

**f95** [*options*] *list\_of\_files additional\_options*

角括弧 ([]) の中の項目は省略可能なパラメータを示します。角括弧自体はコマンドの 一部ではありません。 *options* には、先頭にハイフン (-) を付けたオプションキーワー ドを指定します。オプションによっては、リスト中の次の項目を引数として取るもの があります。 *list\_of\_files* には、ソース、オブジェクトまたはライブラリのファイル名 を空白で区切って複数指定することができます。 また、オプションによっては、ソー スファイルリストよりも後に続けて指定しなければならないものがあります (たとえ ば、-B、-l、および -L)。これらのオプションには、そのオプション用のファイルリ ストを指定してもかまいません。

# オプションの構文

オプションの一般的な書式を以下に示します。

表 3-1 オプションの構文

| 構文の形式       | 例          |
|-------------|------------|
| -flag       | $-q$       |
| -flagvalue  | -Dnostep   |
| -flag=value | -xunroll=4 |
| -flag value | -o outfile |

次の表記規則に従って、オプションを説明しています。

表 3-2 オプションの表記規則

|                    |                      | 例:テキスト / インスタ          |
|--------------------|----------------------|------------------------|
| 表記                 | 意味                   | ンス                     |
| $\left[ \ \right]$ | 角括弧は、省略可能な引数を表します。   | $-0$ [n]               |
|                    |                      | $-04, -0$              |
| $\{\}$             | 中括弧は、必須の引数を表します。     | $-d{y n}$              |
|                    |                      | -dy                    |
|                    | 縦棒記号は、いずれか一方を選択する引数を | $-B\{dynamic static\}$ |
|                    | 表します。                | -Bstatic               |
|                    | コロンは、コンマと同様に、引数を区切る場 | $-Rdir$ : dir $\vert$  |
|                    | 合に使用することもあります。       | -R/local/libs:/U/a     |
|                    | 省略符号は、連続した項目の一部が省略され | $-xinline=f1$ [fn]     |
|                    | ていることを示します。          | -xinline=alpha, dos    |

括弧、縦棒、省略符号は、オプションを記述するために使用している記号で、オプ ション自体の一部ではありません。

オプションの一般的な規則を以下に示します。

- -lx は lib*x*.a ライブラリにリンクするためのオプションです。 -l*x* は必ずファイ ル名リストの後に指定して、ライブラリの検索順序が保たれるようにしてくださ  $V_{\alpha}$
- 通常、コンパイラオプションは左から右の順序で処理されます。 このため、マクロ のオプション (別のオプションを含むオプションも) を意図的に上書きすることがで きます。
	- この規則はリンカーのオプションには適用されません。
	- ただし、オプションが同じコマンド行で繰り返される場合は、-I、-L、-R など は以前に指定した値を上書きせずに、順番に処理します。

ソースファイル、オブジェクトファイル、およびライブラリは、コマンド行に現れる 順にコンパイルとリンクが実行されます。

# オプションのまとめ

この節では、各コンパイラオプションを機能別に分類し、概略を説明しています。詳 細は、以下の詳細欄に示すページを参照してください。

次の表に、f95 のコンパイラオプションを機能別にまとめます。この表には、廃止さ れたり使用されなくなったりしたオプションフラグは含まれていません。フラグに よっては、複数の使用目的があるため、複数の箇所に記載されているものがありま す。

表 3-3 機能別コンパイラオプション

| 機能                                           | オプションフラグ       |
|----------------------------------------------|----------------|
| コンパイルモード                                     |                |
| コンパイルのみ。 実行可能ファイルを生成しません。                    | $-C$           |
| ドライバが作成するコマンドを表示するが、コンパイル<br>は行われません。        | -dryrun        |
| Fortran 77 拡張子および互換性をサポートします。                | $-577$         |
| コンパイルされる .mod モジュールファイルを記述する<br>ためのパスを指定します。 | $-moddir=path$ |
| 書き込むオブジェクト、ライブラリ、実行可能ファイル<br>の名前を指定します。      | -0 filename    |

第3章 コンパイラオプション 33

表 3-3 機能別コンパイラオプション(続き)

| 機能                           | オプションフラグ              |
|------------------------------|-----------------------|
| コンパイルし、アセンブリコードだけを生成します。     | $-S$                  |
| 実行可能プログラムからシンボルテーブルを除外しま     | $-$ S                 |
| す。                           |                       |
| エラーメッセージ以外のコンパイラメッセージを出力し    | -silent               |
| ません。                         |                       |
| 一時ファイルのディレクトリへのパスを定義します。     | -moddir=path          |
| 各コンパイルフェーズの経過時間を示します。        | $-time$               |
| コンパイラおよびそのフェーズのバージョン番号を示し    | $-V$                  |
| ます。                          |                       |
| 冗長メッセージを表示します。               | $-\nabla$             |
| 標準以外の別名を付ける状況を指定します。         | -xalias=list          |
| コンパイルされるコード                  |                       |
| 外部名の末尾に下線を追加/抑制します。          | $-ext$ names= $x$     |
| インライン化するユーザー関数を指定します。        | -inline=list          |
| コンパイル位置独立コードを指定します。          | -KPIC/-kpic           |
| 特定の数学ライブラリルーチンをインライン化します。    | -libmil               |
| STOP で整数のステータス値をシェルに返します。    | $-stop_status[-yn]$   |
| コードアドレス空間を指定します。             | $-xcode=x$            |
| UltraSPARC の先読み命令を有効にします。    | $-$ xprefetch $[-x]$  |
| オプションのレジスタを指定します。            | $-xregs=x$            |
| デフォルトのデータマッピングを指定します。        | $-xtypemap=x$         |
| データの境界整列                     |                       |
| COMMON ブロック内のデータの境界整列を指定しま   | $-aligncommon[-n]$    |
| す。                           |                       |
| 強制的にCOMMONブロックデータの境界整列を行い、   | -dalign               |
| マルチワードのロード/ストアを可能にします。       |                       |
| 全データを8バイト境界に強制的に整列させます。      | -dbl align all        |
| COMMON ブロックデータを8 バイト境界に整列させま | - f                   |
| す。                           |                       |
| メモリの境界整列と振る舞いを指定します。         | $-x$ memalign $[-ab]$ |

表 3-3 機能別コンパイラオプション(続き)

| 機能                                                | オプションフラグ         |
|---------------------------------------------------|------------------|
| デバック                                              |                  |
| 実行時に添字の範囲検査を有効にします。                               | $-C$             |
| dbx を使用するデバッグのためにコンパイルします。                        | -g               |
| Forte Developer ソースブラウザを使用するブラウズのた<br>めにコンパイルします。 | -sb, -sbfast     |
| 未宣言変数の検査を行います。                                    | -u               |
| 実行時のスタックオーバーフローを確認します。                            | -xcheck=stkovf   |
| Forte Developer パフォーマンスアナライザ用にコンパイ<br>ルします。       | $-xF$            |
| 相互参照リストを作成します。                                    | $-Xlistx$        |
| オブジェクトファイルを使用せずにデバック機能を有効<br>にします。                | $-xs$            |
| 診断                                                |                  |
| 非標準の拡張機能を報告します。                                   | -ansi            |
| 特定のエラーメッセージの出力を抑制します。                             | $-errorf = list$ |
| エラーメッセージとともにエラータグ名を表示します。                         | -errtags         |
| コンパイラオプションの要約を表示します。                              | -flags, -help    |
| コンパイラおよびその構成要素のバージョン番号を示し<br>ます。                  | $-V$             |
| 冗長メッセージを表示します。                                    | $-v$             |
| 並列化メッセージを冗長表示します。                                 | -vpara           |
| 警告メッセージを表示/抑制します。                                 | $-wn$            |
| 実行時エラーの条件を確認します。                                  | -xcheck=list     |
| 実行時の taskcommon の整合性検査を有効にします。                    | -xcommonchk      |
| コンパイラの README ファイルを表示します。                         | -xhelp=readme    |
| ライセンス                                             |                  |
| ライセンスサーバー情報を表示します。                                | -xlicinfo        |
| リンクおよびライブラリ                                       |                  |
| 動的/静的ライブラリを許可します/要求します。                           | $-Bx$            |
| 動的/静的なライブラリのみのリンクを許可します。                          | -dy,<br>-dn      |

第3章 コンパイラオプション 35

表 3-3 機能別コンパイラオプション(続き)

| 機能                                               | オプションフラグ                  |
|--------------------------------------------------|---------------------------|
| 動的(共有オブジェクト)ライブラリを作成します。                         | $-G$                      |
| 名前を動的ライブラリの名前を指定します。                             | -hname                    |
| ディレクトリをライブラリ検索パスに追加します。                          | $-Lpath$                  |
| libname.a または libname.so というライブラリをリ<br>ンクします。    | $-1 name$                 |
| 実行時ライブラリの検索パスを実行可能プログラムに<br>組み込みます。              | -Rpath                    |
| インクリメンタルリンカー ild を使用不可にします。                      | -xildoff                  |
| 最適化数学ライブラリをリンクします。                               | -xlibmopt                 |
| Sun のパフォーマンスライブラリをリンクします。                        | -xlic lib=sunperf         |
| リンクエディタのオプションを指定します。                             | $-zx$                     |
| 再配置のない閉じたライブラリを生成します。                            | -ztext                    |
| 数値および浮動小数点                                       |                           |
| 非標準の浮動小数点の設定を使用します。                              | -fnonstd                  |
| SPARC 非標準浮動小数点を選択します。                            | -fns                      |
| 入力中に実行時浮動小数点オーバフロー検査を有効にし<br>ます。                 | -fpover                   |
| IEEE 浮動小数点丸めモードを選択します。                           | $-$ fpround= $r$          |
| 浮動小数点最適化レベルを選択します。                               | $-$ fsimple= $n$          |
| 浮動小数点トラップモードを選択します。                              | $-$ ftrap= $t$            |
| 書式付き入出力のための丸め方法を指定します。                           | -iorounding=mode          |
| 単精度定数を倍精度に変換します。                                 | $-r8const$                |
| 区間演算を有効にし、適切な浮動小数点環境を設定しま<br>す (-xinterval を含む)。 | $-xia$ [ $=e$ ]           |
| 区間演算機能を有効にします。                                   | $-$ xinterval $[$ = $e$ ] |
| 最適化とパフォーマンス                                      |                           |
| ループを解析して、データ依存関係を調べます。                           | -depend                   |
| オプションを一括で指定して最適化します。                             | -fast                     |
| 最適化レベルを指定します。                                    | $-On$                     |

表 3-3 機能別コンパイラオプション(続き)

| 機能                                      | オプションフラグ             |
|-----------------------------------------|----------------------|
| 効率的なキャッシュ使用のためにデータレイアウトを                | $-pad[-p]$           |
| パディングします。                               |                      |
| 局所変数をメモリースタックに割り当てます。                   | -stackvar            |
| ループ展開を有効にします。                           | $-$ unroll $[-m]$    |
| ソースファイル間での最適化を有効にします。                   | $-xcrossfile[-n]$    |
| 内部手続きの最適化パスを呼び出します。                     | $-xipo[-n]$          |
| #pragma OPT に最高レベルの最適化を設定します。           | $-xmaxopt[-n]$       |
| コンパイラが生成する先読み命令を有効にする。また                | -xprefetch=list      |
| は、調整します。                                |                      |
| 先読み命令の自動生成をコントロールします。                   | -xprefetch_level=    |
|                                         | $\boldsymbol{n}$     |
| パフォーマンスプロファイルデータの生成または使用を               | $-xprotile=p$        |
| 有効にします。                                 |                      |
| メモリベースのトラップが発生しないであろうと表明し<br>ます。        | $-x$ safe=mem        |
| コードサイズが増加する場合は、最適化を行ないませ                | -xspace              |
| $h_{\circ}$                             |                      |
| ベクトルライブラリ関数の呼び出しを自動的に作成しま               | $-xvector$ [= $yn$ ] |
| す。                                      |                      |
| 並列化                                     |                      |
| DO ループの自動並列化を有効にします。                    | -autopar             |
| 指令で明示的に指定したループの並列化を有効にしま                | -explicitpar         |
| す。                                      |                      |
| ループの並列化情報を表示します。                        | -loopinfo            |
| 並列化の指令の形式 (Sun、Cray、OpenMT) を指定しま<br>す。 | $-mp=v$              |
|                                         |                      |

マルチスレッド用にプログラミングされたコードをコン -mt パイルします。 OpenMT API 指令を受け付け、適切な環境 (マクロ) を設 -openmp 定します。

-autopar -explicitpar -depend の組み合わせで ループを並列化します。 -parallel

第 3 章 コンパイラオプション 37

表 3-3 機能別コンパイラオプション(続き)

| 機能                                                   | オプションフラグ                                   |
|------------------------------------------------------|--------------------------------------------|
| 自動並列化でループ内の縮約操作を認識します。                               | -reduction                                 |
| 並列化メッセージを冗長表示します。                                    | -vpara                                     |
| ソースコード                                               |                                            |
| プリプロセッサのシンボルを定義します。                                  | -Dname [=val]                              |
| プリプロセッサのシンボルの定義を取り消します。                              | - Uname                                    |
| 拡張(132文字)ソース行を受け入れます。                                | $-e$                                       |
| .F、.F90 および.F95 のファイルにプリプロセッサを<br>適用するが、コンパイルは行いません。 | – F                                        |
| 固定書式として入力を受け付けます (f95)。                              | -fixed                                     |
| すべてのソースファイルを fpp プリプロセッサで先行処<br>理します。                | -fpp                                       |
| 自由書式として入力を受け付けます (f95)。                              | -free                                      |
| ファイル検索パスにディレクトリを追加します。                               | $ \mathcal{I} path$                        |
| モジュール検索パスにディレクトリを追加します。                              | $-Mpath$                                   |
| 大文字と小文字を区別します。                                       | – U                                        |
| ホリレスを実際の引数の文字として扱います。                                | $-xhasc={yes no}$                          |
| 使用するプリプロセッサ (cpp または fpp) を選択しま<br>す。                | $-$ xpp $[=\{ \text{fpp}   \text{cpp} \}]$ |
| 再帰的な副プログラム呼び出しを許可します。                                | -xrecursive                                |
| ターゲットプラットフォーム                                        |                                            |
| ホストシステム用に最適化します。                                     | -native                                    |
| オプティマイザにターゲットのプラットフォームを指定                            | $-xarch = a$                               |
| します。                                                 |                                            |
| オプティマイザにターゲットのキャッシュプロパティを<br>指定します。                  | $-xcache=a$                                |
| オプティマイザにターゲットのプロセッサを指定しま<br>す。                       | $-xchip=a$                                 |
| オプティマイザにターゲットのプラットフォームを指定<br>します。                    | $-x$ target=a                              |

# 頻繁に利用するオプション

コンパイラには、オプションのコマンド行パラメータによって選択できる機能が数多 くあります。以下の表に、頻繁に利用するオプションをまとめてあります。

表 3-4 頻繁に利用するオプション

|                                                                         | オプショ            |
|-------------------------------------------------------------------------|-----------------|
| 作用                                                                      | ン               |
| 大域的にプログラムを検査し、ルーチン間での引数、共通ブロッ<br>クなどの整合性を調べます。                          | -Xlist          |
| デバッグ - dbx および Forte Developer デバッグ機能を使用する<br>ための追加のシンボルテーブル情報を生成します。   | $-q$            |
| パフォーマンス 実行速度の速い実行可能ファイルを作成します。                                          | $-0$ [n]        |
| パフォーマンス 事前に定義されている一連のオプションを使用し<br>て、ネイティブプラットフォームのコンパイルと実行時間を改善<br>します。 | -fast           |
| 動的 (-Bdynamic) または静的 (-Bstatic) ライブラリとのリン<br>クします。                      | $-Bx$           |
| コンパイルのみ - リンクを行わず、ソースファイルごとに .o<br>ファイルを作成します。                          | $-C$            |
| 出力ファイル - 実行可能な出力ファイルの名前を a.out ではなく<br>nm に指定します。                       | $-\Omega$<br>nm |
| ソースコード - 固定形式 Fortran ソースコードをコンパイルしま<br>す。                              | -fixed          |

# マクロフラグ

マクロフラグによっては、別のフラグの組み合わせに展開されるマクロもあります。 これらのマクロフラグは、ある機能を選択するために、通常一緒に表示されるオプ ションを簡単に指定できるように提供されるものです。

表 3-5 マクロオプションフラグ

| オプションフラグ 展開           |                                                                                                    |
|-----------------------|----------------------------------------------------------------------------------------------------|
| -dalign               | -xmemalign=8s -aligncommon=16                                                                                      |
| - f                   | -aligncommon=16                                                                                                    |
| -fast                 | -x05 -libmil -fsimple=2 -dalign -xlibmopt<br>-depend -fns -ftrap=common -pad=local -xvector=<br>yes -xprefetch=yes |
| -fnonstd              | -fns -ftrap=common                                                                                                 |
| -openmp               | -mp=openmp -explicitpar -stackvar -D OPENMP=<br>2000011                                                            |
| -parallel             | -autopar -explicitpar -depend                                                                                      |
| $-xia=$<br>widestneed | -xinterval=widestneed -ftrap=%none -fns=no<br>-fsimple=0                                                           |
| -xia=strict           | -xinterval=strict -ftrap=%none -fns=no -fsimple=<br>0                                                              |
| -xtarget              | -xarch -xcache -xchip (付録 C を参照)                                                                                   |

コマンド行でマクロフラグの後ろに別のオプションを設定すると、このマクロの展開 内容は上書きされます たとえば、 -fast を最適化レベル -O3 ともに使用する場合 は、-O3 はコマンド行の -fast よりも後ろに記述する必要があります。

# 下位互換のための旧オプション

コンパイラの初期リリース、および Fortran の一部旧機能との下位互換のためのオプ ションを示します。

表 3-6 下位互換性オプション

| 作用                                       | オプション                                              |
|------------------------------------------|----------------------------------------------------|
| 定数の引数への代入を可能にします。                        | -copyargs                                          |
| 呼び出し引数リストにおいてホレリス定数を文字また<br>は型なしとして扱います。 | xhasc $\left[\right\{=\right\}$ yes $ no\rangle$ ] |
| Fortran 77 拡張子および規則をサポートします。             | $-577$                                             |
| 非標準の算術演算を使用可能にします。                       | -fnostd                                            |
| ホストシステムに合わせて最適化を行います。                    | -native                                            |
| 少なくとも1回は DO ループを実行します。                   | -onetrip                                           |
| 従来の別名を付ける状況を許可します。                       | -xalias=keywords                                   |

移植性のある Fortran 95 プログラムを作成する際には、これらのオプションフラグは 使用しないでください。

# 旧オプションフラグ

次のオプションは廃止されています。使用しないでください。 将来のコンパイラで は、これらのオプションは削除される予定です。

表 3-7 旧 f95 オプション

| オプションフラグ | 同等なオプションフラグ                                              |
|----------|----------------------------------------------------------|
| $-a$     | -xprofile=tcov                                           |
| $-cq89$  | -xtarget=ss2                                             |
| $-cq92$  | -xtarget=ss1000                                          |
| -noqueue | ライセンスのキューイング。 現在は必要ありません。                                |
| $-p$     | プロファイリング。 -pg またはForte Developer パフォーマンス<br>アナライザを使用します。 |
| $-pic$   | -xcode=pic13                                             |
| $-$ PIC  | -xcode=pic32                                             |

第 3 章 コンパイラオプション 41

# オプションリファレンス

この節では、すべてのf95コンパイラコマンド行オプションフラグについて説明しま す。これには、さまざまなリスク、制約、警告、相互作用、例、およびその他の詳細 情報も含まれます。

このオプションリファレンスでは、それぞれのオプションフラグについて説明しま す。

#### **-a**

tcov を使用する、旧式の基本ブロックごとのプロファイリングを行います。 (廃止)

tcov を使用する旧式の基本ブロックごとのプロファイルを行います。 新しいプロ ファイリング方法については、-xprofile=tcov を参照してください。詳細は、 tcov(1) マニュアルページを参照してください。 また、Forte Developer マニュアル 『プログラムのパフォーマンス解析』も参照してください。

#### **-aligncommon**[**=***n*]

共通ブロック内のデータのおよび数値連続型のデータの境界整列を指定します。

*n* には、1、2、4、8、または 16 を指定できます。これは、共通ブロック内のデータお よび数値連続型のデータ要素について最大境界整列サイズ (バイト単位) を指定しま す。

たとえば、-aligncommon=4 と指定すると、4 バイト以上の自然整列サイズを保つ全 データ要素が、4 バイト境界に整列します。

このオプションは、指定のサイズより小さい自然整列サイズを保つデータに影響しま せん。

-aligncommon を指定しないと、共通ブロック内のデータおよび数値連続型のデータ は、多くても 4 バイト境界に整列されます。

値を指定せずに -aligncommon だけを指定すると、デフォルトの 1 が仮定され、共 通ブロックおよび数値連続型の要素は、1 バイト境界に整列されます (要素間のパディ ングは行われません)。

-aligncommon=16 は、64 ビットが有効ではないプラットフォーム (v9、v9a、また は v9b 以外のプラットフォーム) において -aligncommon=8 に戻ります。

#### **-ansi**

標準外の拡張機能を識別します。

ソースコード中で、標準外の Fortran 95 の拡張機能を使用すると、警告メッセージが 出力されます。

#### **-autopar**

ループの自動並列化を使用可能にします。

マルチプロセッサで並列処理の対象に適するループを探し、そのループを並列化しま す。内部反復データに依存するループを解析し、ループを再構築します。 最適化レベ ルが -O3 以上に設定されていない場合は、自動的に -O3 に設定されます。

-autopar オプションなどの並列化オプションを使用している場合は、-stackvar オプションも指定します。

プログラム中に libthread スレッドライブラリへの明示的な呼び出しがある場合 は、-autopar は使用しないでください。 詳細は、71 ページの「-mt」 の注を参照 してください。

-autopar オプションは、シングルプロセッサのシステムには適していません。シン グルプロセッサのシステムでこのオプションを付けてコンパイルを行うと、通常は実 行速度が低下します。

並列化されたプログラムをマルチスレッド環境で実行するには、実行前に PARALLEL (または OMP\_NUM\_THREADS) 環境変数を設定しておく必要があります。これは、プロ グラムが作成できる最大スレッド数を実行時システムに指示しています。 デフォルト は 1 です。一般的に、ターゲットプラットフォーム上の PARALLEL 変数または OMP NUM THREADS 変数には、利用可能なプロセッサ数を設定します。

-autopar を使用してコンパイルとリンクを一度に行う場合、マルチスレッド処理ラ イブラリとスレッド対応の Fortran 実行時ライブラリが自動的にリンクされます。 -autopar を使用してコンパイルとリンクを別々に行う場合は、適切なライブラリに リンクするために、-autopar を使用してリンクを行う必要があります。

第 3 章 コンパイラオプション 43

-reduction オプションは、-autopar オプションと組み合わせて使用することもで きます。 その他の並列化オプションとして、-parallel と -explicitpar があり ます。

並列化についての詳細は、『Fortran プログラミングガイド』を参照してください。

#### **-B**{**static**|**dynamic**}

動的または静的のいずれかライブラリリンクを指定します。

-B と dynamic または static の間に空白文字を入れないでください。 -B を省略す ると、デフォルトとして -Bdynamic が使用されます。

- -Bdynamic : 動的リンクを優先する (共有ライブラリのリンク)。
- -Bstatic:静的リンクをする必要がある(共有ライブラリなし)。

以下の点にも注意してください。

- static を指定した場合に動的ライブラリしか見つからないと、「library was not found」(ライブラリがありません) という警告メッセージが出力され、ライブラリ のリンクは行われません。
- dynamic を指定した場合に静的ライブラリしか見つからないと、その静的ライブ ラリとリンクされます。警告メッセージは表示されません。

コマンド行で、-Bstatic と -Bdynamic を切り替えることができます。 次のよう に、-Bstatic と -Bdynamic をコマンド行で切り替えて、何回でもライブラリを静 的および動的にリンクすることができます。

f95 prog.f -Bdynamic -lwells -Bstatic -lsurface

これらはローダーおよびリンカーのオプションです。 コンパイルコマンド上に -B*x* オ プションを指定してコンパイルとリンクを分けて行う場合は、リンク時にも -B*x* オプ ションを指定する必要があります。

-Bdynamic と -dn の両方をコマンド行に指定することはできません。-dn を指定す ると動的ライブラリのリンクが行われなくなるからです。

64 ビットの Solaris 環境では、ほとんどのシステムライブラリが共有動的ライブラリ として単独使用できます。 これには、libm.so と libc.so (libm.a と libc.a は 提供されていない) も含まれます。 つまり、64 ビットの Solaris 環境で -Bstatic と -dn を指定するとリンクエラーが発生する場合があります。このような場合、アプリ ケーションを動的ライブラリとリンクさせる必要があります。

静的ライブラリと動的ライブラリについての詳細は、『Fortran プログラミングガイド』 を参照してください。

**-C**

実行時に、配列の添字の範囲および適合性を検査します。

配列の添字が宣言されている範囲を超えると、セグメンテーションフォルトなどの予 期しない結果になる場合があります。 -C オプションはコンパイル時と実行時に、配 列の添字に違反がないかどうかを検査します。 -C は、実行時に、配列の構文が適合 しているかも検査します。

-C を指定すると、実行可能ファイルのサイズが大きくなる場合があります。

-C オプションを使用すると、配列の添字違反はエラーとして扱われます。ソースコー ドのコンパイル中に配列添字の範囲違反が検出されると、コンパイルエラーとして扱 われます。

配列添字の違反が実行時だけに検出される場合、コンパイラは実行可能プログラムの 中に範囲を検査するコードを生成します。この結果、実行時間が長くなることがあり ます。したがって、プログラムの開発やデバッグを行なっている間にこのオプション を使用して配列添字の検査を有効にしておき、最後に添字検査なしで最終バージョン の実行可能ファイルを再コンパイルすると効果的です。

**-c**

コンパイルだけを行い、.o オブジェクトファイルを生成します。リンクは行いませ  $h_{\circ}$ 

ソースファイルごとに .o ファイルを作成します。 1 つのソースファイルだけをコン パイルする場合は、-o オプションを使用して、出力先の .o ファイルの名前を指定す ることができます。

#### **-cg89**

一般的な SPARC アーキテクチャ用にコンパイルを行います。*(*廃止*)*

第 3 章 コンパイラオプション 45

このオプションは -xtarget=ss2 と同義で、-xarch=v7 -xchip=old -xcache= 64/32/1 をマクロ化したものです。

#### **-cg92**

SPARC V8 アーキテクチャ用にコンパイルを行います。*(*廃止*)*

このオプションは -xtarget=ss1000 と同義で、-xarch=v8 -xchip=super -xcache=16/32/4:1024/32/1 をマクロ化したものです。

#### **-copyargs**

定数の引数へ代入を行えるようにします。

定数である仮引数を副プログラムが変更できるようにします。このオプションは、す でに作成済みのコードのコンパイル時と実行時にエラーが発生しないようにすること だけを目的としています。

- -copyargs を指定しない場合、定数の引数をサブルーチンに渡し、そのサブルー チン内でその定数を変更しようとすると、実行が異常終了します。
- -copyargs を指定した場合、定数の引数をサブルーチンに渡し、そのサブルーチ ン内でその定数を変更しようとしても、実行が必ずしも異常終了するとは限りませ  $h_{\circ}$

-copyargs を指定しないと異常終了してしまうコードは、Fortran 規格に準拠してい ません。また、このようなコードは予測できない動作をすることがあります。

#### **-D***name*[**=***def*]

プリプロセッサのシンボル *name* を定義します。

このオプションは .F、.F90、および .F95 ソースファイルだけに適用します。

-D*name*=*def* : シンボル *name* を値 *def* を持つものと定義します。

-D*name* : シンボル *name* を 1 と定義します。

このオプションはコマンド行では、ソースファイル中に

#define *name*[=*def*]

と記述されている場合と同じように、このオプションは、*name* を定義します。 =*def* の指定がないと、シンボル名 *name* は値 1 として定義されます。マクロシンボル *name* はプリプロセッサ fpp (または cpp。-xpp オプションを参照。) に渡されて展開され ます。

事前定義されたマクロシンボルの前には 2 つの下線を付けます。 Fortran 構文には事 前定義されたマクロの実際の値は使用できません。事前定義されたマクロは、fpp か cpp のプリプロセッサ指令内だけに使用してください。

- 製品バージョンは、 SUNPRO\_F90、および SUNPRO\_F95 に 16 進数で事前定 義されています。 たとえば、 \_\_SUNPRO\_F95 は、Forte Developer 7 では 0x700 です。
- 次のマクロは、該当するシステム上でそれぞれ事前定義されています。

 $\frac{1}{2}$ sparc、 $\frac{1}{2}$ unix、 $\frac{1}{2}$ sun、 $\frac{1}{2}$ SVR4、 $\frac{1}{2}$ SunOS 5 6、2 SunOS 5 7、 SunOS 5 8

たとえば、SPARC システム上では、\_\_sparc 値が定義されています。これらの値 は、次のようなプリプロセッサ条件で使用することができます。

#ifdef sparc

- sparc、unix、sun は、下線なしで事前定義されていますが、将来のリリースで 削除される可能性があります。
- SPARC V9システムでは、 sparcv9 マクロも定義されています。

f95 は、デフォルトで fpp(1) プリプロセッサを使用します。 C プリプロセッサ cpp*(*1) と同様に、fpp はソースコードマクロを展開して、コードを条件付きでコンパ イルすることができます。 ただし、cpp とは異なり、fpp は Fortran 構文を理解でき るので、Fortran プリプロセッサとしてはこちらを使用することをお勧めします。 -xpp=cpp フラグを使すると、コンパイラはfpp ではなく cpp を使用します。

#### **-dalign**

COMMON ブロックおよび数値連続型の整列を行い、高速なマルチワードのロード/ ストアを生成します。

このフラグを使用すると、COMMON ブロック、数値連続型、および EQUIVALENCE クラスのデータレイアウトが変更されるため、コンパイラは、その データに対する高速なマルチワードのロード/ストアを生成できるようになります。

第 3 章 コンパイラオプション 47

データレイアウトは、-f フラグを指定した時と同じようになります。 COMMON ブ ロックと EQUIVALENCE クラスの倍精度および 4 倍精度のデータが、メモリー内で 「自然に」境界整列されます。これは、8 バイトの境界整列になります。なお、64 ビット環境で -xarch=v9 または -xarch=v9a を指定してコンパイルを行うと、4 倍 精度のデータは 16 バイトに境界整列されます。COMMON ブロック内のデータのデ フォルト整列は、4 バイトの境界整列です。コンパイラも自然整列を前提とするた め、高速なマルチワードのロード/ストアを生成してデータを参照できるようになり ます。

注 **-** -dalign を使用すると、データの境界整列が標準に合わなくなることがありま す。これが原因で、EQUIVALENCE や COMMON の変数に問題が生じることがあり ます。さらに、-dalign が必要な場合、移植性のないプログラムになります。

-dalign は、-xmemalign=8s -aligncommon=16 と等価なマクロです。 42 ペー ジの -aligncommon および 111 ページの -xmemalign を参照してください。

ある 1 つの副プログラムに -dalign を付けてコンパイルした場合は、プログラムの すべての副プログラムに -dalign を付けてコンパイルしてください。 このオプショ ンは -fast オプションに含まれます。

-dalign は、-aligncommon を呼び出すので、数値連続型も影響を受けます。

#### -**dbl\_align\_all=**{**yes**|**no**}

8 バイトの境界上でデータを強制的に整列します。

値には yes または no のいずれかを指定します。 値が yes の場合、変数はすべて 8 バイトの境界上で整列されます。 デフォルトは、-dbl\_align\_all=no です。

64 ビット環境で -xarch=v9 または -xarch=v9a を使用してコンパイルした場合、4 倍精度のデータは 16 バイトに境界整列されます。

このフラグによって、COMMON ブロック内のデータレイアウトやユーザー定義の構 造体が変更されることはありません。

-dalign と併用してマルチワードのロード/ストアで追加した効率を有効にします。

使用した場合、すべてのルーチンをこのフラグでコンパイルする必要があります。

#### **-depend**
データ依存についてループを解析し、ループを再構築します。

このオプションを指定すると、最適化レベルが指定されていない場合または O3 以下 の場合は、自動的に最適化レベルが O3 に設定されます。 -depend は、-fast、 -autopar および -parallel オプションでも行われます。 (詳細は、『Fortran プロ グラミングガイド』を参照してください。)

**-dn**

動的ライブラリを使用不可能にします。 49 ページの「-d{y|n}」 を参照してくださ い。

#### **-dryrun**

f95 のコマンド行ドライバによって実行されるコマンド群を表示しますが、コンパイ ルは行いません。

デバッグ時に便利です。このオプションにより、コンパイルを実行するために呼び出 されるコマンドとサブオプションが表示されます。

**-d**{**y**|**n**}

実行可能ファイル全体に対して、動的ライブラリ を使用可能または使用不可にしま す。

- -dy : 動的/共有ライブラリを使用できます。
- -dn : 動的/共有ライブラリを使用できません。

このオプションを指定しない場合は、デフォルトとして -dy が使用されます。

-B*x* とは異なり、このオプションは実行可能ファイル全体に適用され、コマンド行で 1 度だけ使用します。

-dy|-dn はローダーとリンカーのオプションです。 これらのオプションを付けてコ ンパイルとリンクを別々に行う場合は、リンクでも同じオプションを指定する必要が あります。

64 ビットの Solaris 環境で共有動的ライブラリとしてだけ使用できるシステムライブ ラリはほとんどありません。 これには、libm.so と libc.so (libm.a と libc.a は提供されていない) も含まれます。 つまり、64 ビットの Solaris 環境で -Bstatic と -dn を指定するとリンクエラーが発生する場合があります。このような場合、アプ リケーションを動的ライブラリとリンクさせる必要があります。

**-e**

拡張された入力ソース行を受け付けます。

ソース行は、132 文字まで拡張できます。コンパイラは 132 桁目まで各行の右側を空 白で埋めます。-e オプションを指定してコンパイルする場合に継続行を使用するとき は、文字定数が複数行にまたがらないようにしてください。複数行にまたがると、不 必要な空白が定数中に挿入されてしまいます。

## **-erroff=***taglist*

タグ名によって一覧表示された警告メッセージを抑制します。

各タグ名をコンマで区切った並び (*taglist*) で指定した警告メッセージの表示を抑制し ます。 *taglist* に %none と指定した場合は、警告メッセージは抑制されません。 *taglist* に %all と指定した場合は、すべての警告メッセージが抑制されます (-w オプション と同義です)。

例:

f95 -erroff=WDECL\_LOCAL\_NOTUSED ink.f

-errtags オプションを使用して、警告メッセージに関連付けられているタグ名を表 示します。

# **-errtags**[**=**{**yes**|**no**}]

メッセージタグが各警告メッセージ付きで表示されます。

-errtags=yes を付けると、コンパイラの内部エラータグ名が警告メッセージととも に表示されます。 デフォルトでは、タグは表示されません (-errtags=no)。

```
demo% f95 -errtags ink.f
ink.f:
 MAIN:
"ink.f", 11 行目:警告 局所変数「i」が使用されていません。
(WDECL LOCAL NOTUSED) <- 警告メッセージのタグ名
```
-errtags だけの場合は -errtags=yes を意味します。

# **-explicitpar**

Sun、Cray、および/または OpenMP の指令で明示的に示されたループまたは領域を 並列化します。

コンパイラは、並列で実行すると、正確な結果が生成されないようなデータの依存が DO ループ中にある場合でも、並列コードを生成します。明示的な並列化を行う場合 は、ループを正しく分析してデータ依存の問題がないことを確認してから、並列化の 指令を使用してください。

並列化は、マルチプロセッサシステムのみに適用されます。

このオプションを使用すると、Sun、Cray、OpenMP といった明示的並列化指令が有 効になります。並列化指令の直前にある DO ループには、スレッド化されたコードが 生成されます。

(-explicitpar を含むマクロフラグである -openmp フラグを使用して、OpenMP 明示的並列化命令を有効にします。75 ページの「-openmp」 を参照してください。)

注 **-** -explicitpar は、すでに libthread ライブラリへの呼び出しによって、独 自にマルチスレッド処理を行なったプログラムをコンパイルする場合には使用で きません。

並列化されたプログラムをマルチスレッド環境で実行するには、実行前に PARALLEL (または OMP\_NUM\_THREADS) 環境変数を設定しておく必要があります。これは、プロ グラムが作成できる最大スレッド数を実行時システムに指示しています。 デフォルト は1です。一般的に、PARALLEL 変数または OMP\_NUM\_THREADS 変数には、ター ゲットプラットフォーム上の利用可能なプロセッサ数を設定します。

-explicitpar を使用してコンパイルとリンクを一度に行う場合、マルチスレッド処 理ライブラリとスレッド対応の Fortran 実行時ライブラリが自動的にリンクされま す。 -explicitpar を使用してコンパイルとリンクを分けて行う場合は、リンクに も -explicitpar を指定する必要があります。

-explicitpar などの並列化オプションを使用する場合にパフォーマンスを改善する には、-stackvar オプションも指定してください。

有効な並列化指令の形式は-mp オプション

(70 ページの「-mp={%none|sun|cray|openmp}」 )を使用して選択します。選択で きるものは、Sun、Cray または OpenMP です。

最適化レベルが -O3 以上に設定されていない場合は、自動的に -O3 に設定されま す。

詳細は、『Fortran プログラミングガイド』の第 10 章「並列化」を参照してくださ い。

### **-ext\_names=***e*

外部名に下線を付けるかどうかを指定します。

*e* には plain または underscore のどちらかを指定します。 デフォルトは underscore です。

-ext\_names=plain:下線を付けません。

-ext\_names=underscore :下線を付けます。

外部名とは、サブルーチン、関数、ブロックデータ副プログラム、名前付き共通ブ ロックの名前のことです。このオプションは、ルーチンの入口の名前と、その呼び出 しに使用する名前の両方に影響を与えます。 このフラグを使用すると、Fortran 95 の ルーチンから別のプログラム言語のルーチンを呼び出したり、呼び出しを受けたりす ることができます。

#### **-F**

ソースファイルプリプロセッサを起動します。 ただしコンパイルは行いません。

.F ファイル (f95 の場合は .F95 ファイル) に fpp プロセッサを適用し、同じファイ ル名で拡張子を .f (または .f95) に変えたファイルに結果を書き込みます。ただ し、コンパイルは行いません。

例:

f95 -F source.F

を実行すると、ソースファイルが source.f に書き込まれます。

fpp は Fortran のデフォルトのプリプロセッサです。 C のプリプロセッサ (cpp) は -xpp=cpp を指定すると、選択されます。

## **-f**

COMMON ブロックの倍精度および 4 倍精度のデータを境界整列します。

-f は従来のオプションフラグで、-aligncommon=16 と同等です -aligncommon を 使用してください。

COMMON ブロック内のデータのデフォルト整列は、4 バイトの境界整列です。 -f を使用すると、COMMON ブロックと EQUIVALENCE クラスの倍精度および 4 倍精 度のデータが、メモリー内で「自然に」境界整列されます。これは、8 バイトの境界 整列になります。なお、64 ビット環境で -xarch=v9 または -xarch=v9a を指定し てコンパイルを行うと、4 倍精度のデータは 16 バイトに境界整列されます。

注 **-** -f を使用すると、データの境界整列が標準に合わなくなることがあります。こ れが原因で、EQUIVALENCE や COMMON の変数に問題が生じることがあります。 さらに、-f が必要な場合、移植性のないプログラムになります。

-f オプションを指定してプログラムのいずれかの部分をコンパイルする場合は、その プログラムに含まれる副プログラムもすべて -f オプションを指定してコンパイルす る必要があります。

このオプションを単独で使用すると、コンパイラで倍精度および 4 倍精度のデータに 対して高速のマルチワードのフェッチ/ストア命令を生成することはできません。 -dalign がこれを実行し、-f も呼び出します。 -f よりも -dalign を使用すること をお勧めします。 詳細は、47 ページの「-dalign」 を参照してください。 これは、 -dalign が -f と同様に -fast オプションの一部であるからです。

# **-f77**[**=***list*]

Fortran 77 の互換性モードを選択します。

このオプションフラグによって、f77 コンパイラが使用可能な言語拡張機能を含む ソースプログラムを含め、従来の Fortran 77 ソースプログラムの f95 (Fortran 95 コ ンパイラ) への移植が可能になります。

*list* は、以下のキーワードから選択された、コンマで区切られたリストです。

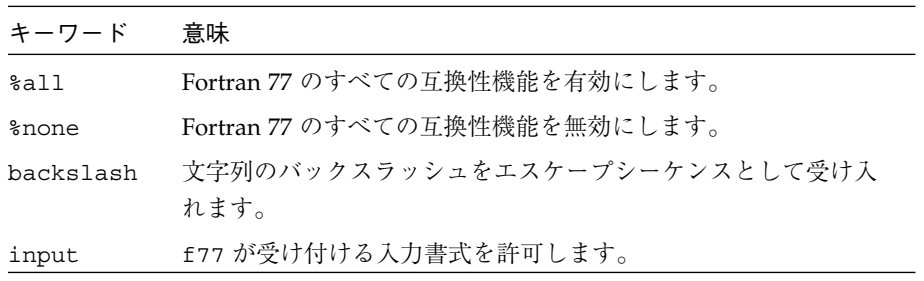

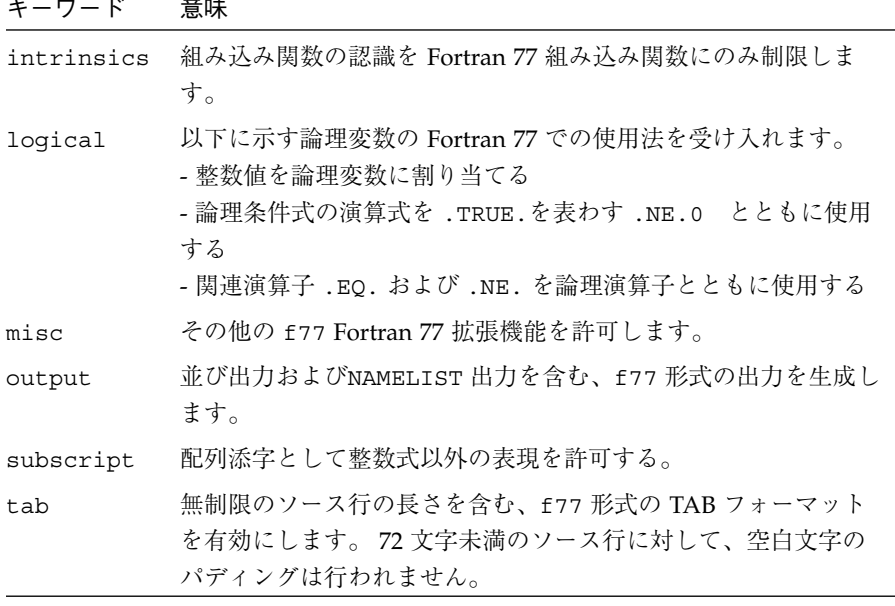

すべてのキーワードは、no% を前に付けて無効にすることができます。

-f77=%all,no%backslash

-f77 が指定されない場合は、デフォルトとして -f77=%none が使用されます。 リス トなしの -f77 は、-f77=%all と同じ意味を持ちます。

f77 の互換性および Fortran 77 から Fortran 95 への移行についての詳細は、第 5 章 を 参照してください。

# **-fast**

実行パフォーマンスを最適化するオプションを選択します。

注 **-** このオプションは、リリースごと、またはコンパイラごとに変更されることのあ る他のオプションを選択する機能として定義されています。 また、-fast で選 択される一部のオプションは、すべてのプラットフォームでは利用できません。 -fast の拡張機能を確認するには、-v (verbose) フラグを使用してコンパイル してください。

-fast は、特定のベンチマークアプリケーションのパフォーマンスを引き上げます。 しかし、対象アプリケーションに適していないオプションが選択される場合もありま す。 -fast は、アプリケーションを最高のパフォーマンスでコンパイルするための第 一歩として使用してください。ただし、追加調整が必要な場合もあります。 -fast を 使用したコンパイル時にプログラムが誤動作する場合、-fast を構成する個々のオプ ションを細かく調べ、自分のプログラムに適したオプションだけを呼び出してくださ  $V_{\lambda}$ 

また、-fast でコンパイルされたプログラムは、使用するデータセットにより、高い パフォーマンスと正確な結果を実現できないことがあります。 浮動小数点演算の特定 プロパティに依存するプログラムに対し、-fast を使用したコンパイルは避けてくだ さい。

-fast で選択されたオプションの一部は、暗黙的にリンクするため、コンパイルとリ ンクを別々に行う場合は、-fast でコンパイルしたら、-fast を使用してリンクもし てください。

-fast では、次のオプションを選択します。

- -dalign
- -depend
- -fns
- -fsimple=2
- -ftrap=common
- -libmil
- -xtarget=native
- -O5
- -xlibmopt
- -pad=local
- -xvector=yes
- -xprefetch=yes
- -xprefetch level=2

-fast によって、選択されるオプションの詳細は、以下のとおりです。

■ -xtarget=native ハードウェアターゲットオプション

コンパイルを行うのとは異なるマシンでプログラムを実行する場合は、-fast の 後にコード生成オプションを付けます。 たとえば、次のとおりです。f95 -fast -xtarget=ultra ...

- -05 最適化レベルオプション
- -depend オプションは、データの依存関係と再構成についてループを解析しま す。
- システムが提供するインライン展開テンプレート用の -libmil オプション。

例外処理を使用する C モジュールでは、-fast の後に -nolibmil (-fast -nolibmil のように) を付けます。 -libmil を使うと errno の設定や、 matherr(3m) の呼び出しによって、例外を検出することができなくなります。

■ 積極的に浮動小数点を最適化しようとする -fsimple=2 オプション

厳密に IEEE 754 標準に準拠する必要がある場合は -fsimple=2 は適していませ ん。 詳細は、60 ページの「-fsimple[=n]」 を参照してください。

- 共通ブロックの倍および4倍データ用に倍長ロードとストアを生成する -dalign オプション。このオプションを使用すると、標準外の形式で共通ブロックの Fortran データの境界整列が行われる可能性があります。
- -xlibmopt オプションは、最適化された数学ライブラリルーチンを選択します。
- -pad=local は、キャッシュの利用率を改善するために、適宜共通ブロック内の変 数の間にパディングを挿入します。
- -xvector=yes は、DO ループ内のある特定の数学ライブラリ呼び出しを、同等 のベクトル化されたライブラリルーチンの単一呼び出しに変換します。
- -fns は、標準外の SPARC 浮動小数点演算の例外ハンドリングおよび段階的アン ダーフローを選択します。 詳細は、58 ページの「-fns[={no|yes}]」 を参照し てください。
- 共通の浮動小数点例外のトラッピング -ftrap=common は、Fortran 95 で有効で す。
- -xprefetch=yes を指定すると、ハードウェア先読み命令を生成できます。
- -xprefetch level=2 は、先読み命令の挿入のデフォルトレベルを設定します。

次に示すように、-fast オプションの後に別のオプションを付けて、このリストに追 加したり削除したりできます。

f95 -fast -fsimple=1 -xnolibmopt ...

この例では、-fast で選択された -fsimple=2 の指定を変更し、-xlibmopt を無効 にしています。

-fast は -dalign、-fns、-fsimple=2 を呼び出すため、-fast でコンパイルさ れたプログラムは、標準外の浮動小数点演算、標準外のデータ整列、および標準外の 式評価の配列を招くことがあります。これらの選択オプションは、ほとんどのプログ ラムに適していない可能性があります。

-fast フラグで選択するオプションは、コンパイラのリリースによって変更されるこ とがあります。

## **-fixed**

固定書式の Fortran 95 ソース入力ファイルを指定します。

コマンド行に指定するソースファイルはすべて、ファイル名の拡張子に関係なく固定 書式として解釈されます。 通常、f95 は .f のファイルだけを固定書式として解釈 し、.f95 ファイルを自由書式として解釈します。

## **-flags**

-help と同義です。

## **-fnostd**

浮動小数点算術ハードウェアの非標準の初期化を行います。

このオプションは、以下のオプションフラグを組み合わせたマクロです。

-fns -ftrap=common

-fnonstd を指定することは、Fortran 主プログラムの先頭で次の 2 つの呼び出しを 行うのとほぼ同じです。

```
i=ieee_handler("set", "common", SIGFPE_ABORT)
call nonstandard_arithmetic()
```
nonstandard arithmetic() ルーチンは、旧式の abrupt\_underflow() ルーチ ンの代わりです。

-fns オプションを有効にするには、主プログラム全体にこのオプションを付けてコ ンパイルする必要があります。

このオプションを使用すると、浮動小数点ハードウェアが初期化されて以下が実行さ れます。

- 浮動小数点例外で異常終了 (トラップ) します。
- 速度が改善する場合には、アンダーフローのフラッシュ時に、IEEE 規格の要求し ているような非正規数ではなく、ゼロを生成します。

段階的アンダーフローおよび非正規数についての詳細は、-fns を参照してくださ  $V_{\lambda}$ 

-fnonstd オプションは、浮動小数点オーバーフロー、ゼロによる除算、無効な演算 などの例外処理のためのハードウェアトラップを可能にします。 これらのハードウェ アトラップは SIGFPE シグナルに変換され、プログラムに SIGFPE ハンドラがなけれ ばメモリーダンプして終了します。

詳細は、ieee\_handler(3m) と ieee\_functions(3m) のマニュアルページ、『数値 計算ガイド』、『Fortran プログラミングガイド』を参照してください。

## **-fns**[**=**{**no**|**yes**}]

SPARC の非標準の浮動小数点モードを選択します。

デフォルトは SPARC の標準の浮動小数点モードです (-fns=no)。 (詳細は、 『Fortran プログラミングガイド』の「浮動小数点演算」を参照してください。)

-fast などの -fns フラグが含まれるマクロフラグの後に =yes または =no オプ ションを使用して、-fns フラグを切り替えることができます。 -fns は、-fns= yes と同じです。

このオプションフラグは、プログラムの実行開始時に、規格外の浮動小数点モードを 有効にします。SPARC システムのなかには、規格外の浮動小数点モードを指定すると 「段階的アンダーフロー」 を無効にするシステムもあります。 それが原因で、非正規 数ではなくゼロにフラッシュされます。また、非正規オペランドがゼロに置き換えら れます。このような SPARC システムでは、ハードウェアの段階的アンダーフローや 非正規数がサポートされておらず、このオプションを使用するとプログラムのパ フォーマンスを著しく改善することができます。

*x* が完全なアンダーフローの原因にならないとき、非正規数 *x* とは次の範囲にある数 です。

表 3-8 非正規数 REAL と DOUBLE

| データ型             | 範囲                                   |
|------------------|--------------------------------------|
| REAL             | $0.0 <  x  < 1.17549435$ e-38        |
| DOUBLE PRECISION | $0.0 <  x  < 2.22507385072014$ e-308 |

非正規数に関する詳細は、『数値計算ガイド』を参照してください。また、このオプ ションおよび関連するオプションについては『Fortran プログラミングガイド』の 「浮動小数点演算」を参照してください。 (演算によっては、非正規数を表わすのに 「指数が最小の非正規化数」という用語を使用している場合があります。

デフォルトでは、浮動小数点は標準の設定に初期化されます。

- IEEE 754 浮動小数点演算は、例外時に異常終了しません。
- アンダーフローは段階的です。

-fns オプションを有効にするには、主プログラム全体にこのオプションを付けてコ ンパイルする必要があります。

# **-fpover**[**=**{**yes**|**no**}]

書式付きの入力で浮動小数点オーバーフローを検出します。

-fpover=yes を指定すると、入出力ライブラリは書式付きの入力で実行時浮動小数 点オーバーフローを検出し、エラー条件 (1031) を返します。 デフォルトでは、このよ うなオーバーフローの検出は行いません (-fpover=no)。 -fpover は -fpover=yes と同義です。

# **-fpp**

fpp を使用して、入力の前処理を強制的に行います。

ファイルの拡張子に関係なく、f95 コマンド行上にリストされた全入力ソースファイ ルを fpp プリプロセッサに渡します (通常、fpp によって自動的に先行処理される ファイルは、拡張子が .F、.F90、または .F95 のファイルだけです)。 詳細は、113 ページの「-xpp={fpp|cpp}」 を参照してください。

# **-free**

自由書式のソース入力ファイルを指定します。

コマンド行で指定したソースファイルはすべて、ファイル名の拡張子を問わず、f95 自由書式と解釈されます。 通常、f95 は .f のファイルだけを固定書式として解釈 し、.f95 ファイルを自由書式として解釈します。

#### **-fround=***r*

起動時に IEEE の丸めモードを有効にします。

*r* には nearest、tozero、negative、positive のいずれかを指定します。

デフォルトは -fround=nearest です。

このオプションを有効にするには、主プログラム全体にこのオプションを付けてコン パイルする必要があります。

このオプションは、IEEE 754 の丸めモードを以下のように設定します。

- 定数式の評価時にコンパイラによって使用されます。
- 実行時のプログラム初期化中に設定されます。

*r* が tozero、negative、または positive の場合、プログラムの実行開始時に、 オプションは丸め方向を *round-to-zero*、*round-to-negative-infinity*、または *round-to-positive-infinity* にそれぞれ設定します。 -fround を指定しない場合は、デ フォルトで -fround=nearest が使用され、丸め方向は *round-to-nearest* になりま す。このオプションの意味は、ieee flags 関数の場合と同じです。 (詳細は、 『Fortran プログラミングガイド』の「浮動小数点演算」を参照してください。)

## **-fsimple**[**=***n*]

浮動小数点の最適化の設定を選択します。

オプティマイザが浮動小数点演算に関する前提を単純化できるようにします。 (詳細 は、『Fortran プログラミングガイド』の「浮動小数点演算」を参照してください。)

一貫した結果を得るには、プログラム中のすべての副プログラムを同じ -fsimple オプションを付けてコンパイルする必要があります。

*n* には、0、1、2 のいずれかを指定します。デフォルトは以下のとおりです。

- -fsimple フラグを指定していない場合は、コンパイラは -fsimple=0 とみなし ます。
- -fsimple だけを指定した場合は、コンパイラは -fsimple=1 とみなします。

別の浮動小数点単純化レベルは次のとおりです。

-fsimple=0

前提を単純化しません。IEEE 754 に厳密に準拠してください。

-fsimple=1

若干の単純化を認めます。生成されるコードは IEEE 754 に厳密には準拠していま せんが、大半のプログラムの数値結果は変わりありません。

-fsimple=1 を指定すると、オプティマイザは以下のことを前提とします。

- IEEE 754 のデフォルトの丸め/トラップモードは、プロセス初期化後も変化しな い。
- 浮動小数点例外を除いて、外に現れない結果 (中間結果) を生成する演算は削除して もよい。
- 演算対象として無限または非数を伴う演算において、非数を結果に反映させる必要 はない。たとえば、x\*0 は 0 で置き換えてよい。
- 演算がゼロの符号に応じて変化することはない。

-fsimple=1 を指定した場合、丸めや例外をまったく考慮しないで最適化を行う ことはできません。特に、浮動小数点演算を、実行時に一定に保たれる丸めモード において異なる結果を生成する浮動小数点演算と置き換えることはできません。

-fsimple=2

積極的な浮動小数点の最適化を許可します。このため、一部のプログラムは、数式 の評価方法の変更が原因で、異なる数値結果を出すことがあります。 特に、 Fortran の標準規則は、部分式の明示的な括弧を重視して式の評価の配列を制御す るため、-fsimple=2 によって違反が生じることがあります。その結果、Fortran の規則に依存するプログラムにおいて、数値の丸めに差異が生じる可能性がありま す。

たとえば、-fsimple=2 を使用すると、コンパイラは C-(A-B) を (C-A)+B とし て評価するため、最終的なコードがより良好に最適化されている場合、明示的な括 弧について標準規則の違反が生じます。 また、コンパイラは、*x/y* の反復演算を *x\*z* で置き換えることがあります。この場合、*z=1/y* が 1 回だけ計算されて一時的に 保存されるため、コストのかかる割り算が除去されます。

浮動小数点演算の特定プロパティに依存するプログラムは、-fsimple=2 でコン パイルすべきではありません。

ただし、-fsimple=2 を指定していても、-fsimple=2 を指定しなければ発生し ない浮動小数点例外をプログラムに発生させるような最適化はできません。

-fast では、-fsimple=2 を設定します。

## **-ftrap=***t*

起動時に有効になる浮動小数点のトラップモードを設定します。

*t* には、以下のうち 1 つまたは複数の項目をコンマで区切って指定します。

%all, %none, common, [no%]invalid, [no%]overflow, [no%]underflow, [no%]division, [no%]inexact.

-ftrap=common は、-ftrap=invalid,overflow,underflow,division のマク ロです。

f95 のデフォルトは -ftrap=common です。

このオプションは、プログラムの初期化時に確定される IEEE 754 のトラップモードを 設定します。処理は左から右に行われます。共通の例外とは、演算不可能、ゼロによ る除算、およびオーバーフローと定義されています。たとえば、-ftrap=overflow のように指定します。

例: -ftrap=%all,no%inexact は、inexact を除くすべての例外に対して、ト ラップを設定するという意味です。

以下の点を除いて、-ftrap=*t* の意味は ieee\_flags() と同じです。

- %all は、全トラップモードをオンにし、予期している例外にも予期していない例 外にもトラップを発生させます。 この代わりに common を使用してください。
- %none は、すべてのトラップモードをオフにします。
- 先頭に付いている no% はそのトラップモードをオフにします。

このオプションを有効にするには、主プログラム全体にこのオプションを付けてコン パイルする必要があります。

詳細は、『Fortran プログラミングガイド』の「浮動小数点演算」を参照してくださ  $V_{\alpha}$ 

**-G**

実行可能ファイルの代わりに、動的共有ライブラリを構築します。

このオプションは、動的共有ライブラリを構築するようリンカーに指示します。 -G を指定しないと、リンカーは実行可能ファイルを構築します。 -G を指定すると、動 的ライブラリを構築します。 出力ファイル名を指定するには、-G オプションととも に -o オプションを使用します。 詳細は、『Fortran プログラミングガイド』の「ラ イブラリ」を参照してください。

**-g**

デバッグとパフォーマンス分析のためにコンパイルします。

dbx(1) または Forte Developer デバッグユーティリティによるデバッグ、および Forte Developer パフォーマンスアナライザによるパフォーマンス分析のために、シンボル テーブル情報を生成します。

-g の指定がなくてもある程度のデバッグはできますが、dbx とデバッグのすべての機 能を使用するには、-g を付けてコンパイルする必要があります。

-g とともに指定したオプションの機能が制限される場合があります。 詳細に関して は、dbx のマニュアルを参照してください。

コマンド行上に .o オブジェクトファイルを指定すると、-g オプションによって、 -xildon がデフォルトのインクリメンタルリンカーオプションになります (106 ペー ジの参照)。 つまり、-g を指定すると、コマンド行で -G オプションまたはソース ファイル名を指定しないかぎり、ld ではなく ild が自動的に起動されます。

Forte Developer 6 パフォーマンスアナライザの機能をフルに利用するには、-g でコ ンパイルします。 一部のパフォーマンス分析機能は -g を必要としませんが、注釈付 きのソースコード、一部の関数レベルの情報、およびコンパイラの注釈メッセージを 確認するには、-g でコンパイルする必要があります。(詳細については、 analyzer(1) マニュアルページおよび Forte Developer マニュアル『プログラムのパ フォーマンス解析』を参照してください。)

-g で生成される注釈メッセージは、プログラムのコンパイル時にコンパイラの実行し た最適化と変換について説明します。 これらのメッセージは、ソースコードに挿入さ れているため、er\_src(1) コマンドで表示できます。

注釈メッセージは、コンパイラが実際に最適化を実行した場合に限り表示されます。 -xO4、-fast などを使用して高度な最適化レベルを要求すると、注釈メッセージの 表示される可能性が高くなります。

#### **-h***name*

生成する動的共有ライブラリの名前を指定します。

このオプションはリンカーに渡されます。 詳細は、Solaris の『リンカーとライブラリ 』および『Fortran プログラミングガイド』の「ライブラリ」を参照してください。

-h*name* オプションにより、作成される共有動的ライブラリに、ライブラリの内部名 として *name* という名前が記録されます。 -h と *name* の間には空白文字があってもな くてもかまいません (ライブラリ名が elp の場合を除く。この場合、空白が必要とな る)。 通常、*name* には -o の後に指定する名前と同じものを指定してください。 -G を 指定せずにこのオプションを使用しても意味がありません。

-h*name* オプションを省略すると、ライブラリファイルに内部名は記録されません。

ライブラリに内部名がある場合、このライブラリを引用する実行可能プログラムを実 行するときは、実行時リンカーはあらゆるパスを検索して、同じ内部名を持つライブ ラリを探します。内部名を指定しておくと、実行時リンクの際に行うライブラリの検 索が、より柔軟になります。 このオプションは、共有ライブラリのバージョンを指定 する場合にも使用できます。

共有ライブラリの内部名がない場合、リンカーは代わりに共有ライブラリファイルの 特定のパスを使用します。

## **-help**

コンパイルオプションの一覧を表示します。

詳細は、105 ページの「-xhelp=h」 を参照してください。

## **-I***path*

INCLUDE ファイルの検索パスに *path* を追加します。

INCLUDEファイルの検索パスの先頭に、ディレクトリパス *path* を挿入します。 -I と *path* の間には、空白文字を入れないでください。無効なディレクトリを指定した場合 には、警告メッセージが表示されずに無視されます。

インクルードファイルの検索パスとは、INCLUDE ファイルを探すために使用するディ レクトリのリストです。インクルードファイルとは、プリプロセッサ指令 #include、または Fortran の INCLUDE 文に指定するファイルです。

例: /usr/app/include で INCLUDE ファイルを検索するには

# demo% **f95 -I/usr/app/include growth.F**

コマンド行で複数回 -I*path* オプションを指定することができます。各オプションを指 定するごとに、検索パスリストの先頭に最初に検索するパスとして追加されます。

INCLUDE 文または #include 指令の相対パス名は次の順序で検索されます。

- 1. ソースファイルがあるディレクトリ
- 2. -I オプションで指定したディレクトリ
- 3. コンパイラのデフォルトの内部リストにあるディレクトリ
- 4. /usr/include/

# **-inline=**[**%auto**][[**,**][**no%**]*f1,...*[**no%**]*fn*]

指定のルーチンのインライン化を有効または無効にします。

オプティマイザが、*f1,...,fn* リストで指定されたユーザー作成ルーチンをインライン化 します。 ルーチン名に no% という接頭辞をつけると、そのルーチンのインライン化 が無効になります。

インライン化とは最適化の手法の 1 つで、CALL や関数呼び出しなどの副プログラム の引用を、実際の副プログラムコードに効果的に置き換えます。インライン機能を有 効にすると、オプティマイザが効率的なコードを生成できる機会が増えます。

リストには、関数とサブルーチンをコンマで区切って指定します。 関数のインライン 化を禁止するには、名前の前に no% を付けます。

例: ルーチン xbar、zbar、vpoint をインライン化します。

```
demo% f95 -O3 -inline=xbar,zbar,vpoint *.f
```
このオプションを使用するための条件は次のとおりです。 ただし、条件が満たされて いなくても、警告メッセージは出力されません。

- 最適化レベルが -O3 以上に設定されている。
- ルーチンのソースがコンパイルされているファイル中にある。ただし、-xipo また は -xcrossfile が指定されている場合を除く。
- コンパイラは、実際にインライン化した結果が安全で効果があるかどうかを判断す る。

-inline を -O4 とともに指定すると、コンパイラが通常実行する自動インライン化 機能が使用できなくなります (%auto も指定した場合は例外)。 なお、-O4 を指定する と、コンパイラは通常、ユーザー作成のサブルーチンや関数をすべてインライン化し ようとします。 -O4 に -inline を追加すると、オプティマイザはリスト中にある ルーチンに限ってインライン化を行うため、実際にはパフォーマンスが低下します。 この場合、%auto サブオプションを使用して、-O4 および -O5 で自動インライン化 を有効にします。

```
demo% f95 -O4 -inline=%auto,no%zpoint *.f
```
上記の例では、-O4 の自動インライン化を有効にしながら、コンパイラが試みる zpoint() ルーチンのインライン化を無効にしています。

## **-iorounding=***mode*

書式付き入出力の浮動小数点のモードを設定します。

すべての書式付き入出力操作の ROUND= 指示子を広域的に設定します。

*mode* の値に compatible および processor-defined を指定します。

-iorounding=compatible と指定する場合は、データ変換によって得られる値は、 2 つの最も近い表示値のうち、より近い方の表示値になります。値が表示値のちょう ど中間である場合は、0 から離れている方の表示値になります。

-iorounding=processor-defined を指定する場合は、丸めモードは、プロセッ サのデフォルトのモードです。 -iorounding が指定されない場合は、これがデフォ ルトになります。

# **-Kpic**

-xcode=pic13 の廃止された同義語。

#### **-KPIC**

-xcode=pic32 の廃止された同義語。

#### **-L***path*

ライブラリ検索ディレクトリパスのリストに *path* を追加します。

オブジェクトライブラリの検索ディレクトリのリストの先頭にディレクトリ *path* を追 加します。 -L と *path* の間の空白文字はあってもなくてもかまいません。このオプ ションはリンカーに渡されます。 67 ページの「-lx」 も参照してください。

ld(1) は、実行可能ファイルを生成しながら、*path* でアーカイブライブラリ (.a ファ イル) と共有ライブラリ (.so ファイル) を探します。 ld はまず *path* を検索してか ら、デフォルトのディレクトリを探します。 (ライブラリの検索順序に関する詳細 は、『Fortran プログラミングガイド』の「ライブラリ」を参照してください。) LD\_LIBRARY\_PATH と -L*path* の相対的な順序については、ld(1) を参照してくださ い。

注 **-** -L*path* を使用して /usr/lib または /usr/ccs/lib を指定すると、バンドル されていない libm はリンクされなくなります。これらのディレクトリはデフォ ルトで検索されます。

例: -L*path* を使用して、ライブラリを検索するディレクトリを指定します。

demo% **f95 -L./dir1 -L./dir2 any.f**

#### **-l***x*

リンカー検索ライブラリのリストに、ライブラリ lib*x*.a を追加します。

-l*x* をリンカーに渡して、ld が未解決の参照を検索するためのライブラリを追加指定 します。オブジェクトライブラリ lib*x* をリンクします。 共有ライブラリ lib*x*.so が使用できる場合 (-Bstatic または -dn が指定されていない場合)、ld はこれを使 用します。そうでなければ、ld は静的ライブラリ lib*x*.a を使用します。 共有ライ ブラリを使用する場合は、名前は a.out に組み込まれます。 -l と *x* の間には空白文 字を入れないでください。

例: ライブラリ libVZY をリンクします。

demo% **f95 any.f -lVZY**

複数のライブラリとリンクするには、-l*x* を再度使用してください。

例: ライブラリ liby と libz をリンクします。

demo% **f95 any.f -ly -lz**

ライブラリの検索パス、および検索順序については、『Fortran プログラミングガイド』 の「ライブラリ」を参照してください。

## **-libmil**

最適化として libm ライブラリルーチンをインライン化します。

libm ライブラリルーチンの一部をインライン化します。このオプションによって、 現在使用している浮動小数点オプションおよびプラットフォームにおいて最も速い実 行可能ファイルを生成するインラインテンプレートが選択されます。

詳細は、libm\_single(3F) および libm\_double(3F) のマニュアルページを参照して ください。

# **-loopinfo**

並列化の結果を表示します。

-parallel、-autopar、または -explicitpar の各オプションによって並列化さ れたループとされていないループを表示します (オプション -loopinfo は、いずれ かの並列化オプションと一緒に指定しなければなりません)。

-loopinfo により、標準エラーに次のメッセージリストが出力されます。

```
demo% f95 -o shalow -fast -parallel -loopinfo shalow.f
...
"shalow.f", 325 行目:並列化されません、利得なし (インラインループ)
"shalow.f", 172 行目:並列化されます、逐次版が生成されました
"shalow.f", 173 行目:並列化されません、利得なし
"shalow.f", 181 行目:並列化されます、融合
"shalow.f", 182 行目:並列化されません、利得なし
"shalow.f", 193 行目:並列化されません、利得なし
"shalow.f", 199 行目:並列化されます、逐次版が生成されました
"shalow.f", 200 行目:並列化されません、利得なし
"shalow.f", 226 行目:並列化されます、逐次版が生成されました
"shalow.f", 227 行目:並列化されません、利得なし
...etc
```
## **-M***path*

Fortran 95 モジュールの検索に使用するディレクトリに *path* を追加します。 -M と *path* の間には、空白文字を入れないでください。

*path* は、ディレクトリ、事前にコンパイルされたモジュールファイル .mod、または 事前にコンパイルされたモジュールファイルのアーカイブファイル .a のパスを指定 します。 コンパイラは、ファイルの内容を検査してファイルの型を決めます。

.a アーカイブファイルは、モジュールを検索すべき -Mオプションフラグで、明示的 に指定される必要があります。

USE 文にある MODULE 名と同じ名前の .mod ファイルのみが検索されます。

指定されていない場合は、コンパイラはモジュールファイルの現在のディレクトリを 検査します。

Fortran 95 モジュールについての詳細は、147 ページの「モジュールファイル」 を参 照してください。

# **-moddir=***path*

コンパイルされた.mod MODULE ファイルを記述する場所を指定します。

コンパイラは、コンパイルした .mod MODULE 情報ファイルを *path* で指定される ディレクトリに記述します。 ディレクトリパスは、MODDIR 環境変数で指定すること もできます。 両方が指定されている場合は、このオプションフラグが優先されます。

.mod ファイルの記述には、現在のディレクトリがデフォルトとして使用されます。

Fortran 95 モジュールについての詳細は、147 ページの「モジュールファイル」 を参 照してください。

# **-mp=**{%**none**|**sun**|**cray**|**openmp**}

並列化指令の形式を選択します。

-mp オプションを省略した場合のデフォルトは %none になります。

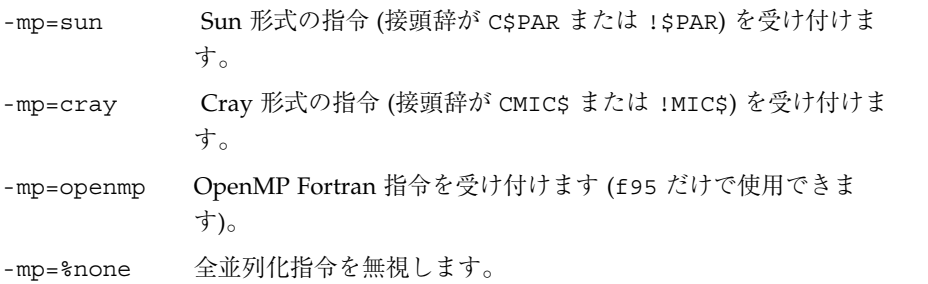

同じコンパイラ単位内では、OpenMP 指令は Sun または Cray のいずれかの指令と併 用することができます。しかし、Sun 指令と Cray 指令は、同じコンパイル単位内で 同時に使用することはできません。たとえば、次のように指定すると、

-mp=sun,openmp および -mp=cray,openmp は、指定できますが、 -mp=sun,creay は指定できません。

並列化を有効にするには、-explicitpar (または -parallel) を指定する必要があ ります。 正確さを期すには、-stackvar も指定します。

-explicitpar -stackvar -mp=openmp

OpenMP 用にコンパイルする場合、-openmp フラグを使用します。このフラグは、 -mp=openmp と OpenMP に必要なその他のフラグを含んでいます。 詳細は、75 ペー ジの「-openmp」 を参照してください。

Sun および Cray 並列化指令の概要は、付録 D を参照してください。 詳細は、 『Fortran プログラミングガイド』の並列化に関する説明を参照してください。 ま た、OpenMP 指令については、『OpenMP API ユーザーズガイド』を参照してくださ い。

スレッド環境で使用しても安全なライブラリへのリンクを要求します。

ユーザーが独自に低レベルのスレッド管理を行う場合 (たとえば、libthread ライブ ラリを呼び出す場合) は、-mt を使用してコンパイルすると、衝突を防ぐことができ ます。

libthread ライブラリを呼び出す C のマルチスレッド C コードとFortran を併用す る場合は、-mt を使用します。 Solaris の『マルチスレッドのプログラミング』も参 照してください。

-autopar、-explicitpar、または -parallel のオプションを使用すると、自動 的に -mt の機能が有効になります。

次の点に注意してください。

- -mt を使用するときは、入出力を伴う関数の副プログラム自体を入出力文の一部と して参照することはできません。 このような入出力は再帰入出力と呼ばれ、デッ ドロックの原因になることがあります。
- 一般的な注意として、ユーザー独自でマルチスレッド化したコードを -autopar、 -explicitpar、または -parallel オプションを付けてコンパイルしないでくだ さい。コンパイラが生成するスレッドライブラリへの呼び出しとプログラム自体の 呼び出しが衝突して、予測できない結果になることがあります。
- シングルプロセッサシステムの場合に、-mt オプションを使用すると、パフォーマ ンスが低下することがあります。

# **-native**

使用中のマシンに最適なパフォーマンスにします。 (廃止)

このオプションは、-xtarget=native と同じです。 -fast オプションでは、 -xtarget=native と設定します。

#### **-noautopar**

コマンド行で先に指定された -autopar で起動されている自動並列化を無効にしま す。

# **-nodepend**

コマンド行で先に指定された -depend を取り消します。

### **-noexplicitpar**

コマンド行で先に指定された -explicitpar で起動されている明示的な並列化を無 効にします。

## **-nolib**

システムライブラリとリンクしません。

システムライブラリや言語ライブラリと自動的にリンクを行いません。つまりデフォ ルトの -l*x* オプションを ld に渡さないということです。通常は、ユーザーがコマン ド行で指定しなくても、システムライブラリは実行可能ファイルに自動的にリンクさ れます。

-nolib オプションを使用すると、必要なライブラリの中の 1 つを静的にリンクする といった作業が容易になります。 最終的な実行には、システムおよび言語ライブラリ が必要です。 手動でライブラリとのリンクを行ってください。 このオプションを使用 すると、すべてを管理できます。

f95 では、libm を静的にリンクし、libc を動的にリンクします。

demo% **f95 -nolib any.f95 -Bstatic -lm -Bdynamic -lc**

-l*x* オプションの指定の順番には意味があります。例に示す順序で指定してくださ い。

# **-nolibmil**

コマンド行の -libmil を取り消します。

このオプションは、次の例のように、-fast オプションの後に使用して、libm 数学 ルーチンのインライン化を無効にします。

demo% **f95 -fast -nolibmil ...**

# **-noreduction**

コマンド行の -reduction を無効にします。

このオプションにより、-reduction オプションが無効になります。

#### **-norunpath**

実行可能ファイル中に、実行時共有ライブラリのパスを設定しません。

コンパイラは通常、実行時リンカーが共有ライブラリを検索する位置を示すパスを実 行可能ファイル中に設定します。このパスはインストールの形式によって異なりま す。 -norunpath オプションは、実行可能ファイルにパスが組み込まれないようにし ます。

ライブラリを標準でない場所にインストールし、別のサイトで実行可能ファイルを実 行したときに、ローダーがそのパスを検索しないようにする場合に、このオプション を使用します。 -R*path* と比較してみてください。

詳細は、『Fortran プログラミングガイド』の「ライブラリ」を参照してください。

**-O**[*n*]

最適化レベルを指定します

*n* には 1、2、3、4、5 のいずれかを指定します。 -O と *n* の間には空白文字を入れな いでください。

-O[*n*] の指定がない場合は、基本的な最適化のレベルは、局所的な共通部分式の除 去、および不要コードの分析だけに限られます。プログラムのパフォーマンスは、最 適化なしの場合よりも、特定の最適化レベルを指定してコンパイルした方が、大幅に 改善されることがあります。 通常のプログラムには、-O オプション (レベル -O3) ま たは -fast オプション (レベル -O5) を使用することをお勧めします。

-O*n* の各レベルには、それよりも低いレベルでの最適化が含まれています。一般に、 プログラムのコンパイル時の最適化レベルが高いと、実行時のパフォーマンスも向上 します。ただし、最適化レベルを高くすると、コンパイル時間が長くなり、実行可能 ファイルのサイズが大きくなります。

-g オプションは -O*n* を抑制しませんが、-O*n* は -g のいくつかの機能を制限します。 dbx に関するマニュアルを参照してください。

-O3 と -O4 のオプションでは、dbx から変数を表示できないという点で、デバッグ機 能が制限されますが、dbx **where** コマンドを使用してシンボルを追跡することができ ます。

オプティマイザがメモリーを使い切ると、レベルを下げて最適化をやり直します。 以 降のルーチンでは元のレベルに戻ってコンパイルを行います。

最適化についての詳細は、『Fortran プログラミングガイド』「パフォーマンスプロ ファイリング」と「パフォーマンスと最適化」を参照してください。

**-O**

-O3 と同義です。

#### **-O1**

文レベルの最小限の最適化を行います。

高いレベルの最適化では、コンパイル時間が長すぎる場合、またはスワップ領域が不 足する場合に、-O1 を使用します。

# **-O2**

基本ブロックレベルの最適化を行います。

通常、生成されるコードのサイズが最も小さくなります。 (詳細は、-xspaceを参照 してください。)

-O3 を使用すると、コンパイル時間が長すぎる場合、スワップ領域が不足する場合、 または生成される実行可能ファイルのサイズが大きすぎる場合には -O2 を使用しま す。 これ以外の場合は、-O3 を使用してください。

### **-O3**

関数レベルで、ループを展開し大域的に最適化を行います。

通常、-O2、-O1 を使用した場合よりも生成される実行可能ファイルのサイズが大き くなります。

### **-O4**

同一ファイル内にあるルーチンを自動的にインライン化します。

インライン化が行われるため、-O4 では、生成される実行可能ファイルのサイズが通 常大きくなります。

-g オプションを指定すると、-O4 による自動的なインライン化は行われません。 -xcrossfile を使用すると、-O4 によるインライン化の範囲が拡張されます。

#### **-O5**

最高レベルの最適化を行います。

プログラム中で、全体の計算時間のうちの最大部分を消費する部分に限って適用して ください。 -O5 の最適化アルゴリズムは、ソースプログラム中でこのレベルを適用す る部分が大きすぎると、コンパイルに時間がかかり、パフォーマンスが低下します。

プロファイルのフィードバックと併せて使用すると、最適化がパフォーマンスの向上 につながる可能性が高まります。 詳細は、-xprofile=*p* を参照してください。

#### **-o** *name*

書き込み先の実行可能ファイルの名前を指定します。

-o と *name* の間には空白文字を 1 つ入れてください。 このオプションを省略すると、 デフォルトとして実行可能ファイルが a.out に書き込まれます。 また -c とともに使 用すると、-o はターゲットの .o オブジェクトファイルの名前を指定します。また -G とともに使用すると、ターゲットの .so ライブラリファイルの名前を指定しま す。

#### **-onetrip**

DO ループを 1 回だけ実行します。

DO ループが、少なくとも 1 回は実行されるようにコンパイルします。 標準 Fortran の DO ループは、一部の古典的な Fortran の実装とは異なり、上限が下限より小さい 場合には、1 回も実行されません。

# **-openmp**

Fortran 95 の OpenMP バージョン 2.0 の指令で明示的な並列化を有効にします。

このマクロは、次に示すオプションを組み合わせたマクロです。

-mp=openmp -explicitpar -stackvar -D\_OPENMP=200011

OpenMP 指令の概要については、Forte Developer 『OpenMP API ユーザーズガイド』 を参照してください。

並列化されたプログラムをマルチスレッド環境で実行するには、実行前に PARALLEL (または OMP\_NUM\_THREADS) 環境変数を設定しておく必要があります。これは、プロ グラムが作成できる最大スレッド数を実行時システムに指示しています。 デフォルト は 1 です。一般的に、ターゲットプラットフォーム上の PARALLEL 変数または OMP\_NUM\_THREADS 変数には、利用可能なプロセッサ数を設定します。

OpenMP では、プリプロセッサ記号 OPENMP の定義に 10 進数 YYYYMM を含める必 要があります。ここで、YYYY と MM は、この実装がサポートする OpenMP Fortran API のバージョンの年と月を示します。

#### **-PIC**

32 ビットアドレスを使用して、共有ライブラリ用の位置独立コードをコンパイルしま す。 (廃止)

-PIC は -xcode=pic32 と同義です。 位置独立コードについての詳細は、100 ページ の「-xcode=addr」 を参照してください。

### **-p**

prof プロファイラを使用するプロファイル用にコンパイルします。 (廃止)

プロファイル用のオブジェクトファイルを作成します。prof(1) を参照してくださ い。 コンパイルとリンクを分けて行う場合、-p オプションを付けてコンパイルした ときはリンクでも必ず -p オプションを付けてください。 -p と prof は主に旧式のシ ステムとの互換性を保つため使用します。 gprof と -pg の方を使用することをお勧 めします。 詳細は、『Fortran プログラミングガイド』のパフォーマンスプロファイ ルに関する説明を参照してください。

## **-pad**[**=***p*]

キャッシュを効率よく利用するためにパディングを挿入します。

配列や文字変数が、静的な局所変数でまだ初期化されていない場合、または共通のブ ロックにある場合、間にパディングを挿入します。またキャッシュを効率的に利用で きるように、データにパディングを追加します。いずれの場合も、配列または文字変 数を等価にすることはできません。

*p* は、次のいずれかまたは両方です。

| local  | 隣接する局所変数の間にパディングを追加挿入しま<br>す。 |
|--------|-------------------------------|
| common | 共通ブロック変数の間にパディングを追加挿入しま<br>す。 |

-pad のデフォルトは以下のとおりです。

- -pad<sup>[=p]</sup> オプションが指定されていない場合は、コンパイラはパディングを挿入 しません。
- -pad だけが指定され p の指定がない場合は、コンパイラは局所変数と共通ブロッ ク変数の両方にパディングを挿入します。

以下に示すコマンド行は同義です。

- f95 -pad *any*.f
- f95 -pad=local, common *any*.f
- f95 -pad=common, local *any*.f

-pad[=*p*] オプションは、以下の条件を満たす項目に適用されます。

- 配列、または文字変数になっている項目
- 静的で局所的または共通ブロックにある項目

局所変数、または静的変数については、82 ページの「-stackvar」 の説明を参照し てください。

-pad=common に関する制限事項

- 配列と文字列のどちらに対しても EQUIVALENCE 文を適用できません。
- ある共通ブロックを引用するファイルのコンパイルで -pad=common を指定すると きは、その共通ブロックを引用するすべてのファイルのコンパイルで -pad= common を指定する必要があります。このオプションは、共通ブロック内の変数の 配置を変更します。あるプログラム単位をこのオプション付きでコンパイルし、別 のプログラム単位をこのオプションなしでコンパイルすると、共通ブロック内の同 じ位置への引用が、別の位置を引用してしまう可能性が生じます。

- -pad=common を指定する場合、別のプログラム単位にある共通ブロックの変数宣 言を、名前を除いて同じにする必要があります。共通ブロックの変数の間に挿入さ れるパディングの量は、このような変数の宣言内容に応じて異なります。別のプロ グラム単位にある変数のサイズやランクが異なる場合は、同じファイル内でも変数 の位置が異なることがあります。
- -pad=common が指定されている場合、共通ブロック変数を伴う EQUIVALENCE を 宣言すると、警告メッセージが表示されてエラーになります。ブロックはパディン グされません。
- -pad=common が指定されている場合、共通ブロック内の配列のオーバーインデッ クスを避けてください。パディングされた共通ブロックで隣接データの位置を変更 すると、予想外のかたちでオーバーインデックスが失敗します。

# **-parallel**

-autopar、-explicitpar、-depend を使用して並列化します。

並列化するループの選択は、コンパイラによって自動的に、またユーザーの明示的な 指令によって行われます。 最適化レベルが -O3 よりも低い場合は、自動的に -O3 に 設定されます。

パフォーマンスを改善するには、並列化オプション (-autopar 含む) を使用する場合 には、-stackvar オプションも指定してください。

70 ページの「-mp={%none|sun|cray|openmp}」 を使用して、Sun、Cray、 また は f95 の OpenMP のいずれかの形式の並列化指令を選択します (注 : OpenMP 並列化 の場合は、-parallel ではなく、-openmp を使用します)。

ユーザー独自のスレッド管理を行なっている場合は、-parallel は使用しないでく ださい。 71 ページの「-mt」 を参照してください。

-parallel のような並列化オプションは、マルチプロセッサシステムで実行するた めの実行可能プログラムを生成することを前提としています。シングルプロセッサシ ステムで並列化を行うと、通常はパフォーマンスが低下します。

並列化されたプログラムをマルチスレッド環境で実行するには、実行前に PARALLEL (または OMP\_NUM\_THREADS) 環境変数を設定しておく必要があります。これは、プロ グラムが作成できる最大スレッド数を実行時システムに指示しています。 デフォルト は 1 です。一般的に、ターゲットプラットフォーム上の PARALLEL 変数または OMP\_NUM\_THREADS 変数には、利用可能なプロセッサ数を設定します。

-parallel を使用してコンパイルとリンクを一度に行う場合、マルチスレッド処理 ライブラリとスレッド対応の Fortran 実行時ライブラリが自動的にリンクされます。 -parallel を使用してコンパイルとリンクを分けて行う場合は、リンクにも -parallel を指定する必要があります。

詳細は、『Fortran プログラミングガイド』の「並列化」を参照してください。

**-pg**

gprof プロファイラを使用するプロファイル用にコンパイルします。

-p オプションを使用した場合と同様の形式でプロファイル用にコードをコンパイルし ます。ただし、詳細な統計情報を記録する実行時記録メカニズムも起動され、プログ ラムが正常に終了すると、gmon.out ファイルが生成されます。 gprof を実行する と、実行プロファイルが生成されます。 詳細は、gprof(1) のマニュアルページおよ び『Fortran プログラミングガイド』を参照してください。

ライブラリオプションは、.f と .o ファイルの後に指定してください (-pg ライブラ リは静的です)。

コンパイルとリンクを分けて行う場合、-pg を付けてコンパイルしたときはリンクで も必ず -pg を付けてください。

**-pic**

共有ライブラリ用の位置独立コードをコンパイルします。 (廃止)

-pic は -xcode=pic13 と同義です。 位置独立コードについての詳細は、100 ページ の「-xcode=addr」 を参照してください。

## **-Qoption** *pr ls*

サブオプションリスト *ls* をコンパイルフェーズ *pr* に渡します。

Qoption、*pr*、および *ls* の間には必ず空白文字を入れます。 Q は大文字でも小文字で もかまいません。ls には、コンパイル段階に適したサブオプションをコンマで区切っ て指定します。 リスト中には空白文字を入れないでください。また、サブオプション の先頭にマイナス記号を付けることができます。

このオプションは主に、サポートスタッフによる内部デバッグ用に使われます。 LD\_OPTIONS 環境変数を使用してリンカーにオプションを渡します。 『Fortran プロ グラミングガイド』のリンクとライブラリに関する章を参照してください。

**-qp**

-p と同義です。

## **-R** *ls*

動的ライブラリの検索パスを実行可能ファイルに設定します。

このオプションを指定すると、ld(1) リンカーは動的ライブラリ検索パスのリストを 実行可能ファイルに格納します。

*ls* には、ライブラリ検索パスのディレクトリをコロンで区切って指定します。 -R と *ls* の間には空白文字があってもなくてもかまいません。

このオプションを複数指定した場合は、それぞれのディレクトリリストがコロンで区 切られて連結されます。

このリストは実行時に実行時リンカー ld.so が使用します。実行時に、このリストに あるパスで動的なライブラリを検索し、未解決の参照を解決しようとします。

このオプションは、動的ライブラリへのパスを指定するオプションを意識せずに出荷 用の実行可能ファイルを実行できるようにしたいときに使用します。

-R*paths* を使用して実行可能ファイルを構築すると、ディレクトリパスはデフォルト のパスに追加されます。デフォルトのパス /opt/SUNWspro/lib は、常に最後に検 索されます。

詳細は、『Fortran プログラミングガイド』の「ライブラリ」および Solaris の『リン カーとライブラリ』を参照してください。

## **-r8const**

単精度の定数を REAL\*8 の定数に変換します。

単精度の REAL 定数はすべて REAL\*8 に変換されます。 倍精度 (REAL\*8) 定数は変更 されません。このオプションは、定数にだけ適用されます。 定数と変数の両方を変換 する場合は、122 ページの「-xtypemap=spec」 を使用してください。

このオプションフラグを使用する際には注意が必要です。 REAL\*4 引数を期待するサ ブルーチンまたは関数が REAL\*4 定数で呼び出される場合に、REAL\*8 の指令を受け 取ることになるため、インタフェースの問題が生じる可能性があります。 また、入出 力リストに REAL\*4 定数がある書式なし write によって書き込まれた、書式なしデー タファイルの読み取りプログラムで問題を生じる可能性もあります。

# **-reduction**

ループ中にある縮約演算を識別します。

自動並列化中にループを解析し、縮約演算を調べます。ループの縮約には、潜在的に 丸めのエラーがあります。

縮約演算によって、配列内の要素が単一のスカラー値に変換されます。縮約演算の典 型的な例として、あるベクトルの各要素をまとめる処理があります。 このような演算 は並列化の対象ではありませんが、-reduction を指定すると、コンパイラは縮約演 算を認識し、特別な例として並列化します。 コンパイラが認識する縮約演算について は、『Fortran プログラミングガイド』の「並列化」を参照してください。

このオプションは、並列化オプション -autopar または -parallel とともに使用す る場合にのみ使用できます。それ以外の場合は無視されます。明示的に並列化された ループは縮約演算の解析の対象にはなりません。

例: *-reduction* オプションを付けた自動並列化処理

demo% **f95 -parallel -reduction any.f**

**-S**

コンパイルし、アセンブリのソースコードだけを生成します。

指定したプログラムをコンパイルし、アセンブリ言語の出力結果を、接尾辞.s の付い た名前のファイルに出力します。 .o ファイルは作成しません。

**-s**

実行可能ファイルからシンボルテーブルを取り除きます。

実行可能ファイルを縮小しますが、リバースエンジニアを困難にします。 また、この オプションを使用すると、dbx その他のツールによるデバッグができなくなり、-g オ プショは無視されます。

**-sb**

Forte Developer ソースコードブラウザ用のテーブル情報を生成します。

注 **-** -sb は、コンパイラが fpp または cpp プリプロセッサを経由して自動的に渡す ソースファイル (すなわち、拡張子が .F、.F90 または .F95 のファイル) 上で 使用することはできません。また、-F オプションとともに使用することもでき ません。

#### **-sbfast**

ソースコードブラウザ用のテーブル情報のみを生成します。

Forte Developer ソースコードブラウザ用のテーブル情報のみを生成します。アセンブ ルやリンクは行わず、オブジェクトファイルも作成しません。

注 **-** -sbfast は、コンパイラが fpp または cpp プリプロセッサを経由して自動的 に渡すソースファイル (すなわち、拡張子が .F、.F90 または .F95 のファイル) 上で使用することはできません。また、-F オプションとともに使用することも できません。

## **-silent**

コンパイラメッセージの出力を抑制します。

通常、f95 コンパイラは、コンパイル中に、エラー診断以外のメッセージを発行しま せん。 このオプションフラグは、従来の f77 コンパイラとの互換性を保つために準 備されています。-f77 互換性フラグとともに使用しない場合は、このオプションフ ラグは必要ありません。

## **-stackvar**

可能な場合はいつでも局所変数をメモリースタックに割り当てます。

このオプションは、再帰的で再入力可能なコードの記述を簡単にし、ループを並列化 する際の最適化により自由度を与えることができます。

並列化オプションを使用する場合は、-stackvar を使用するようにしてください。

局所変数は、仮引数ではない変数、COMMON 変数、外部スコープから継承された変 数、または USE 文によってアクセス可能になったモジュール変数です。

-stackvar を有効にすると、局所変数は、属性 SAVE または STATIC を持たない限 り、スタックに割り当てられます。 明示的に初期化された変数は、SAVE 属性を使用 して暗黙的に宣言されます。 明示的に初期化されず、いくつかのコンポーネントは初 期化されている構造変数は、デフォルトでは、SAVE を使用して暗黙的に宣言されま せん。 また、SAVE または STATIC 属性を持つ変数と同等な変数は、暗黙的に SAVE または STATIC です。

静的に割り当てられた変数は、プログラムによって明示的に値を指定されない限り、 暗黙的に 0 に初期化されます。 スタックに割り当てられた変数は、構造変数のコン ポーネントがデフォルトで初期化できる場合を除き、暗黙的に初期化されません。

-stackvar を使用してサイズが大きい配列をスタック上に割り当てると、スタック からオーバーフローし、セグメンテーションフォルトが発生する場合があります。こ のような場合はスタックサイズを大きくする必要があります。

プログラムを実行する初期スレッドには、メインスタックがあり、マルチスレッド化 されたプログラムの各ヘルパースレッドには、それぞれ スレッドスタックがありま す。

デフォルトのスタックサイズはメインスタックが 8M バイト、各スレッドスタックが 4 M バイト(SPARC V9 プラットフォームの場合は 8M バイト) です。 引数なしで limit コマンドを実行すると、現在のメインスタックのサイズが表示されます。 -stackvar を使用した時にセグメンテーションフォルトが発生する場合は、メイン スタックとスレッドスタックのサイズを大きくしてみてください。

例: 現在のメインスタックのサイズを表示します。

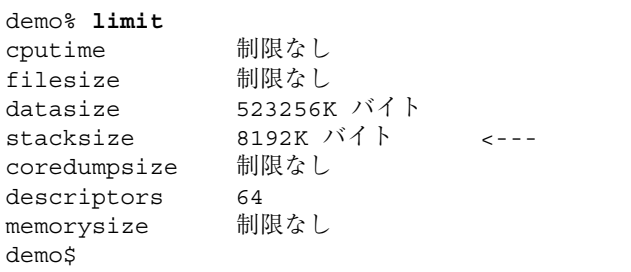

例: メインスタックのサイズを 64M バイト に設定します。

demo% **limit stacksize 65536**

例: 各スレッドスタックのサイズを 8M バイト に設定します。

#### demo% **setenv STACKSIZE 8192**

並列化と -stackvar を併用する方法については、『Fortran プログラミングガイド』 の「並列化」を参照してください。 limit コマンドについての詳細は、csh(1) を参 照してください。

#### **-stop\_status=***yn*

STOP 文により整数のステータス値を返します。

*yn* には yes または no を指定します。 デフォルトは no です。

-stop\_status=yes を付けると、STOP 文に整数の定数を入れることができます。そ の値は、プログラムの終了時に環境に渡されます。

STOP 123

STOP 文には、0 から 255 の範囲にある値を指定してください。 これよりも大きい値 は切り捨てられ、実行時メッセージが出力されます。ただし、

STOP '*stop string*'

は受け付けられます。 この場合は環境にステータス値 0 が返されます。 ただし、コ ンパイラの警告メッセージは出力されます。

このステータス環境変数は、C シェル (csh) では \$status、また Bourne (sh) シェル と Korn (ksh) シェルでは \$? です。

## **-temp=***dir*

一時ファイルのディレクトリを設定します。

コンパイラによって使用される一時ファイル用のディレクトリを *dir* に設定します。 このオプションでは空白文字を入れないでください。 このオプションを指定しない場 合、一時ファイルは /tmp ディレクトリに置かれます。

## **-time**

各コンパイル段階の経過時間を表示します。

各コンパイル段階で費やされた時間とリソースが表示されます。
ソースファイル中の大文字と小文字を区別します。

大文字を小文字と同等には取り扱いません。デフォルトでは、文字列定数中を除き、 大文字をすべて小文字として解釈します。 このオプションを指定すると、Delta、 DELTA、および delta はすべて別の記号として解釈されます。

Fortran を別の言語に移植したり、混用したりする場合は、-U オプションを指定する 必要があります。 詳細は、『Fortran プログラミングガイド』の Fortran 95 への移植 に関する章を参照してください。

#### **-U***name*

プリプロセッサのマクロ *name* の定義を取り消します。

このオプションは、fpp または cpp プリプロセッサを呼び出す .F および .F95 ソー スファイルにのみ適用されます。 このオプションは、同じコマンド行の -Dname で作 成されたプリプロセッサのマクロ *name* の初期定義を削除します。この場合、オプ ションの順序に関係なく、コマンド行ドライバによって暗黙に配置された -D*name* も 対象となります。ソースファイルのマクロ定義には影響しません。 コマンド行に複数 の -U*name* フラグを配置できます。 -U とマクロ *name* の間にスペースを入れることは できません。

**-u**

未宣言の変数に対してメッセージを出力します。

すべての変数に対するデフォルトの型を、Fortran の暗黙の型宣言を使用せずに「未 宣言」にします。 宣言していない変数に対して警告メッセージが出力されます。ただ し、このオプションは、IMPLICIT 文や明示的に *type* を指定する文より優先されるこ とはありません。

#### **-unroll=***n*

DO ループの展開が可能な箇所で、使用可能にします。

*n* は正の整数です。次の選択が可能です。

- *n* が 1 の場合、ループの展開をすべて禁止します。
- *n*> が2以上の場合、オプティマイザはループを *n* 回展開します。

一般に、ループを展開するとパフォーマンスが改善されますが、実行可能ファイルの サイズが大きくなります。 ループの展開と各種のコンパイラの最適化については、 『Fortran プログラミングガイド』の「パフォーマンスと最適化」を参照してくださ い。 20 ページの「UNROLL 指令」 も参照してください。

# **-use=***list*

暗黙的な USE モジュールを指定します。

*list* は、モジュール名またはモジュールファイル名のコンマ区切りのリストです。

-use=*module\_name* を使用してコンパイルすると、USE *module\_name* 文をコンパイル される各サブプログラムまたはモジュールに追加することになります。 -use= *module\_file\_name* を使用してコンパイルすると、指定されたファイルに含まれる各モ ジュールの USE *module\_name* を追加することになります。

Fortran 95 モジュールについての詳細は、147 ページの「モジュールファイル」 を参 照してください。

#### **-V**

各コンパイラパスの名前とバージョンを表示します。

コンパイラの実行時に、各パスの名前とバージョンを表示します。

上記の情報は、問題が発生した場合にご購入先に問い合わせるときに役立ちます。

#### **-v**

各コンパイラパスの詳細情報を表示します。

-V と同様に、コンパイラの実行時にそれぞれのパス名を表示し、ドライバが使用した オプション、マクロフラグ展開および環境変数を詳細に表示します。

## **-vpara**

並列化に関する詳細な警告メッセージを表示します。

コンパイラが、並列化指令で明示的に指定されたループを分析するごとに、検出され るデータの依存関係に関する警告メッセージを出力します。ただし、ループの並列化 は続けられます。

例: 詳細な並列化に関する警告

```
demo% f95 -explicitpar -vpara any.f
any.f:
 MAIN any:
"any.f", 11 行目:警告ループには参照を無効にする並列化が含まれているかもし
れません
```
**-w***[n]*

警告メッセージを表示または抑制します。

ほとんどの警告メッセージを表示または出力しないようにします。ただし、前に指定 したオプションのすべて、あるいは一部が無効になるようなオプションを指定してい る場合には、警告メッセージが表示されます。

*n* は、0、1、2、3、または 4 です。

-w0 は、エラーメッセージのみを表示します。 これは、-w と同等です。 -w1 はエラーと警告を表示します。 これは、 -w を省略したときのデフォルトです。 -w2 は、エラー、警告、および注意を表示します。 -w3 は、エラー、警告、注意、および注を表示します。 -w4 は、エラー、警告、注意、注、およびコメントを表示します。

例: -w オプションを使用しても警告メッセージが出力される場合

```
demo% f95 -w -parallel any.f
f95:警告 並列化コードをサポートするために、最適化レベルが 0 から 3 に変更さ
れました
demo$
```
## **-Xlist**[*x*]

リストを生成し、大域的なプログラム検査 (GPC) を実行します。

このオプションを使用すると、潜在的なプログラムのバグを発見できます。 このオプ ションは、予備のコンパイラパスを呼び出し、大域プログラムをとおして、副プログ ラムの引数、共通ブロック、およびパラメータの一貫性をチェックします。 また、相 互参照表など、このオプションは行番号付きのソースコードリストも生成します。 -Xlist オプションが発行するエラーメッセージは助言レベルの警告であり、プログ ラムのコンパイルやリンクを中断するものではありません。

注 **-** ソースコードのすべての構文エラーを訂正してから、-Xlist でコンパイルを実 行してください。 構文エラーのあるソースコードでコンパイルを実行すると、 予想外の結果が報告されることがあります。

例: ルーチン間の一貫性をチェックします。

demo% **f95 -Xlist fil.f**

上の例により、出力ファイル fil.lst に次の項目が書き込まれます。

- 行番号付きのソースリスト (デフォルト)
- ルーチン間の矛盾についてのエラーメッセージ(リストに組み込まれています)
- 識別子の相互参照表 (デフォルト)

デフォルトにより、ファイル name.lst にリスト内容が書き込まれます。ここで、 name はコマンド行に最初に配置されているソースファイルの名前です。

多数のサブオプションにより、さまざまな動作を柔軟に選択できます。 これらのサブ オプションは、-Xlist オプションの接尾辞によって指定されます。次の表を参照し てください。

表 3-9 -Xlist サブオプション

| オプション          | 機能                                               |
|----------------|--------------------------------------------------|
| -Xlist         | エラー、リスト、および相互参照表を示します。                           |
| -Xlistc        | コールグラフとエラーを示します。                                 |
| $-XlistE$      | エラーを示します。                                        |
| -Xlisterr[nnn] | エラー nnn のメッセージを抑制します。                            |
| -Xlistf        | エラー、リスト、および相互参照表を示します。 オブジェクト<br>ファイルは出力しません。    |
| -Xlisth        | エラー検出時にコンパイルを終了します。                              |
| $-XlistI$      | ソースファイルとともに #include および INCLUDE ファイル<br>を分析します。 |
| -XlistL        | リストとエラーのみを示します。                                  |
| $-Xlist1n$     | ページの長さを n 行に設定します。                               |
| -XlistMP       | OpenMP 指令を検査します。                                 |

表 3-9 -Xlist サブオプション(続き)

| オプション          | 機能                                           |
|----------------|----------------------------------------------|
| -Xlisto name   | レポートファイルの名前を name.1st に変更します。                |
| -Xlists        | 相互参照表から参照されない名前を抑制します。                       |
| $-Xlistyn$     | 検査レベルを n(1、2、3、または 4) に設定します。 デフォルト<br>は2です。 |
| -Xlistw[nnn]   | 出力行の幅を nnn カラムに設定します。デフォルトは79 です。            |
| -Xlistwar[nnn] | 警告 nnn のメッセージを抑制します。                         |
| -XlistX        | 相互参照表とエラーを示します。                              |

詳細については、『Fortran プログラミングガイド』の「プログラムの解析とデバッ グ」の章を参照してください。

#### **-xa**

-a と同義です。

# **-xalias**[**=***type\_list*]

コンパイラが仮定する別名付けの程度を指定します。

標準規格以外のプログラム手法によっては、コンパイラの最適化方法と干渉する状況 になります。 オーバーインデックスおよびポインタの使用、および大域変数または一 意ではない変数を副プログラムの引数として渡すことは、不明確な状況を引き起こ し、予定どおりにコードが実行されない場合があります。

-xalias フラグを使用すると、別名付けが Fortran の標準規則からどのくらい離れて いるかをコンパイラに知らせることができます。

フラグには、リストがある場合も、ない場合もあります。 リストのキーワードはコン マで区切りられ、各キーワードはプログラムにおける別名付けの状況を表わしていま す。

キーワードに接頭辞 no% が付いている場合は、その別名付けが存在しないことを表わ します。

別名付けのキーワードは、次のとおりです。

表 3-10 -xalias オプションキーワード

| キーワード          | 意味                                                                                                    |
|----------------|----------------------------------------------------------------------------------------------------|
| dummy          | 副プログラムの仮 (形式的な) パラメータは、お互いに別名を付け<br>ることができ、大域変数にも別名を付けます。                                                                                                    |
| no%dummy       | (デフォルト)。Fortran 標準規格に従って仮パラメータを使用し<br>ます。パラメータはお互いに別名を付けたり、大域変数に別名を<br>付けることはしません。                                                                                                    |
| craypointer    | (デフォルト) どのような場所でもポイント可能な Cray ポインタ<br>を使用します。                                                                                                    |
| no%craypointer | Cray ポインタは、常にメモリーの特定の領域をポイントするか、<br>使用されません。                                                                                                    |
| actual         | コンパイラは、実際の副プログラムの引数を、大域変数のように<br>扱います。引数を副プログラムに渡すことは、Cray ポインタを<br>通して別名を付けることになります。                                                                                                    |
| no%actual      | (デフォルト)引数を渡しても、別名は付けられません。                                                                                                    |
| overindex      | • COMMON ブロックの要素のリファレンスは、COMMON ブ<br>ロックまたは同等のグループの要素を参照します。<br>• COMMON ブロックまたは同等のグループの要素を実際の引数<br>として副プログラムに渡すと、呼び出される副プログラムに、<br>COMMON ブロックまたは同等のグループの要素へのアクセス<br>を提供することになります。<br>● 連続構造型は、COMMON ブロックのように扱われ、このよう<br>な変数の要素は、その変数の別の要素に別名を付けます。<br>● 各配列境界には違反しますが、前述したものを除いては、参照<br>される配列の要素は配列内に残ります。配列構文、WHERE、お<br>よび FORALL 文は、オーバーインデックスを考慮していませ<br>ん。これらの構造構文でオーバーインデックスが起こる場合<br>は、DOループとして書き直す必要があります。 |
| no%overindex   | (デフォルト)配列境界は違反しません。配列の参照は、他の変数<br>を参照しません。                                                                                                    |
| ftnpointer     | 外部関数の呼び出しによって、Fortran ポインタは、どのような<br>型、種類、またはランクのターゲット変数でもポイントする場合<br>があります。                                                                                                    |
| no%ftnpointer  | (デフォルト) Fortran ポインタは標準規則に準拠します。                                                                                                    |

リストなしで -xalias を指定すると、Fortran の別名付け規則に違反しないほとんど のプログラムで最高のパフォーマンスを得ることができます。これは、次に対応しま す。

no%dummy,no%craypointer,no%actual,no%overindex,no%ftnpointer

有効にするには、-xalias は、最適化レベル -xO3 以上でコンパイルするときに使用 する必要があります。

-xalias フラグが指定されていない場合は、コンパイラのデフォルトでは、次の Cray ポインタを除き、Fortran 95 の標準に準拠していると仮定されます。

no%dummy,craypointer,no%actual,no%overindex,no%ftnpointer

別名付けの状況の例、および -xalias を使用した指定方法については、『Fortran プ ログラミングガイド』の移植に関する章を参照してください。

## **-xarch=***isa*

命令セットアーキテクチャ (ISA) を指定します。

表 3-11に、-xarch キーワード *isa* で受け付けられるアーキテクチャを示します。

表 3-11 -xarch ISA キーワード

| プラット  |                                                            |
|-------|------------------------------------------------------------|
|       | フォーム 有効な -xarch キーワード                                      |
| SPARC | qeneric, qeneric64, native, native64, v7, v8a, v8, v8plus, |
|       | v8plusa, v8plusb, v9, v9a, v9b                             |

-xarch は単独でも使用できますが、-xtarget オプションが展開される一部であ り、これを使用すると、特定の -xtarget オプションで設定した -xarch 値を無効に することができます。たとえば、次のように指定すると、

% f95 -xtarget=ultra2 -xarch=v8plusb ...

-xtarget=ultra2 で設定した -xarch=v8 が無効になります。

このオプションは、指定の命令セットだけを許すことによって、コンパイラが指定の 命令セットアーキテクチャの命令に対応するコードしか生成できないようにします。 なお、ターゲット固有の命令が使用されるとは限りません。

このオプションを最適化で使用する場合は、適切なアーキテクチャを選択すると、そ のアーキテクチャ上での実行パフォーマンスを向上させることができます。不適切な 選択を行うと、意図したターゲットプラットフォームでは実行できないバイナリプロ グラムが生成されます。

表 3-12プラットフォーム上での最も一般的な -xarch オプションのまとめ

表 3-12 SPARC プラットフォーム上で一般的な -xarch オプション

| $-xarch =$ | パフォーマンス                                                                               |
|------------|---------------------------------------------------------------------------------------|
| qeneric    | ● 全プラットフォーム上で良好なパフォーマンスが得られます。                                                        |
| v8plusa    | • 32 ビットモードの UltraSPARC-II プロセッサ上で最適なパ<br>フォーマンスが得られます。<br>● その他のプラットフォーム上では実行できません。  |
| v8plusb    | ● 32 ビットモードの UltraSPARC-III プロセッサ上で最適なパ<br>フォーマンスが得られます。<br>● その他のプラットフォーム上では実行できません。 |
| v9a        | ● 64 ビットモードの UltraSPARC-II プロセッサ上で最適なパ<br>フォーマンスが得られます。<br>• その他のプラットフォーム上では実行できません。  |
| v9b        | ● 64 ビットモードの UltraSPARC-III プロセッサ上で最適なパ<br>フォーマンスが得られます。<br>• その他のプラットフォーム上では実行できません。 |

次の点にも注意してください。

- SPARC 命令セットアーキテクチャの V7、V8 および V8a は、すべてバイナリ互換 があります。
- v8plus および v8plusa を指定してコンパイルしたオブジェクトバイナリファイ ル (.o) は、リンクし、まとめて実行することができますが、実行は SPARC V8plusa 互換プラットフォーム上だけに限ります。
- v8plus、v8plusa、v8plusb を指定してコンパイルしたオブジェクトバイナリ ファイル (.o) は、リンクし、まとめて実行することができますが、実行は SPARC V8plusb 互換プラットフォーム上だけに限ります。
- -xarch 値に v9、v9a および v9b を指定できるのは、UltraSPARC 64 ビットの Solaris 環境だけです。
- v9 および v9a を指定してコンパイルしたオブジェクトバイナリファイル (.o)は、 リンクし、まとめて実行することができますが、実行は SPARC V9a 互換プラット フォーム上だけに限ります。
- v9、v9a、v9b を指定してコンパイルしたオブジェクトバイナリファイル (.o) は、リンクし、まとめて実行することができますが、実行は SPARC V9b 互換プ ラットフォーム上だけに限ります。

オプションの選択によっては、生成された実行可能プログラムのパフォーマンスが、 初期のアーキテクチャよりかなり劣ることがあります。 また、4 倍精度 (REAL\*16 お よび long double) 浮動小数点命令は、これらの命令セットアーキテクチャの多くで 使用できますが、コンパイラは、それらの命令を生成したコードで使用しません。

表 3-13に、SPARC プラットフォーム上で使用する各 -xarch キーワードについて詳 細に説明します。

表 3-13 SPARC プラットフォーム上の -xarch の値

| $-xarch =$ | 意味                                                                                                    |
|------------|----------------------------------------------------------------------------------------------------|
| generic    | たいてのシステムで良好な 32 ビットパフォーマンスを得るためのコ<br>ンパイル。これは、デフォルトです。このオプションは、ほとんどのプ<br>ロセッサ上で良好なパフォーマンスを得るために最善の命令セットを使<br>用します、このとき、どのプロセッサ上でも大きなパフォーマンスの低<br>下は見られません。 新リリースが発表されるたびに「最善」の命令セッ<br>トの定義が変わりますが、現時点では v7 と解釈されています。 |
| qeneric64  | たいていの 64 ビットシステムで良好なパフォーマンスを得るための<br>コンパイル。このオプションは、どのようなプロセッサでもパフォーマ<br>ンスを大きく下げることなく、たいていの 64 ビットプロセッサで良好な<br>パフォーマンスを得るための最高の命令セットを使用します。 新しいリ<br>リースが発表されるたびに「最善」の命令セットの定義が変わります<br>が、現時点では v9 と解釈されています。         |
| native     | 当該システム上で良好なパフォーマンスを得るためのコンパイル<br>これは、-fast オプションのデフォルトです。コンパイラは、コンパイ<br>ルが実行されている現在のシステムプロセッサに適した設定を選択しま<br>す。                                                                                                    |
| native64   | このシステムの 64 ビットモードで良好なパフォーマンスを得るため<br>のコンパイル<br>native と同様に、コンパイラは、コンパイルが実行されている現在のシ<br>ステムプロセッサに適した設定を選択します。                                                                                                    |

表 3-13 SPARC プラットフォーム上の -xarch の値(続き)

| $-xarch =$     | 意味                                                                                                    |
|----------------|----------------------------------------------------------------------------------------------------|
| V <sub>7</sub> | SPARC-V7 ISA 用のコンパイル。コンパイラは、V7 ISA 上で良好なパ<br>フォーマンスが得られるようにコードを生成することができます。<br>これは、V8 ISA で良好なパフォーマンスを得るために最善の命令セット<br>を使用するのに相当します。なお、V7 ISA には mul および div という<br>整数命令、および fsmuld 命令は含まれません。<br>例: SPARCstation1、SPARCstation2                                                                                                    |
| v8a            | SPARC-V8 ISA のV8a バージョン用のコンパイル<br>定義によれば、V8a は、V8 ISA を意味しますが、fsmuld 命令は含まれ<br>ていません。<br>このオプションを使用すると、コンパイラは、V8a ISA 上で良好なパ<br>フォーマンスが得られるようにコードを生成することができます。<br>例: microSPARC I チップアーキテクチャに基づく任意のシステム                                                                                                    |
| V8             | SPARC-V8 ISA 用のコンパイル<br>コンパイラは、V8 上で良好なパフォーマンスが得られるようにコードを<br>生成することができます。<br>例: SPARCstation 10                                                                                                    |
| v8plus         | SPARC-V9 ISA のV8plus バージョン用のコンパイル<br>定義によれば、V8plus は、V9 ISA を意味しますが、V8plus ISA アーキ<br>テクチャで定義されている 32 ビットサブセットだけに限定され、Visual<br>Instrction Set (VIS) や、その他の実装固有の ISA 拡張機能は含まれませ<br>$h_{\circ}$<br>• このオプションを使用すると、コンパイラは、V8plus ISA 上で良好な<br>パフォーマンスが得られるようにコードを生成することができます。<br>● 作成されるオブジェクトコードは、SPARC -V8 + ELF32 形式であり、<br>Solaris UltraSPARC 環境だけ動作します。 すなわち、V7 または V8 プ<br>ロセッサ上では動作しません。<br>例: UltraSPARC チップアーキテクチャに基づく任意のシステム |

表 3-13 SPARC プラットフォーム上の -xarch の値(続き)

| -xarch= | 意味                                                                                                    |
|---------|----------------------------------------------------------------------------------------------------|
| v8plusa | SPARC-V9 ISA のV8plusa バージョン用のコンパイル                                                                                                    |
|         | 定義によれば、V8plusa は、V8plus アーキテクチャを意味しますが、                                                                                                    |
|         | Visual Instruction Set (VIS) バージョン 1.0 および UltraSPARC 拡張機能<br>も含まれます。                                                                                 |
|         | ● このオプションを使用すると、コンパイラは、UltraSPARC アーキテク<br>チャ上で良好なパフォーマンスが得られるようにコードを生成できま<br>すが、V8plus の仕様で定義されている32 ビットのサブセットに限定さ                                   |
|         | れます。                                                                                                    |
|         | ● 作成されるオブジェクトコードは、SPARC -V8 + ELF32 形式であり、<br>Solaris UltraSPARC 環境だけ動作します。 すなわち、V7 または V8 プ<br>ロセッサ上では動作しません。<br>例: UltraSPARC チップアーキテクチャに基づく任意のシステム |
| v8plusb | UltraSPARC-III 拡張機能付きの SPARC-V8plus ISA の V8plusb バー                                                                                                  |
|         | ジョン用のコンパイル                                                                                                    |
|         | コンパイラは、Visual Instruction Set (VIS) バージョン 2.0 および                                                                                                    |
|         | UltraSPARC-III 拡張機能付きの UltraSPARC アーキテクチャで良好なパ                                                                                                    |
|         | フォーマンスが得られるようにコードを生成することができます。                                                                                                    |
|         | ● 作成されるオブジェクトコードは、SPARC -V8 + ELF32 形式であり、                                                                                                    |
|         | Solaris UltraSPARC-III 環境でしか動作しません。                                                                                                    |
|         | ● このオプションを使用してコンパイルすると、UltraSPARC-III アーキ                                                                                                    |
|         | テクチャで良好なパフォーマンスが得られるように、最善の命令セッ                                                                                                    |
|         | トが使用されます。                                                                                                    |

表 3-13 SPARC プラットフォーム上の -xarch の値(続き)

| -xarch= | 意味                                                             |
|---------|----------------------------------------------------------------|
| v9      | SPARC-V9 ISA 用のコンパイル                                           |
|         | コンパイラは、V9 SPARC アーキテクチャ上で良好なパフォーマンスが                           |
|         | 得られるようにコードを生成することができます。                                        |
|         | ● 作成される .o オブジェクトファイルは、ELF64 形式であり、同じ形式                        |
|         | の他のSPARC-V9 オブジェクトファイルとだけリンクできます。                              |
|         | ● 作成される実行可能プログラムは、64 ビットカーネルの64 ビット                            |
|         | Solaris オペレーティング環境を実行している UltraSPARCプロセッサ<br>上でだけ実行できます。       |
|         | • -xarch=v9 が使用できるのは、64 ビット Solaris 環境でコンパイルす                  |
|         | る場合だけです。                                                       |
| v9a     | UltraSPARC 拡張機能付きの SPARC-V9 ISA 用のコンパイル                        |
|         | SPARC -V9 ISA に Visual Instruction Set (VIS) および UltraSPARC プロ |
|         | セッサに固有の拡張機能を追加し、V9 SPARC アーキテクチャ上で良好                           |
|         | なパフォーマンスが得られるように、コンパイラがコードを生成できる                               |
|         | ようにします。                                                        |
|         | ● 作成される.oオブジェクトファイルは、ELF64 形式であり、同じ形式                          |
|         | の他のSPARC-V9 オブジェクトファイルとだけリンクできます。                              |
|         | ●作成される実行可能プログラムは、64 ビットカーネルの64 ビット                             |
|         | Solaris オペレーティング環境を実行している UltraSPARCプロセッサ<br>上でだけ実行できます。       |
|         | • -xarch=v9a が使用できるのは、64 ビット Solaris オペレーティング                  |
|         | 環境でコンパイルする場合だけです。                                              |
| v9b     | UltraSPARC-III 拡張機能付きの SPARC-V9 ISA 用のコンパイル                    |
|         | SPARC -V9 ISA の V9a バージョンに UltraSPARC-III の拡張機能および             |
|         | VIS バージョン 2.0 を追加します。このオプションを指定してコンパイル                         |
|         | すると、Solaris UltraSPARC-III 環境で良好なパフォーマンスが得られる                  |
|         | ように、最善の命令セットが使用されます。                                           |
|         | ●作成されるオブジェクトファイルは、SPARC-V9 ELF64 形式であり、                        |
|         | 同じ形式の他のSPARC-V9 オブジェクトファイルとだけリンクできま<br>す。                      |
|         | • 作成される実行可能プログラムは、64 ビットカーネルの64 ビット                            |
|         | Solaris オペレーティング環境を実行している UltraSPARC-III プロセッ                  |
|         | サ上でだけ実行できます。                                                   |
|         | • -xarch=v9b が使用できるのは、64 ビット Solaris オペレーティング                  |
|         | 環境でコンパイルする場合だけです。                                              |

# **-xautopar**

-autopar と同義のオプションです。

# **-xcache=***c*

オプティマイザ用のキャッシュ特性を定義します。

*c* には以下のいずれかを指定します。

- generic
- *s1/l1/a1*
- *s1*/*l1*/*a1*:*s2*/*l2*/*a2*
- *s1*/*l1*/*a1*:*s2*/*l2*/*a2*:*s3*/*l3*/*a3*

*si*/*li*/*ai* の定義は以下のとおりです。

- *si* レベル *i* のデータキャッシュのサイズ ( キロバイト単位 )
- *li* レベル *i* のデータキャッシュのラインサイズ ( バイト単位 )
- *ai* レベル *i* のデータキャッシュの結合性

このオプションは、オプティマイザが使用できるキャッシュ特性を指定します。特定 のキャッシュ特性が必ず使用されるわけではありません。

このオプションは、-xtarget オプションを展開した機能の一部です。-xtarget オ プションで暗黙に指定された -xcache 値の指定を変更する場合に、このオプション を単独で使用します。

表 3-14 -xcache の値

| 値                                         | 意味                                                                        |
|-------------------------------------------|---------------------------------------------------------------------------|
| qeneric                                   | どの SPARC プロセッサでもパフォーマンスが著しく<br>低下することがないように、キャッシュ特性を定義す<br>る。これはデフォルト値です。 |
| s1/l1/a1                                  | レベル1のキャッシュ特性を定義します。                                                       |
| $s1/l1/a1$ : $s2/l2/a2$                   | レベル1と2のキャッシュ特性を定義します。                                                     |
| $s1/l1/a1$ : $s2/l2/a2$ : $s3/l3/l$<br>a3 | レベル 1、2、3 のキャッシュ特性を定義します。                                                 |

例: -xcache=16/32/4:1024/32/1 は次の内容を指定します。

レベル 1 のキャッシュ:16K バイト、32 バイト行サイズ、4 面結合

レベル 2 のキャッシュ:1024K バイト、32 バイト行サイズ、ダイレクトマップ結合

## **-xcg89**

-cg89 と同義です。

## **-xcg92**

-cg92 と同義です。

## **-xcheck=***v*

実行時の特別な検査を生成します。

*v* には以下のいずれかを指定します。

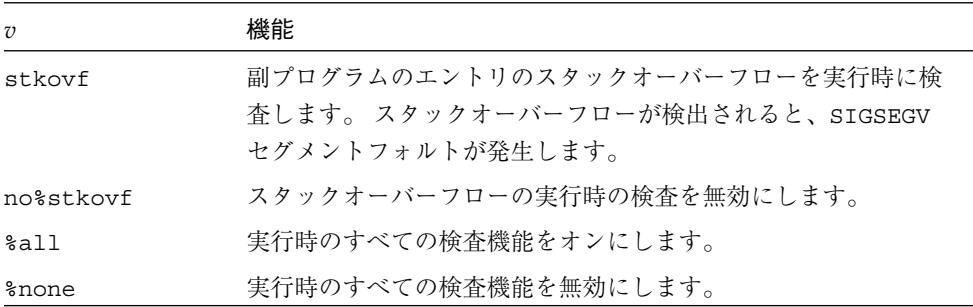

コンパイラのこのリリースでは、スタックオーバーフローは、このフラグによって実 行時に行われる唯一の検査です。 スタックオーバーフローは、特に、スタックに大き な配列が割り当てられるマルチスレッドアプリケーションで、近傍のスレッドスタッ クのデータを警告なしに破壊する可能性があります。 スタックオーバーフローの可能 性がある場合は、-xcheck=stkovf を使用してすべてのルーチンをコンパイルしま す。 ただし、このフラグを使用してコンパイルしても、このフラグを使用せずにコン パイルしたルーチンでスタックオーバーフローが起こる可能性があるので、すべての スタックオーバーフローの状況が検出されるわけではありません。

# **-xchip=***c*

オプティマイザ用のターゲットプロセッサを指定します。

このオプションは、処理対象となるプロセッサを指定することによって、タイミング 特性を指定します。

このオプションは、-xtarget オプションを展開した機能の一部です。-xtarget オ プションで暗黙に指定された -xchip 値の指定を変更する場合に、このオプションを 単独で使用します。

-xchip=*c* は以下のものに影響を与えます。

- 命令の順序 (スケジューリング)
- 分岐をコンパイルする方法
- 同義の代替命令の選択

次の表に、-xchip の有効な値をまとめてあります。

表 3-15 -xchip の有効な値

| 値        | 最適化の対象                 |
|----------|------------------------|
| qeneric  | ほとんどの SPARC プロセッサ      |
| native   | この 32 ビットホストプラットフォーム   |
| old      | SuperSPARC 以前のプロセッサ    |
| super    | SuperSPARC プロセッサ       |
| super2   | SuperSPARC II プロセッサ    |
| micro    | MicroSPARC プロセッサ       |
| micro2   | MicroSPARC II プロセッサ    |
| hyper    | HyperSPARC プロセッサ       |
| hyper2   | HyperSPARC II プロセッサ    |
| powerup  | Weitek · PowerUP プロセッサ |
| ultra    | UltraSPARC プロセッサ       |
| ultra2   | UltraSPARC II プロセッサ    |
| ultra2e  | UltraSPARC IIe プロセッサ   |
| urtra2i  | UltraSPARC IIi プロセッサ   |
| ultra3   | UltraSPARC III プロセッサ   |
| ultra3cu | UltraSPARC IIIcu プロセッサ |

# **-xcode=***addr*

SPARC プラットフォームのコードアドレス空間を指定します。

*code* の値は以下のとおりです。

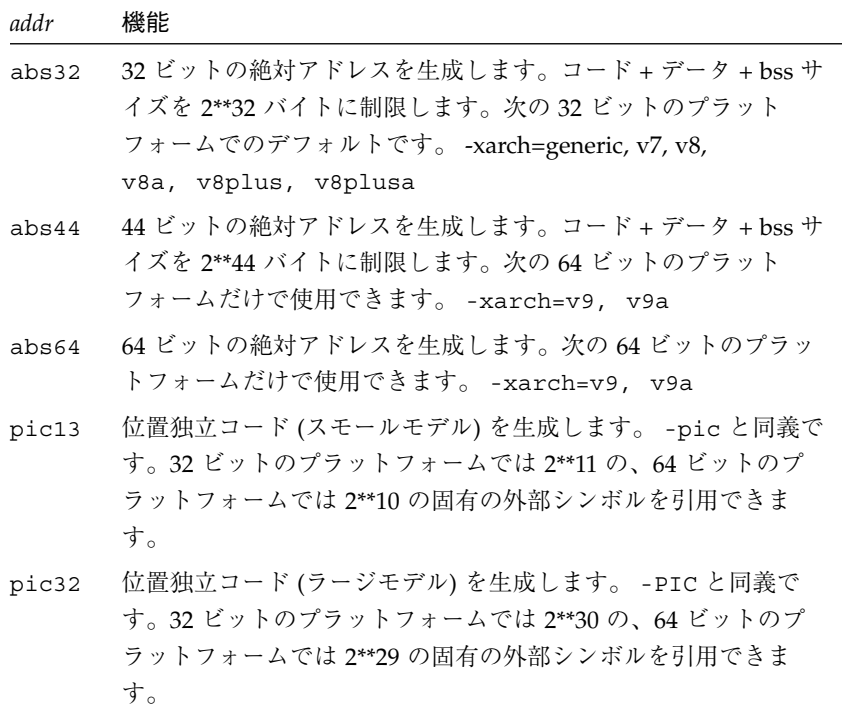

デフォルト (-xcode=*addr* を明示的に指定しない) は次のとおりです。

-xcode=abs32 SPARC V8 および V7 プラットフォーム。-xcode=abs64 SPARC お よび UltraSPARC V9 (-arch=v9 または v9a)

# 位置独立コード

実行時のパフォーマンスを向上されるために動的共有ライブラリを使用するときに は、-xcode=pic13 または -xcode=pic32 を使用します。

動的実行可能ファイルのコードは、通常、メモリーの固定アドレスに結び付けられ、 位置独立コードは、プロセスのどのようなアドレス空間でもロードすることができま す。

位置独立コードを使用する場合は、大域オフセットテーブルを使用した直接的なリ ファレンスとして、再配置可能なリファレンスが作成されます。 共有オブジェクトの 頻繁にアクセスされる項目は、-xcode=pic13 または -xcode=pic32 を使用してコ ンパイルすると、位置独立コード以外のコードによって多数回行われる再配置が必要 なくなるという利点があります。

大域オフセットテーブルのサイズは、8KB に制限されます。

-xcode={pic13|pic32} には、次のようなパフォーマンス上の影響があります。

- -xcode=pic13 または -xcode=pic32 のいずれかでコンパイルされたルーチン は、エントリで命令をいくつか実行することによって、共有ライブラリの大域変数 や静的変数へのアクセスに使用する大域的なオフセットテーブルを指すようにレジ スタを設定します。
- 大域変数または静的変数にアクセスするごとに、大域オフセットテーブルを介して 余分な間接メモリー参照を行います。 pic32 でコンパイルを実行すると、大域的 または静的なメモリー参照を行うごとに、命令が 2 つ追加されます。

以上のパフォーマンス上の犠牲を比較した場合、-xcode=pic13 と -xcode=pic32 を使用すると、ライブラリコードが共有されるため、必要なシステムメモリーが大幅 に少なくなります。 -xcode=pic13 または -xcode=pic32 でコンパイルした共有ラ イブラリ中のコードの各ページは、そのライブラリを使用する各プロセスどうしで共 有することができます。 共有ライブラリ中にあるコードのページに 1 つでも -pic でコ ンパイルされていないメモリー参照 (直接メモリー参照) があると、このページは共有 できなくなるため、ライブラリを使用したプログラムを実行するたびに、そのページ のコピーが作成されます。

.o ファイルが -xcode=pic13 または -xcode=pic32 でコンパイルされているかど うかを調べるには、nm コマンドを使用する方法が最も簡単です。

nm file.o | grep GLOBAL OFFSET TABLE

位置独立コードを含む.o ファイルには、 GLOBAL OFFSET TABLE への未解決の 外部参照があります。未解決の参照は U の文字で示されます。

-xcode=pic13 または -xcode=pic32 のどちらかを使用するかは、nm を使用し て、そのライブラリ内で使用または定義されている特定の大域変数または静的変数の 数を調べて判断します。 GLOBAL OFFSET TABLE のサイズが 8,192 バイト未満で あれば、pic13 を使用できます。 これ以外の場合は、pic32 を使用します。

動的ライブラリを構築する場合は、-xcode=pic13 または pic32 (または -pic ま たは -PIC) オプションを使用してコンパイルしてください。 Solaris の『リンカーと ライブラリ』を参照してください。

# **-xcommonchk**[**=**{**no**|**yes**}]

共通ブロック不一致の実行時検査を行います。

このオプションは、TASK COMMON や並列化を使用しているプログラムで共通ブロック に不一致がないかデバッグ検査を行います。 (『Fortran プログラミングガイド』の 「並列化」の章で TASK COMMON に関する説明を参照してください。)

デフォルトは -xcommonchk=no です。共通ブロック不一致の実行時検査を行うとパ フォーマンスが低下するので、デフォルトではこのオプションは無効になっていま す。 -xcommon=yesはプログラム開発とデバッグのときだけ使用し、生産品質プログ ラムには使用しないでください。

-xcommonchk=yes でコンパイルすると実行時検査が行われます。 1 つのソースプロ グラム単位で正規の共通ブロックとして宣言されている共通ブロックが TASK COMMON 指令の中で指定されていると、プログラムは停止し、不一致を示すエラーメッセージ が出力されます。

例: tc.f における TASKCOMMON 指令の欠如

```
demo% cat tc.f
               common /x/y(1000)
               do 1 i=1,1000
1 y(i) = 1.
               call z(57.)
               end
demo% cat tz.f
               subroutine z(c)
               common /x/h(1000)
C$PAR TASKCOMMON X
C$PAR DOALL
               do 1 i=1,1000
1 h(i) = c * h(i) return
               end
demo% f95 -c -O4 -parallel -xcommonchk tc.f
demo% f95 -c -O4 -parallel -xcommonchk tz.f
demo% f95 -o tc -O4 -parallel -xcommonchk tc.o tz.o
demo% tc
エラー(libmtsk):threadprivate/taskcommon の宣言の不一致
  x :tc.f の 1 行目では threadprivate/taskcommon として宣言しません。
demo$
```
## **-xcrossfile**[**=***n*]

最適化とソースファイル間のインライン化を有効にします。

指定する場合、*n* には 0 または 1 を指定できます。

通常、コンパイラが分析する範囲はコマンド行で指定した個別のファイルに限られま す。 たとえば、-O4 の自動インライン化は、単一のソースファイル中で定義され、引 用される副プログラムに対してのみ行われます。

-xcrossfile を付けると、コンパイラは、コマンド行で指定されたすべてのファイ ルを分析します。

-xcrossfile オプションは、-O4 または -O5 を使用している場合のみ有効です。

ファイル間のインライン化を行うと、ソースファイルどうしの相互依存関係が生まれ ます。 -xcrossfile を指定してコンパイルしたファイルセット中のいずれかのファ イルを変更した場合は、新しいコードが正しくインライン化されるように、全ファイ ルを再コンパイルする必要があります。 65 ページの「-inline= [%auto] [[,][no%]f1,...[no%]fn]| を参照してください。

デフォルトでは、コマンド行に -xcrossfile を指定しないので、-xcrossfile=0 となり、ファイル間の最適化は行われません。 ファイル間の最適化を有効にするに は、-xcrossfile (-crossfile=1 と同義) と指定します。

## **-xdepend**

-depend と同義です。

# **-xexplicitpar**

-explicitpar と同義です。

## **-xF**

Forte Developer パフォーマンスアナライザにより、関数レベルの並べ替えを行いま す。

コンパイラ、パフォーマンスアナライザ、リンカーを使用して、コアイメージで関数 (副プログラム) の並べ替えができます。 -xF オプションでコンパイルすると、アナラ イザが実行されます。これにより、マップファイルを作成して、関数がどのように使 用されるかに応じて、メモリー中の関数の順序を並べ替えることができます。 その 後、実行可能ファイルを構築するリンクにおいて、-Mmapfile リンカーオプション を使って、そのマップを使用するように指定することができます。これによって、実 行可能ファイルの関数が別々のセクションに配置されます。

メモリー中の副プログラムの並べ替えは、アプリケーションのテキストページフォル ト時間がアプリケーションの実行時間に占める割合が大きい場合にのみ役に立ちま す。その他の場合は並べは、アプリケーションの全体的なパフォーマンスは改善され ません。 アナライザについての詳細は、『プログラムのパフォーマンス解析』を参照 しください。

# **-xhasc**[**=**{**yes**|**no**}]

ホレリス定数を実際の引数リストの文字列として扱います。

-xhasc=yes を指定すると、コンパイラは、サブルーチンまたは関数でホレリス定数 が実際の引数として指定された場合にそれらの定数を文字列として扱います。 これは デフォルトであり、Fortran の標準に準拠しています (コンパイラが生成する実際の コールリストには、各文字列の非表示の長さが示されます)。

-xhasc=no を指定すると、ホレリス定数は副プログラムの型なしの値として扱わ れ、それらの値のアドレスだけが実際の引数リストに配置されます (副プログラムに 渡される実際のコールリストに文字列の長さは示されません)。

ホレリス定数で副プログラムが呼び出され、呼び出された副プログラムが引数を INTEGER (または CHARACTER 以外) と予測する場合、ルーチンを -xhasc=no でコン パイルします。

```
例:
```

```
demo% cat hasc.f
                call z(4habcd, 'abcdefg')
               end
                subroutine z(i, s)
                integer i
                character *(*) s
                print *, "string length = ", len(s)
                return
                end
demo% f95 -o has0 hasc.f
demo% has0
 string length = 4 <-- 7 でなくてはなりません
demo% f95 -o has1 -xhasc=no hasc.f
demo% has1
 string length = 7 <-- s の長さを修正します
```
z への 4habcd の受け渡しは、-xhasc=no でコンパイルすることにより、正しく行 われます。

このフラグは、従来の Fortran プログラムの移植を支援するために提供されていま す。

## **-xhelp=***h*

オプションに関するヘルプ情報または README ファイルを表示します。

*h* には readme か flags のいずれかを指定します。

-xhelp=readme本リリースのコンパイラに関する README ファイルの内容を表示し ます。-xhelp=flagsコンパイラフラグ ( オプション ) を表示します。-help と同義 です。

**-xia**[**=***v*]

区間演算処理を有効化し、適切な浮動小数点環境を設定します。

*v* には、widestneed または strict のいずれかを指定します。 指定しない場合のデ フォルトは、widestneed です。

Fortran 95 で拡張された区間演算の詳細は、『Fortran 95 区間演算プログラミングリ ファレンス』に記載されています。 詳細は、106 ページの「-xinterval[=v]」 を 参照してください。

-xia フラグは、次のように展開されるマクロです。

-xia または -xia= -xinterval=widestneed -ftrap=%none -fns=no widestneed -fsimple=0 -xia=strict -xinterval=strict -ftrap=%none -fns=no -fsimple=0

# **-xild**{**off**|**on**}

インクリメンタルリンカーを使用可能/不可能にします。

-xildoff は、インクリメンタルリンカー ild を使用不可能にします。 標準リン カー ld が代わりに使用されます。 -xildon は、ld の代わりに ild を使用可能にし ます。

-g オプションを使用しない場合、-xildoff がデフォルトになります。 また、-G を 使用するかコマンド行で任意のソースファイルを指定する場合も、-xildoff がデ フォルトになります。

-G を使用せず -g を使用し、コマンド行にソースファイルを指定しない場合 (オブ ジェクトファイルおよび/またはライブラリのみ)、-xildon がデフォルトになりま す。

『C ユーザーズガイド』の ild の節を参照してください。

# **-xinline=***list*

-inline と同義です。

# **-xinterval**[**=***v*]

区間演算処理を有効化します。

*v* には、no、widestneed または strict のいずれかを指定します。 指定しない場 合のデフォルトは、widestneed です。

no 区間演算処理を有効にしません。

- widestneed モードが混在した式に含まれる非間隔変数および定数を、式の中でもっ とも広い間隔のデータ型に変換します。
- strict 型や長さが混在した間隔式の使用を禁止します。間隔型および長さの変 換はすべて明示的に行わなければなりません。

Fortran 95 で拡張された区間演算の詳細は、『Fortran 95 区間演算プログラミングリ ファレンス』に記載されています。 詳細は、105 ページの「-xia[=v]」 を参照して ください。

# **-xipo**[**=**{**0**|**1|2**}]

手続き間の最適化を実行します。

内部手続き解析パスを呼び出すことにより、プログラム全体の最適化を実行します。 -Xcrossfile と異なり、-xipo はリンク処理においてすべてのオブジェクトファイ ルに最適化を実行します。コンパイルコマンドのソースファイルだけに限定されませ  $h_{\alpha}$ 

-xipo は、大きなマルチファイルアプリケーションをコンパイルおよびリンクする際 に便利です。このフラグでコンパイルされたオブジェクトファイルは、それらのファ イル内でコンパイルされた解析情報を保持します。 これらの解析情報は、ソースおよ びコンパイル前のプログラムファイルで内部手続き解析を可能にします。 ただし、解 析と最適化は、-xipo でコンパイルされたオブジェクトファイルに限られ、ライブラ リのオブジェクトファイルまで拡張できません。

-xipo=0 は内部手続き解析を無効にし、-xipo=1 は有効にします。 -xipo=2 は、 キャッシュのパフォーマンスを向上させるために、手続き間の別名付けの解析、およ び記憶域割り当てとレイアウトの最適化を追加します。 デフォルトは -xipo=0 で、 -xipo が値を伴わずに指定された場合は、-xipo=1 が使用されます。

コンパイルとリンクを個別に実行する場合、-xipo をコンパイルとリンクの両方で指 定しなければなりません。

単一のコンパイル/リンク処理での -xipo の使用例:

demo% **f95 -xipo -xO4 -o prog part1.f part2.f part3.f**

最適化プログラムは、3 つのソースファイルすべてに対しファイル相互のインライン 化を実行します。 これは最終的なリンクステップで実行されるため、すべてのソース ファイルのコンパイルを単一のコンパイル処理で実行する必要はありません。 -xipo を随時指定することにより、個別のコンパイルが多数発生してもかまいませ  $h_{\alpha}$ 

個別のコンパイル/リンク処理での -xipo の使用例:

```
demo% f95 -xipo -xO4 -c part1.f part2.f
demo% f95 -xipo -xO4 -c part3.f
demo% f95 -xipo -xO4 -o prog part1.o part2.o part3.o
```
コンパイルステップで作成されるオブジェクトファイルは、それらのファイル内でコ ンパイルされる追加の分析情報を保持します。 そのため、リンクステップにおいて ファイル相互の最適化を実行できます。

ここでの制限事項は、-xipo でコンパイルを実行しても、ライブラリがファイル相互 の内部手続き解析に含まれない点です。次の例を参照してください。

```
demo% f95 -xipo -xO4 one.f two.f three.f
demo% ar -r mylib.a one.o two.o three.o
...
demo% f95 -xipo -xO4 -o myprog main.f four.f mylib.a
```
ここで、one.f、two.f、および three.f の間、および main.f と four.f の間で 内部手続きの最適化が実行されますが、main.f または four.f および mylib.a の ルーチンの間では内部手続きの最適化が実行されません (初回コンパイルで未定義の シンボルについて警告が発せられることがありますが、コンパイルとリンクの作業で あるために内部手続きの最適化は実行されます)。

-xipo に関するその他の重要な情報:

- 少なくとも最適化レベル -xO4 を必要とします。
- -xcrossfile と競合します。両方を使用した場合、コンパイルエラーが発生しま す。
- -xipo なしでコンパイルされたオブジェクトは、-xipo でコンパイルされたオブ ジェクトと自由にリンクできます。
- -xipo オプションは、ファイル間の最適化に必要な追加情報を格納するために、非 常に大きなオブジェクトファイルを作成します。ただし、この追加情報は、最終的 な実行可能ファイルの一部にはなりません。実行可能プログラムのサイズが拡大す る原因は、最適化の追加実行にあります。
- このリリースにおいて、ファイル相互の副プログラムのインライン化は、-xipo で 実行される唯一の内部手続きの最適化です。

## **-xknown\_lib=***library*

既知のライブラリの呼び出しを認識します。

指定された場合は、既知のライブラリの参照をイントリンシクスとして扱い、ユー ザー定義のバージョンを無視します。 これによって、コンパイラは、ライブラリに関 する情報に基づき、ライブラリルーチンの呼び出しを最適化します。

既知のライブラリは、現在、blas および intrinsics に制限されます。

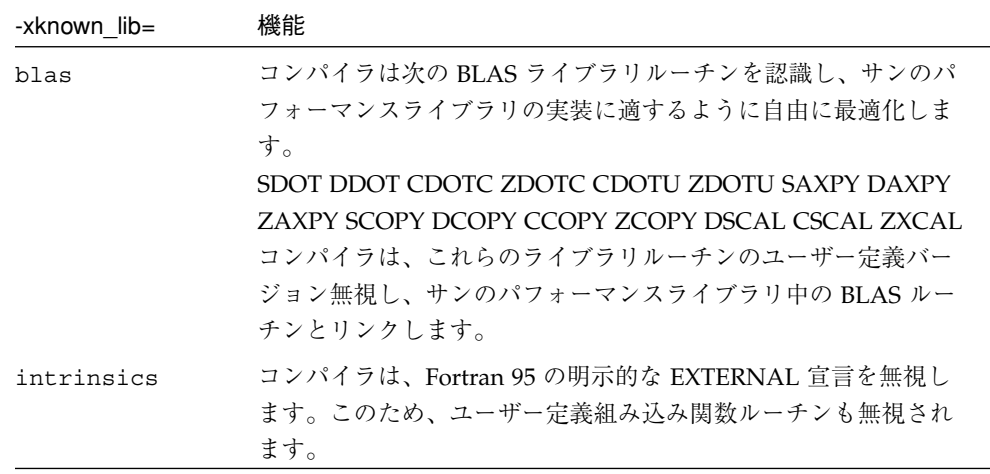

#### **-xlang=f77**

f77 でコンパイルされた実行ライブラリとのリンクの準備をします。

f95 -xlang=f77 は、f77compat ライブラリを伴うリンクを暗示し、Fortran 95 オ ブジェクトファイルと Fortran 77 オブジェクトファイルのリンクを容易にします。 こ のフラグを使用してコンパイルすることによって、適切な実行環境が保証されます。

f95 および f77 のコンパイル済みオブジェクトを単一の実行可能ファイルにリンクす る際に、f95 -xlang=f77 を使用します。

## **-xlibmil**

-libmil と同義です。

### **-xlibmopt**

最適化された数学ルーチンを使用します。

速度の最適化のために選択された数学ルーチンを使用します。このオプションによっ て通常は高速なコードが生成されます。結果が若干異なる場合がありますが、このと きは普通は最終ビットが違っています。このライブラリオプションをコマンド行で指 定する順序には意味はありません。

# **-xlic\_lib=sunperf**

サンのパフォーマンスライブラリとリンクします。

たとえば、次のとおりです。

f95 -o pgx -fast pgx.f -xlic\_lib=sunperf

-l オプションと同様に、このオプションもコマンド行中でソースファイルおよびオブ ジェクトファイルの名前をすべて並べた後に指定します。

このオプションを使用して、サンのパフォーマンスライブラリとリンクさせなければ なりません 。 詳細は、『Sun Performance Library User's Guide』を参照してくださ  $V^{\lambda}$ 。)

## **-xlicinfo**

ライセンス情報を表示します。

インストールした Forte Developer のシリアル番号情報を戻すには、このオプション を使用します。

# **-xloopinfo**

-loopinfo と同義です。

#### **-xmaxopt**[**=***n*]

最適化プラグマを有効にして、最大最適化レベルを設定します。

*n* には 1 ~ 5 の値を指定でき、それぞれ最適化レベル -O1 ~ -O5 に対応しています。 指定しない場合、コンパイラは 5 を使用します。

このオプションは、C\$PRAGMA SUN OPT=*n* 指令がソース入力に指定されている場合に その指令を有効にします。このオプションを指定しないと、コンパイラはこれらの指 令行を注釈として解釈します。 22 ページの「OPT 指令」 を参照してください。

このプラグマ指令が -xmaxopt フラグの最大レベルを超える最適化レベルで指定され ている場合は、コンパイラは -xmaxopt で設定したレベルを使用します。

## **-xmemalign**[**=***<a><b>*]

メモリー境界整列の最大値の想定と、境界整列不正データへアクセスした時の動作を 指定します。

境界整列がコンパイル時に決定できるメモリアクセスの場合、コンパイラは、その データ境界整列に適したロード/ストア命令のシーケンスを生成します。

境界整列がコンパイル時に決定できないメモリアクセスの場合、コンパイラは、境界 整列を想定して、必要なロード/ストア命令のシーケンスを生成します。

-xmemalign フラグを使用すると、このような曖昧な状況の場合にコンパイラが想定 するデータの最大メモリー境界整列を指定することができます。整列不正データへの メモリアクセスが行われた場合の実行時エラーの動作も指定します。

指定する値は、 2 種類です。 すなわち、数値の境界整列値 *<a>* と、英数字の動作フラ グ *<b>* です。

境界整列値 *<a>* に指定できる値は、次のとおりです。

- 1 最大で1バイトの境界整列を想定します。
- 2 最大で2バイトの境界整列を想定します。
- 4 最大で 4 バイトの境界整列を想定します。
- 8 最大で 8 バイトの境界整列を想定します。
- 16 最大で 16 バイトの境界整列を想定します。

不正境界整列データにアクセスした場合のエラーの動作を表わす <b> に指定できる値 は、次のとおりです。

- i アクセスを解釈し、実行を継続します。<br>s SIGBUS という信号を発生させます。
- s SIGBUS という信号を発生させます。
- f 4 バイト以下の境界整列にだけ SIGBUS 信号を発生させます。

-xmemalign を指定しない場合のデフォルト値は、次のようになります。

- -xarch=generic、v7、v8、v8a、v8plus、v8plusa の場合は、4s
- C および C++ の -xarch=v9、v9a の場合は、8s
- Fortran の -xarch=v9、v9a の場合は、8f

値をまったく指定しない場合の -xmemalign のデフォルト値は、すべてのプラット フォームで 1i です。

-dalign オプションはマクロです。

-dalign は、-xmemalign=8s -aligncommon=16 のマクロです。

# **-xnolib**

-nolib と同義です。

# **-xnolibmil**

-nolibmil と同義です。

## **-xnolibmopt**

高速数学ライブラリを使用しません。

-fast と併用すると、最適化済みの数学ライブラリとリンクされません。

f95 -fast -xnolibmopt ...

# **-xO***n*

-O*n*と同義です。

#### **-xopenmp**

-openmp と同義です。

**-xpad**

-pad と同義です。

# **-xparallel**

-parallel と同義です。

### **-xpg**

-pg と同義です。

# **-xpp=**{**fpp**|**cpp**}

ソースファイルプリプロセッサを選択します。

デフォルトは -xpp=fpp です。

コンパイラは fpp(1) を使用して、.F または .f95 のソースファイルの前処理を行い ます。fpp(1) は Fortran 用のプリプロセッサです。 旧バージョンでは、標準の C プ リプロセッサ cpp が使用されていました。 cpp を選択するには、-xpp=cpp を指定 します。

# **-xprefetch***[***=***a[,a]]*

UltraSPARC II または UltraSPARC III など、先読みをサポートするアーキテクチャの 先読み命令を有効にします (-xarch=v8plus、v8plusa、v9plusb、v9、v9a、ま たは v9b)。

Fortran PREFETCH 指令の説明については、22 ページの「OPT 指令」 を参照してくだ さい。

*a* には以下のいずれかを指定します。

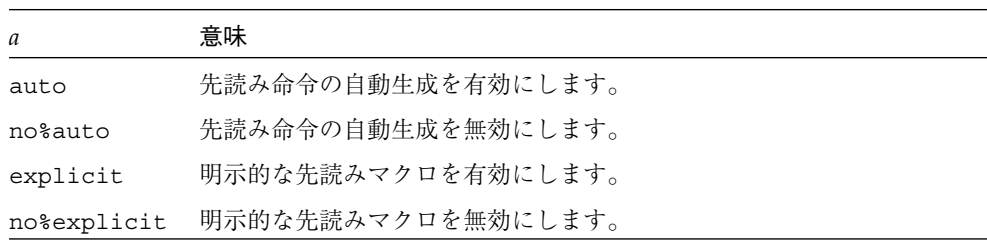

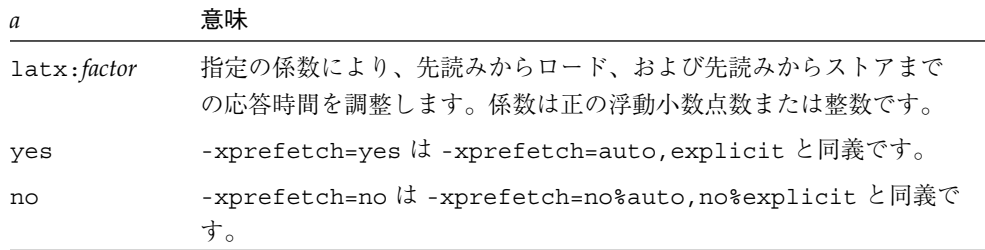

-xprefetch、-xprefetch=auto、および -xprefetch=yes を指定すると、コン パイラは生成したコードに自由に先読み命令を挿入します。その結果、先読みをサ ポートするアーキテクチャでパフォーマンスが向上します。

大型のマルチプロセッサで集約的なコードを実行する場合、-xprefetch= latx:*factor* を使用すると便利です。このオプションは、指定の係数により、先読み からロードまたはストアまでのデフォルトの応答時間を調整するようにコード生成プ ログラムに指示します。

先読みの応答時間とは、先読み命令を実行してから先読みされたデータがキャッシュ で利用可能となるまでのハードウェアの遅延のことです。コンパイラは、先読み命令 と先読みされたデータを使用するロードまたはストア命令の距離を決定する際に先読 み応答時間の値を想定します。

注 **-** 先読みからロードまでのデフォルト応答時間は、先読みからストアまでのデフォ ルト応答時間と同じでない場合があります。

コンパイラは、幅広いマシンとアプリケーションで最適なパフォーマンスを得られる ように先読み機構を調整します。しかし、コンパイラの調整作業が必ずしも最適であ るとは限りません。メモリに負担のかかるアプリケーション、特に大型のマルチプロ セッサでの実行を意図したアプリケーションの場合、先読みの応答時間の値を引き上 げることにより、パフォーマンスを向上できます。この値を引き上げるには、1 より も大きな係数を使用します。 1.5 から 2.0 までの値が、パフォーマンスの最大化に最 も効果的であると考えられます。

データセットが全体的に外部キャッシュに常駐しているアプリケーションの場合、先 読みの応答時間の値を引き下げることにより、パフォーマンスを向上できます。値を 引き下げるには、1 よりも小さい係数を使用します。

-xprefetch=latx:*factor* オプションを使用するには、1.0 に近い係数から始めて、 アプリケーションに対するパフォーマンステストを実行します。その後、テストの結 果に応じて係数を増減し、パフォーマンステストを再実行します。係数の調整を継続 し、最適なパフォーマンスに到達するまでパフォーマンステストを実行します。係数 を小刻みに増減すると、しばらくはパフォーマンスに変化がなく、突然変化し、再び 平常に戻ります。

# デフォルト

-xprefetch が指定されていない場合、-xprefetch=no%auto,explicit とみな されます。

-xprefetch だけが指定される場合、-xprefetch=auto,explicit とみなされま す。

デフォルト no%auto は、-xprefetch に引数を指定しないか、または auto か yes を引数にとる -xprefetch を使用して明示的に無効にするまで継続されます。 たと えば、-xprefetch=explicit は -xprefetch=explicit,no%auto と同義です。

デフォルト explicit は、引数に no%explicit か no を指定して明示的に無効に するまで継続されます。 たとえば、-xprefetch=auto は -xprefetch= auto,explicit と同義です。

-xprefetch または -xprefetch=yes などで自動先読みを有効にしても応答時間の 係数が指定されていない場合、-xprefetch=latx:1.0 とみなされます。

# 相互作用

-xprefetch=explicit を指定すると、コンパイラは次の指令を認識します。

\$PRAGMA SPARC\_PREFETCH\_READ\_ONCE (*name*)\$PRAGMA SPARC\_PREFETCH\_READ\_MANY (*name*)\$PRAGMA SPARC\_PREFETCH\_WRITE\_ONCE (*name*)\$PRAGMA SPARC\_PREFETCH\_WRITE\_MANY (*name*)

-xchip 設定は、デフォルトの応答時間、つまり latx:*factor* 設定の結果に影響しま す。

latx:*factor* サブオプションは、自動先読みが実行可能な場合に限り有効となりま す。 つまり、yes または auto とともに使用されない限り、latx:*factor* は無視され ます。

# 警告

明示的な先読みは、測定値によってサポートされた特殊な環境でのみ使用すべきで す。

コンパイラは幅広いマシンやアプリケーションで最適なパフォーマンスを得られるよ うに先読み機構を調整しているため、パフォーマンステストで明確な利点のある場合 に限り、-xprefetch=latx:*factor* を使用すべきです。デフォルトの先読み応答時間 はリリースにより変更される場合があります。そのため、新しいリリースに切り替え るたびに、応答時間の係数によるパフォーマンスの影響をテストすることをお勧めし ます。

## **-xprefetch\_level=***n*

先読み命令の自動生成をコントロールします。

このオプションは、次の設定でコンパイルしたときのみ有効です。

- -xprefetch=auto
- 最適化レベル3以上
- 先読みをサポートするプラットフォーム上 (-xarch=v8plus、v8plusa、 v8plusb、v9、v9a、v9b、generic64、native64)。

*n* は、1、2、または 3 です。

-xprefetch level を指定しない場合の-xprefetch=auto のデフォルトは レベル 2 です。

先読みレベル 2 は、レベル 1 よりも多くの先読み命令を生成します。 先読みレベル 3 は、レベル 2 よりも多くの先読み命令を生成します。

先読み命令レベル 2 および 3は、UltraSPARC III プラットフォーム上で (v8plusb ま たは v9b) でのみ有効です。

# **-xprofile=***p*

実行時のプロファイル用データを収集、またはそのデータを使用して最適化を行いま す。

*p* には、collect[:*name*]、use[:*name*]、または tcov のいずれかを指定します。 最 適化レベルは、-O2 以上を指定してください。

collect[:*name*]

後に -xprofile=use オプションを使用してプログラムをコンパイルするとき に、オプティマイザが使用する実行頻度データを収集し保存します。コンパイラ は、文の実行頻度を測定するコードを生成します。

*name* には、解析対象の実行可能ファイル名を指定します。この名前の指定は省略 することができます。 *name* が指定されていない場合は、a.out が実行可能ファイ ル名とみなされます。

-xprofile=collect:*name* でコンパイルしたプログラムは、デフォルトでは、実 行時に *name*.profile サブディレクトリを作成し、実行時フィードバック情報が 保存されます。 サブディレクトリのファイル feedback に実行時のプロファイル データが書き込まれます。 プログラムを複数回実行すると、実行頻度データは feedback ファイルに蓄積されていくので、以前の実行頻度データは失われませ  $h_{\circ}$ 

注 : コンパイラのこのリリースは、-xprofile=collect を使用した共有動的ライ ブラリのコンパイルをサポートしていません。

環境変数 SUN\_PROFDATA および SUN\_PROFDATA\_DIR を設定すると、 -xprofile=collect でコンパイルされたプログラムが実行時のプロファイル データを書き込むためのファイルおよびディレクトリを指定できます。 これらの 変数を設定すると、-xprofile=collect でコンパイルされたプログラムは、プ ロファイルデータを \$SUN\_PROFDATA\_DIR/\$SUN\_PROFDATA に書き込みます。

これらの環境変数は、tcov で書き込まれたプロファイルデータファイルのパスと 名前も指定します。tcov(1) マニュアルページを参照してください。

use[:*nm*]

実行頻度データを使用します。

collect:nm の場合と同じように *nm* には、実行可能ファイル名を指定します。名 前の指定は省略することもできます。

-xprofile=collect オプションを付けてコンパイルした時に生成され、 feedback ファイルに保存された実行頻度データを使用して、プログラムが最適化 されます。

ソースファイル、その他のコンパイルオプションは、feedback ファイルが生成さ れるプログラムをコンパイルした時に使用したのと同じものを指定してください。 -xprofile=collect:*nm* でコンパイルするときと、-xprofile=use:*nm* で最 適化コンパイルをするときのプログラム名 *nm* は同一のものを指定する必要があり ます。

tcov

「新しい」形式の tcov を使用して、基本的なカバレージ分析を行います。

コード計測方法は -a と似ていますが、ソースファイルごとに .d ファイルは生成 されません。最終的な実行可能ファイルに基づく名前のファイルが 1 つ生成されま す。 たとえば、実行可能ファイルが stuff である場合、stuff.profile/tcovd がデータファイルとなります。

tcov を実行する場合、-x オプションを付けて、新しい形式のデータを使用するよ う指示する必要があります。 -x オプションを指定しないと、tcov はデフォルト では古い .d ファイルがあればそれをデータとして使用し、予測外の結果が生成さ れます。

-a とは異なり、TCOVDIR 環境変数はコンパイル時には影響しませんが、プログラ ムの実行時に使用され、プロファイルデータを置くサブディレクトリの位置が決ま ります。

詳細は、tcov(1) マニュアルページ、『Fortran プログラミングガイド』の「パ フォーマンスプロファイリング」および『プログラムのパフォーマンス解析』を参 照してください。

注 **-** tcov で作成されたレポートは、-O4 または -inline によって副プログラムが インライン化されている場合、信頼性がない可能性があります。インライン化さ れているルーチンへの呼び出しの範囲は記録されません。

# **-xrecursive**

RECURSIVE 属性をもたないルーチンが自分自身を再帰的に呼び出せるようにしま す。

通常、RECURSIVE 属性によって定義された副プログラムのみが再帰的に自分自身を 呼び出すことができます。

-xrecursive を使用してコンパイルすると、RECURSIVE 属性で定義されていない副 プログラムも、再帰的に自分自身を呼び出すことができます。 ただし、RECURSIVE で定義されたサブルーチンとは異なり、このフラグを使用しても、デフォルトで局所 変数がスタックに割り当てられることはありません。 副プログラムの再帰的な呼び出 しごとに異なる局所変数を持つ場合は、-stackvar を使用してコンパイルし、局所 変数をスタックに設定します。

-xrecursive を使用してコンパイルすると、パフォーマンスが低下する可能性があ ります。

### **-xreduction**

-reduction と同義です。

#### **-xregs=***r*

使用するレジスタを指定します。

*r* には、以下の 1 つまたは複数の項目をコンマで区切って指定します。

[no%]appl, [no%]float.

no には % を付けてください。

例: -xregs=appl,no%float

■ appl:アプリケーションレジスタを使用できるようにします。

SPARC システムでは、ある特定のレジスタをアプリケーションレジスタと呼びま す。これらのレジスタを使用すると必要なロードおよびストア命令が少なくてすむ ため、パフォーマンスが向上します。ただし、アセンブリコードで記述された古い ライブラリプログラムとの間で衝突が起きることがあります。

アプリケーションレジスタの組み合わせは、SPARC プラットフォームによって異 なります。

- -xarch=v8 または v8a の場合 レジスタ %g2、%g3、および %g4
- -xarch=v8 または v8a の場合 レジスタ %g2、%g3、および %g4
- -xarch=v8plus または v8plusa の場合 レジスタ %q2、%q3、および %q4
- -xarch=v9 または v9a の場合 レジスタ %g2 および %g3
- no%appl:appl レジスタを使用しません。

- float : SPARC ABI に指定されているように浮動小数点レジスタを使用できるよう にします。 これらのレジスタは、プログラムに浮動小数点のコードがない場合でも使用するこ とができます。
- no%float:浮動小数点レジスタを使用しません。 このオプションを使用すると、 ソースプログラムには浮動小数点のコードが含まれなくなります。

デフォルトは -xregs=appl,float です。

#### **-xs**

オブジェクトファイル (.o) がなくても dbx によってデバッグを実行できるようにし ます。

実行可能ファイルを別のディレクトリに移動した場合でも、オブジェクトファイル (.o) を無視してそのまま dbx を使用することができます。 このオプションは、.o ファイルを残しておくことができない場合に使用します。

- コンパイラは、-s オプションをアセンブラに渡し、リンカーは dbx 用のシンボル テーブルをすべて実行可能ファイル内に配置します。
- このようにシンボルテーブルを処理する方法は旧式の方法です。 この方法を非自動 読み込みと呼ぶことがあります。
- リンカーによるリンクや dbx による初期化が遅くなります。

-xs を付けずに実行可能ファイルを移動する場合は、ソースファイルとオブジェクト (.o) ファイルの両方を移動するか、あるいは dbx の pathmap コマンドか use コマン ドのいずれかでパスを設定する必要があります。

- これはシンボルテーブルを読み込む新しいデフォルトの方法です。 この方法を自動 読み込みと呼ぶことがあります。
- シンボルテーブルは、必要な場合にのみ dbx がシンボルテーブル情報を読み込む ように、.o ファイル中に配置されます。 したがって、リンク処理と、dbx による 初期化が高速で実行されます。

#### **-xsafe=mem**

コンパイラは、メモリ保護の違反が発生していないことを想定できます。
このオプションを使用する場合、コンパイラはメモリーに関するトラップが発生しな いことを前提とします。SPARC V9 プラットフォーム上で投機的なロード命令を使用 することができます。

このオプションは、次のアーキテクチャ (-xarch) を一つ指定して最適化レベル -O5 で使用する場合に限り有効です : v8plus、v8plusa、v8plusb、v9、v9a、または v9b。

注意 **-** アドレスの不正な整列やセグメンテーション違反などの障害発生時、障害のな いロードがトラップを引き起こさないため、そうした障害の発生しないプログ ラムに対してのみこのオプションを使用すべきです。メモリーに関するトラッ プを引き起こすプログラムが少ないため、ほとんどのプログラムでこのオプ ションを安全に使用できます。例外条件を扱うためにメモリーに関するトラッ プに明示的に依存するプログラムで、このオプションを使用しないでくださ  $V_{\alpha}$ 

#### **-xsb**

-sb と同義です。

#### **-xsbfast**

-sbfast と同義です。

#### **-xspace**

コードのサイズが増大するような最適化は行いません。

例: コードのサイズが増大する場合は、ループの展開や並列化は行いません。

#### **-xtarget=***t*

命令セットと最適化の対象とするプラットフォームを指定します。

*t* には native、native64、generic、generic64、プラットフォーム名のいずれ かを指定します。

-xtarget オプションは、実際のプラットフォームで発生する、-xarch、-xchip、 -xcache をまとめて指定することができます。 -xtarget の意味は = の後に指定し た値を展開したものにあります。

第 3 章 コンパイラオプション 121

対象となるハードウェア (コンピュータ) を正確にコンパイラに指定すると、パフォー マンスが向上するプログラムもあります。プログラムのパフォーマンスが重要な場合 は、対象となるハードウェアを正確に指定してください。これは特に、新しい SPARC プロセッサ上でプログラムを実行する場合に当てはまります。 ただし、ほとんどのプ ログラムおよびより旧式の SPARC プロセッサでは、パフォーマンス向上はごくわず かなので、generic を指定することで十分です。

native :ホストプラットフォームに対してパフォーマンスを最適化します。

コンパイラは、ホストプラットフォームに対して最適化されたコードを生成しま す。コンパイラが動作しているマシンで利用できるアーキテクチャ、チップ、 キャッシュ特性が選択されます。

native64:ネイティブの 64 ビット環境向けにコンパイルを実行します。

コンパイラが動作しているマシンの 64 ビット環境向けにアーキテクチャ、チッ プ、およびキャッシュのプロパティを設定します。

generic:一般的なアーキテクチャ、チップ、キャッシュに対して最高のパフォーマン スが得られるようにします。

コンパイラは -xtarget=generic を次のように展開します。

-xarch=generic -xchip=generic -xcache=generic

これはデフォルト値です。

generic64 :一般的な 64 ビット環境向けにコンパイルを実行します。

-xarch=v9 -xcache=generic -xchip=generic まで拡張されます。

プラットフォーム名*:*指定したプラットフォームに対して最高のパフォーマンスが得ら れるようにします。

コンパイラで使用できる現在の SPARC プラットフォームの名前 (-xtarget= ultra2i など) については、付録 C を参照してください。

#### **-xtime**

-time と同義です。

#### **-xtypemap=***spec*

デフォルトのデータサイズを指定します。

122 Fortran ユーザーズガイド • 2002 月 6 月

デフォルトのデータ型に対するバイトサイズを指定することができます。 このオプ ションは、デフォルトのサイズの変数および定数に適用されます。

指定する文字列 *spec* には、次の全部またはいずれかをコンマで区切ったリストとして 指定します。

real:サイズ

double:サイズ

integer:サイズ

各プラットフォームで使用できる組み合わせは次のとおりです。

- real:32
- real:64
- double:64
- double:128
- integer:32
- integer:64

たとえば、次のように指定すると、

■ -xtypemap=real:64,double:64,integer:64

デフォルトの REAL および DOUBLE を 8 バイトにマップします。

このオプションは REAL XYZ (64 ビットの XYZ になる) のように明示的にバイトサイズ を指定しないで宣言されたすべての変数に適用されます。 また、単精度 REAL 定数は すべて、REAL\*8 に変換されます。

INTEGER と LOGICAL は等価として扱われます。また、COMPLEX は 2 つの REAL と して扱われます。DOUBLE COMPLEX は DOUBLE と同じように扱われます。

#### **-xunroll=***n*

-unroll=*n* と同義です。

#### **-xvector**[**=**{**yes**|**no**}]

SPARC ベクトルライブラリ関数を自動呼び出しします。

第 3 章 コンパイラオプション 123

-xvector=yes と指定すると、コンパイラは、必要に応じて、DO ループ内の数学ラ イブラリ呼び出しを特定して、同等のベクトル化されたライブラリルーチンの単一呼 び出しに変換できます。その結果、ループカウントの大きいループのパフォーマンス が改善されます。

デフォルトは -xvector=no です。 -xvector だけを指定すると、デフォルトで -xvector=yes になります。

このオプションは -depend もトリガーします。 (コマンド行で -xvector に続けて -nodepend を指定すると、依存解析を取り消すことができます。)

-xvector が指定されている場合は、libmvec と libc ライブラリをロードステップ に含めるように、コンパイラはリンカーに自動通知します。 ただし、コンパイルとリ ンクを別々に行う場合は、必要なライブラリを正確に選択するためにリンクステップ で -xvector を指定する必要があります。

#### **-ztext**

再配置を伴わない純粋なライブラリだけを生成します。

-ztext の主な目的は、生成されたライブラリが純粋なテキストであるかどうか、す べての命令が位置独立コードであるかどうかを確認することです。 したがって、通常 は -G および -pic と共に使用します。

-ztext を指定すると、テキストセグメントに不完全な再配置がある場合、ld はライ ブラリを構築しません。 データセグメントに不完全な再配置がある場合は、ld はラ イブラリを構築しますが、そのデータセグメントは書き込み可能となります。

-ztext を指定しない場合、ld は再配置の状況とは無関係にライブラリを構築しま す。

このオプションは主に、オブジェクトファイルが -pic を付けて作成されたかどうか が不明な場合に、ソースファイルとオブジェクトファイルの両方からライブラリを作 成するときに使用します。

例:ソースファイルとオブジェクトファイルの両方からライブラリを作成します。

demo% **f95 -G -pic -ztext -o MyLib -hMyLib a.f b.f x.o y.o**

また、コードが位置独立コードであるかどうかを確認するためにも、このオプション を使用します。 -pic を付けずにコンパイルすると、純粋なテキストであるかどうか を確認できます。

例: -pic を付けない場合は、純粋なテキストであるかどうかを確認します。

#### demo% **f95 -G -ztext -o MyLib -hMyLib a.f b.f x.o y.o**

-ztext を付けてコンパイルしても ld によってライブラリが構築されなかった場 合は、-ztext を付けずにコンパイルし直すと ld によってライブラリが構築され ます。 -ztext を指定した場合に構築が失敗するということは、ライブラリ中に共 有不可能な成分があることを示します。ただし、この場合でもその他の成分は共有 できるはずですが、 パフォーマンスが最高でない可能性もあります。

126 Fortran ユーザーズガイド • 2002 月 6 月

# 第4章

# Fortran 95 の機能と相違点

この章では、標準の Fortran 95 と Forte Developer Fortran 95 の機能の主な相違点に ついて説明します。

## 言語機能および拡張機能

Forte Developer Fortran 95 コンパイラは、Fortran 95 標準規則に対して、以下のソー ス言語の機能および拡張機能を提供します。

## 継続行の制限

f95 では、99 行まで行を継続することができます (開始行が 1 行とその後の継続行が 99 行ということです)。標準の Fortran 95 では、固定形式の場合で 19 行まで、自由形 式の場合で 39 行までです。

## 固定形式のソースの行

固定形式のソースの場合、1 行に 73 文字以上使用できます。 ただし、73 桁目以降は すべて無視されます。標準の Fortran 95 では、行の長さは 72 文字までです。

## タブ書式

f95 固定形式ソーステキストのタブ書式は次のように定義されます。

- 1~6の任意のカラムにあるタブは、その行をタブ書式のソース行とします。
- 注釈指示子または文番号は、タブに先行します。
- タブが空白でない最初の文字の場合
	- 0 ではない数字以外の文字がタブ後ろにある場合は、タブの後ろのテキストは開 始行になります。
	- 最初のタブの後ろに0ではない数字がある場合は、その行は継続行になりま す。 0 ではない数字の後ろにあるテキストは、文の次の部分になります。
- f95 では、行の最大長は、固定形式の場合は 72 カラム、自由形式の場合は 132 に なります。 -e コンパイラオプション (50 ページの「-e」 ) を使用すると、固定形式 のソース行を 132 カラムに拡張できます。

例 : 左側のタブ書式のソースは、右側のように表示されます。

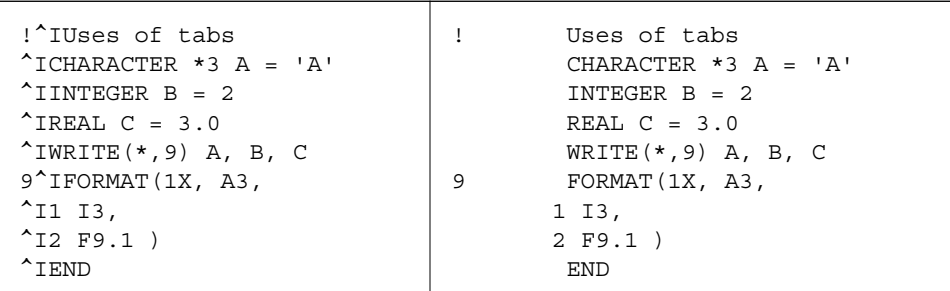

前述の例では、「^I」は、タブ文字を表わし、「1」および「2」から始まる行は継 続行です。 コードは、タブのさまざまな状況を示すためのもので、どれか 1 つの スタイルを推奨するものではありません。

■ f95 は、タブがあると以降その行の 72 桁目までパディングします。そのため、次 の行に継続する文字列にタブが挿入された場合、予想外の結果を招くことがありま す。

ソースファイル: ^Iprint \*, "Tab on next line ^I1this continuation line starts with a tab." ^Iend

コードの実行結果: Tab on next line this second this second this second this second this second this second this second this second that  $\frac{1}{2}$ continuation line starts with a tab.

## 想定するソースの書式

f95 が想定するソースの書式は、オプション、指令、拡張子によって異なります。

拡張子が .f または .F のファイルは、固定形式とみなされます。 拡張子が .f90、.f95、.F90、または .F95 のファイルは、自由形式とみなされます。

表 4-1 F95 ソース書式のコマンド行のオプション

| オプショ   |                                      |
|--------|--------------------------------------|
| ↘      | 作用                                   |
| -fixed | すべてのソースファイルが Fortran の固定形式で記述されていると解 |
|        | 釈します。                                |
| -free  | すべてのソースファイルが Fortran の自由形式で記述されていると解 |
|        | 釈します。                                |

-free および -fixed オプションは、ファイル名の拡張子よりも優先されます。 ま た、!DIR\$ FREE 指令または !DIR\$ FIXED 指令は、オプションおよびファイル名 の拡張子よりも優先されます。

#### 書式の混在

以下のように、異なるソースの書式を混在させてもかまいません。

- 1つの f95 のコマンド内で、固定形式のソースファイルと自由形式のソースファイ ルを混在させることができます。
- 1つのファイル内で、!DIR\$ FREE 指令または !DIR\$ FIXED 指令を使用する と、自由形式と固定形式を混在させることができます。
- 1つのプログラム単位内で、タブ書式と自由形式または固定形式を混在させること ができます。

### 大文字・小文字の区別

Sun Fortran 95 では、デフォルトでは大文字と小文字が区別されません。 すなわち、 AbcDeF という変数は、abcdef と同じ文字列として扱われます。 -U オプションを付 けてコンパイルすると、コンパイラは大文字と小文字を区別します。

第 4 章 Fortran 95 の機能と相違点 129

### 既知の制限

Fortran 95 のプログラム単位には、最大 65,535 個の導出型、および最大 16,777,215 個 の定数を定義できます。

## ブール (Boolean) 型

f95 では、ブール型の定数と式をサポートしています。ただし、ブール型の変数、配 列、文はサポートしていません。

#### ブール型に関する規則

- マスク処理 ビット単位の論理式ではブール型の結果が生成されます。個々のビッ トは、対応する演算対象のビットで行われた 1 つまたは複数の論理演算の結果を表 わします。
- 2 進の算術演算子および関係演算子では、以下のように処理されます。
	- 一方の演算対象がブール型の場合は、そのまま演算が実行されます。
	- 両方の演算対象がブール型の場合は、両者を整数であるとみなして演算が実行さ れます。
- ユーザー定義の関数によってブール型の結果を生成することはできません。 ただ し、一部の (標準でない) 組み込み関数では可能です。
- ブール型と論理型には、以下のような相違点があります。
	- 変数、配列、関数は論理型にできますが、ブール型にすることはできません。
	- LOGICAL 文はありますが、BOOLEAN 文はありません。
	- 論理型の変数、定数、または式は、2 つの値 TRUE または FALSE だけしか表わ しません。ブール型の変数、定数、または式は、任意のバイナリ値を表すことが できます。
	- 論理型は、算術式、関係式、ビット単位の論理式で使用できませんが、ブール型 はこれらすべてにおいて有効です。

#### ブール型定数の代替書式

f95 では、ブール型定数 (8 進、16 進、ホレリス) を、以下のような書式 (2 進ではあ りません) で使用することができます。 ただし変数はブール型として宣言できませ ん。標準の Fortran では、このような書式は許されていまん。

#### 8 進

書式は *dddddd*B です。*d* は任意の 8 進数です。

- B または b のどちらの文字を使用してもかまいません。
- 1桁から 11 桁までの 8 進数 (0 から 7) を使用できます。
- 11 桁の 8 進数は 32 ビットの完全なワードを表します。 左端の数字は常に 0、1、 2、3 のいずれかです。
- 8 進の個々の数字は3 ビットの値を表します。
- 右端の桁は、右 3 ビット (29、30、31 ビット) の内容を表します。
- 11 桁未満の場合は、値は右揃えになります ワードの右端にある n ビットから 31 ビットまでが使用され、 それ以外のビットは 0 になります。
- 空白は無視されます。

入出力の書式指定では、B という文字は *2* 進数であることを示しますが、それ以外の 場合は *8* 進数であることを表わします。

#### 16 進

*d* が任意の 16 進の数字である X'*ddd*' または X"*ddd*" の書式です。

- 1桁から8桁までの16 進数 (0 から 9、A から F) を使用できます。
- 文字は大文字でも小文字でもかまいません (X、x、A から F、a から f)。
- 数字は引用符 (アポストロフィ) または二重引用符で囲まなければなりません。
- 空白は無視されます。
- 16 進数の始めに + か の記号を付けてもかまいません。

第 4 章 Fortran 95 の機能と相違点 131

- 8桁の 16 進数は 32 ビットの完全なワードを表しています。 この 32 ビットワード の各ビットの内容は、同じ値を表す 2 進数に対応しています。
- 8 桁未満の場合は、値は右揃えになります ワードの右端にある n ビットから 31 ビットまでが使用され、 それ以外のビットは 0 になります。

#### ホレリス

ホレリスデータには、以下の書式を使用できます。

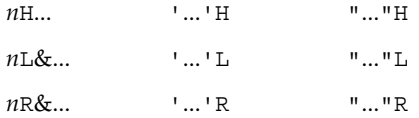

上記の '...' は文字列を表わし、*n* は文字数を表わします。

- ホレリス定数はブール型です。
- ビット単位の論理式に文字定数がある場合は、その式はホレリスとみなされます。
- ホレリス定数には4文字まで使用することができます。

例 : 8 進と 16 進の定数の表現例を示します。

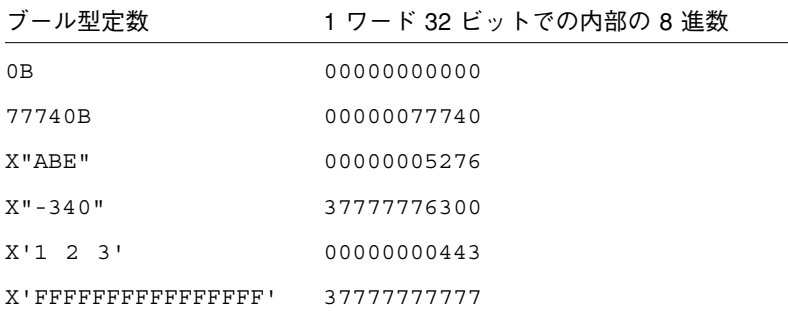

例 :代入文での 8 進と 16 進の使用例を示します。

- $i = 1357B$
- j = X"28FF"
- k = X'-5A'

算術式の中で 8 進数または 16 進数の定数を使用すると、結果が未定義になることが あります。 ただし、構文エラーにはなりません。

#### 別の場所におけるブール型定数の使用

f95 では、DATA 文以外の場所で BOZ 定数を使用することができます。

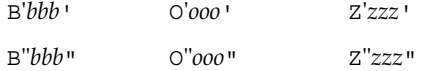

このような BOZ 定数が実数変数に代入されている場合には、型は変換されません。

標準の Fortran では、BOZ 定数は DATA 文でのみ使用できます。

## 数値データ型のサイズの略記法

f95 では、宣言文、関数文、IMPLICIT 文において、以下のような非標準の書式で 型を宣言することができます。1 列目の形式は一般に使用されていますが、非標準の Fortran 95 です。2 列目の種別番号はベンダーにより変わります。

表 4-2 数値データ型のサイズの表記法

| 非標準         | 宣言子                | 短縮書式        | 意味           |
|-------------|--------------------|-------------|--------------|
| INTEGER*1   | INTEGER (KIND=1)   | INTEGER(1)  | 1バイトの符号付き整数  |
| INTEGER*2   | $INTEGR(KIND=2)$   | INTEGER(2)  | 2 バイトの符号付き整数 |
| INTEGER*4   | $INTEGER (KIND=4)$ | INTEGER(4)  | 4 バイトの符号付き整数 |
| LOGICAL*1   | LOGICAL (KIND=1)   | LOGICAL(1)  | 1バイト論理型      |
| $LOGICAL*2$ | LOGICAL (KIND=2)   | LOGICAL (2) | 2 バイト論理型     |
| $LOGICAL*4$ | $LOGICAL (KIND=4)$ | LOGICAL (4) | 4 バイト論理型     |

表 4-2 数値データ型のサイズの表記法(続き)

| 非標準           | 宣言子                   | 短縮書式             | 意味                              |
|---------------|-----------------------|------------------|---------------------------------|
| $RFAI$ , $*4$ | REAL (KIND=4)         | REAL(4)          | IEEE の単精度浮動小数点<br>数 (4 バイト)     |
| REAL*8        | $REAL(KIND=8)$        | REAL(8)          | IEEE の倍精度浮動小数点<br>数 (8 バイト)     |
| REAL*16       | REAL (KIND=16)        | <b>REAL</b> (16) | IEEE の 4 倍精度浮動小数<br>点数 (16 バイト) |
| COMPLEX*8     | $COMPLEX (KIND=4)$    | COMPLEX (4)      | 単精度複素数 (各部に 4 バ<br>イト)          |
| COMPLEX*16    | COMPLEX (KIND=8)      | COMPLEX (8)      | 倍精度複素数 (各部に8バ<br>イト)            |
| COMPLEX*32    | COMPLEX (KIND=<br>16) | COMPLEX (16      | 4 倍精度複素数 (各部に 16<br>バイト)        |

## データ型のサイズおよび整列

記憶領域および整列は常にバイト単位で表わされます。 シングルバイトに収まる値 は、バイト整列です。

データ型のサイズおよび整列は、コンパイラのオプションとプラットフォーム、およ び変数の宣言方法に依存します。 COMMON ブロック内のデフォルトの最大の整列 は、4 バイトの境界整列です。

デフォルトのデータ整列および記憶領域の割り当ては、-aligncommon、-f、 -dalign、-dbl\_align\_all、-xmemalign、および -xtypemap などの特別なオプ ションを指定してコンパイルすることにより、変更できます。 このマニュアルは、こ れらのオプションが有効でないものとして記述されています。

134 Fortran ユーザーズガイド • 2002 月 6 月

デフォルトのサイズおよび整列を次の表にまとめます (データ型のその他の点および オプションは考慮していません)。

表 4-3 デフォルトのデータサイズおよび整列 (バイト)

| Fortran 95 データ型 サイズ デフォルトの整列 COMMON での整列 |                |                |                |
|------------------------------------------|----------------|----------------|----------------|
| BYTE X                                   | $\mathbf{1}$   | $\mathbf{1}$   | $\mathbf{1}$   |
| CHARACTER X                              | $\mathbf{1}$   | $\mathbf{1}$   | $\mathbf{1}$   |
| CHARACTER* $n$ X                         | n              | $\mathbf{1}$   | $\mathbf{1}$   |
| COMPLEX X                                | 8              | $\overline{4}$ | $\overline{4}$ |
| COMPLEX*8 X                              | 8              | $\overline{4}$ | $\overline{4}$ |
| DOUBLE COMPLEX X                         | 16             | 8              | $\overline{4}$ |
| COMPLEX*16 X                             | 16             | 8              | $\overline{4}$ |
| COMPLEX*32 X                             | 32             | 8/16           | $\overline{4}$ |
| DOUBLE PRECISION X                       | 8              | 8              | $\overline{4}$ |
| REAL X                                   | $\overline{4}$ | $\overline{4}$ | $\overline{4}$ |
| REAL*4 X                                 | $\overline{4}$ | $\overline{4}$ | $\overline{4}$ |
| REAL*8 X                                 | 8              | 8              | $\overline{4}$ |
| REAL*16 X                                | 16             | 8/16           | $\overline{4}$ |
| INTEGER X                                | $\overline{4}$ | $\overline{4}$ | $\overline{4}$ |
| INTEGER*2 X                              | 2              | $\overline{2}$ | $\overline{2}$ |
| INTEGER*4 X                              | $\overline{4}$ | $\overline{4}$ | $\overline{4}$ |
| INTEGER*8 X                              | 8              | 8              | $\overline{4}$ |
| LOGICAL X                                | $\overline{4}$ | $\overline{4}$ | $\overline{4}$ |
| LOGICAL*1 X                              | $\mathbf{1}$   | $\mathbf{1}$   | $\mathbf{1}$   |
| LOGICAL*2 X                              | $\overline{2}$ | $\overline{2}$ | $\overline{2}$ |
| LOGICAL*4 X                              | $\overline{4}$ | $\overline{4}$ | $\overline{4}$ |
| LOGICAL*8 X                              | 8              | 8              | 4              |

次の点に注意してください。

- REAL\*16 および COMPLEX\*32 : 64 ビット環境 (-xarch=v9 または v9a を指定し てコンパイル) では、デフォルトの整列は、表で 8/16 と示されるように、8 バイト ではなく 16 バイト境界整列になります。
- 配列および構造体は、その要素または欄に従って整列します。 配列は、配列要素と 同じように整列します。 構造体は、最も広い整列で整列する欄と同じように整列 します。

第 4 章 Fortran 95 の機能と相違点 135

オプション -f または -dalign は、8、16、または 32 バイトのすべてデータを、強制 的に8バイト境界で整列させます。 オプション -dbl\_align\_all の場合は、すべて のデータが 8 バイト境界で整列します。 これらのオプションを使用するプログラムに は、移植性がない場合があります。

## Cray ポインタ

*Cray* ポインタとは、別の言語要素 (変数や配列など) のアドレスを値にもつ変数のこと です。この別の言語要素のことを、指示先と呼びます。

f95 は、Cray ポインタをサポートしていますが、標準の Fortran はサポートしてい ません。

#### 構文

Cray ポインタの POINTER 文は以下の形式で記述します。

POINTER ( *pointer\_name*, *pointee\_name* [*array\_spec*] ), ...

*pointer\_name*、*pointee\_name*、*array\_spec* のそれぞれの意味は、以下のとおりです。

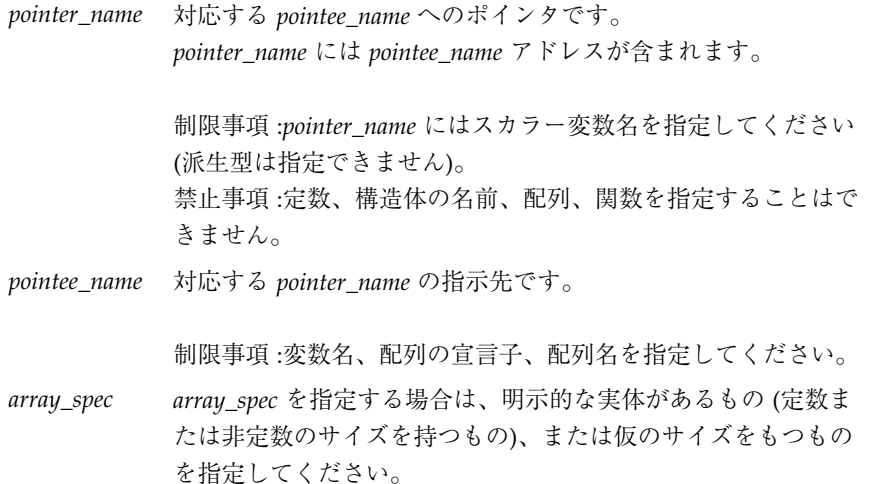

例:2 つの指示先に対して Cray ポインタを宣言します。

```
POINTER ( p, b ), ( q, c )
```
上記の例では、Cray ポインタ p とその指示先 b、Cray ポインタ q とその指示先 c を 宣言しています。

例:配列に対して Cray ポインタを宣言します。

POINTER ( ix, x(n, 0:m) )

この例では、Cray ポインタ ix とその指示先 x を宣言しています。同時に、x は n × m+1 次元の配列であることを宣言しています。

### Cray ポインタの目的

ポインタを使用すると、記憶領域の特定の場所に変数を動的に対応づけ、ユーザーが 管理する記憶領域にアクセスすることができます。

Cray ポインタでは、メモリーの絶対アドレスにアクセスすることができます。

### Cray ポインタと Fortran 95 のポインタ

Cray ポインタは次のように宣言します。

POINTER ( *pointer\_name*, *pointee\_name* [*array\_spec*] )

Fortran 95 のポインタは次のように宣言します。

POINTER *object\_name*

この 2 種類のポインタを混在させることはできません。

#### Cray ポインタの機能

- 指示先が引用されるたびに、f95 はポインタの現在の値を指示先のアドレスとして 使用します。
- Cray ポインタ型の文では、ポインタと指示先の両方を宣言します。

第4章 Fortran 95 の機能と相違点 137

- Cray ポインタは Cray 型のポインタです。
- Cray ポインタの値は、32 ビットプロセッサ上で領域の 1 単位を占め、64 ビット SPARC V9 プロセッサ上で領域の 2 単位を占めます。
- Cray ポインタは COMMON の並びまたは仮引数で使用することができます。
- Cray ポインタの値が定義されるまでは、指示先にアドレスはありません。
- 指示先として配列が指定されている場合、その配列を指示先配列と呼びます。

この場合の配列の宣言子は以下の場所に指定することができます。

- 独立した型宣言文
- 独立した DIMENSION 文
- ポインタ文自体
- 配列の宣言子が副プログラムにある場合、次元の設定は以下の場所で確認できま す。
	- 共通ブロックにある変数、または
	- 仮引数である変数
- 各次元のサイズは、指示先が引用されるときではなく、副プログラムの処理が始ま るときに認識されます。

#### Cray ポインタの制限事項

- *pointer\_name* は、CHARACTER\*(\*) で型宣言された変数であってはなりません。
- *pointer\_name* が配列の宣言子である場合は、明示的な実体があるもの、(定数また は非定数のサイズを持つもの)、または仮のサイズをもつものでなければなりませ ん。
- Cray ポインタを配列にすることはできません。
- Cray ポインタを以下のように扱うことはできません。
	- 別の Cray ポインタまたは Fortran ポインタの指示先にする
	- 構造体の成分にする
	- 他のデータ型で宣言する
- Cray ポインタを以下の場所で使用することはできません。
	- PARAMETER 文または PARAMETER 属性を含む型宣言文

■ DATA 文

## Cray ポインタの指示先の制限事項

- Cray ポインタの指示先を、SAVE、DATA、EQUIVALENCE、COMMON、PARAMETER 文で使用することはできません。
- Cray ポインタの指示先を仮引数にすることはできません。
- Cray ポインタの指示先を関数値にすることはできません。
- Cray ポインタの指示先を構造体または構造体の成分にすることはできません。
- Cray ポインタの指示先を派生型にすることはできません。

### Cray ポインタの使用法

Cray ポインタには以下のようにして値を割り当てることができます。

■ 絶対アドレスに設定します。

 $\mathfrak{M}:q=0$ 

■ 整数変数の加減式によって割り当てます。

 $\varnothing$ : p = q + 100

- Cray ポインタは整数ではありません。Cray ポインタを実数変数に割り当てること はできません。
- LOC 関数 (非標準) を使用して Cray ポインタを定義することができます。

 $\mathfrak{M}: \mathbf{p} = \text{LOC} \quad (\mathbf{x})$ 

例:Cray ポインタの使用例

```
SUBROUTINE sub ( n )
COMMON pool(100000)
INTEGER blk(128), word64
REAL a(1000), b(n), c(100000-n-1000)
POINTER ( pblk, blk ), (ia, a ), ( ib, b ), &
    ( ic, c ), ( address, word64 )
DATA address / 64 /
pblk = 0
ia = LOC( pool )
ib = ia + 1000
ic = ib + n...
```
上記の例を説明します。

- word64 は絶対アドレス 64 の内容を参照します。
- blk はメモリーの最初の 128 ワードを占める配列です。
- a は無名共通ブロックにある配列で、長さは 1,000 です。
- b は a の後に位置し、長さは n です。
- c は b の後に位置します。
- a、b、c は pool 領域に関連付けられています。
- word64 は blk(17) と同じです。Cray ポインタはバイトアドレスであり、blk の 整数要素はそれぞれ 4 バイトの長さがあるためです。

## その他の言語拡張機能

## ALLOCATABLE 属性の拡張機能

Fortran 95 規格団体の最近の決定により、ALLOCATABLE 属性で使用できるデータ要 素が拡張されました。以前、この属性はローカルに格納された配列変数に制限されて いました。現在では、次の要素を使用できます。

- 構造体の配列成分
- ダミー配列
- 配列関数の結果

```
140 Fortran ユーザーズガイド • 2002 月 6 月
```
割り付け要素は、記憶領域に関連付けられているすべての場所 (COMMON ブロックと EQUIVALENCE 文) で使用が禁止されています。 割り付け配列成分は SEQUENCE 型に なることがありますが、そのような型のオブジェクトは COMMON および EQUIVALENCE で使用できません。

#### VALUE 属性 (Fortran 2000)

f95 コンパイラは、VALUE 型の宣言属性を認識します。この属性を Fortran 2000 の規 格にすることが提案されています。

この属性とともに副プログラムのダミー入力引数を指定すると、実際の引数は「値」 によって渡されます。 次の例では、リテラル値を引数とする Fortran 95 副プログラム を呼び出す C 言語の主プログラムにおいて VALUE 属性を使用しています。

```
C コード:
#include <stdlib.h>
int main(int ac, char *av[])
\left\{ \right.to fortran(2);
}
Fortran コード:
       subroutine to_fortran(i)
       integer, value ::i
       print *, i
       end
```
## ストリーム入出力 (Fortran 2000)

新しい「ストリーム」入出力スキーマは、Fortran 2000 の規格草稿の一部として提案 されています。 ストリーム入出力探査は、データファイルを連続したバイトのシーケ ンスとして扱い、1 から始まる正の整数でアドレスを定義できます。ストリーム入出 力ファイルは、OPEN 文の ACCESS='STREAM' 指定子で宣言します。 バイトアドレス にファイルを配置するには、READ 文または WRITE 文で POS=*scalar\_integer\_expression* 指定子を使用する必要があります。 INQUIRE 文は、ACCESS='STREAM'、指定子 STREAM=*scalar\_character\_variable*、および POS=*scalar\_integer\_variable* を受け付けま す。

### Fortran 2000 の書式付き入出力機能

3 つの新しい Fortran 2000 書式付き入出力指定子が、f95 に実装されています。 これ らの指定子は、OPEN、READ、WRITE、PRINT、および INQUIRE 文で指定されます。

■ DECIMAL=['POINT'|'COMMA']

デフォルトの小数部分編集モードを変更します。 デフォルトでは、ピリオドによっ て、D、E、EN、ES、F、および G 編集によって書式付けされた数値全体と、浮動小数 点の少数部分が分離されます。 'COMMA' は、123,456 のように、印刷の際に、ピリ オドの代わりにコンマを使用するようにデフォルトを変更します。 デフォルトの設定 は、123.456 のように、印刷の際にピリオドを使用する 'POINT' です。

■ ROUND=['PROCESSOR\_DEFINED' | 'COMPATIBLE']

書式付き入出力 D、E、EN、ES、F、および G 編集のデフォルトの丸めモードを設定 します。 'COMPATIBLE' と指定する場合は、データ変換によって得られる値は、2 つ の最も近い表示値のうち、より近い方の表示値になります。値が表示値のちょうど中 間である場合は、0 から離れている方の表示値になります。 'PROCESSOR\_DEFINED' を指定する場合は、丸めモードはプロセッサのデフォルトのモードに依存します。 ROUND が指定されていない場合は、丸めモードはコンパイラのデフォルトになりま す。

たとえば、WRITE(\*,'(f11.4)') 0.11115 は、デフォルトのモードでは 0.1111、'COMPATIBLE' モードでは 0.1112 になります。

■ IOMSG=*character-variable*

指定された文字変数に文字列としてエラーメッセージを返します。 これは、標準の出 力で表示されるエラーメッセージと同じです。 最長メッセージが保持可能な大きさの 文字バッファーを割り当ててください (CHARACTER\*256 で十分です)。

INQUIRE 文で使用する場合は、これらの指定子は、現在の値を返すための文字変数を 宣言します。

新しい編集記述子 DP、DC、RP、および RC は、単一の FORMAT 文内のデフォルトの 設定を、それぞれ、小数点、少数部のコンマ、プロセッサ定義の丸め、および互換性 のある丸めに変更します。たとえば、次のように指定すると、

WRITE(\*,'(I5,DC,F10.3)') N, W

F10.3 出力項目のピリオドの代わりにコンマが使用されます。

142 Fortran ユーザーズガイド • 2002 月 6 月

書式付き入出力の浮動小数点丸めモードの変更については、-iorounding コンパイラ コマンド行オプションも参照してください (66 ページの「-iorounding=mode」 )。

## STRUCTURE および UNION (VAX Fortran)

f77 からのプログラムの移行をサポートするために、f95 は、VAX Fortran の STRUCTURE および UNION 文を受け付けます。これらは、Fortran 95 の「構造型」に 相当します。構文についての詳細は、『FORTRAN 77 言語リファレンス』を参照して ください。

STRUCTURE の欄宣言は、次のいずれかになります。

- 副構造体 別の STRUCTURE 宣言、または事前に定義された記録。
- UNION 宣言。
- TYPE 宣言。初期値を含むこともできます。
- SEQUENCE 属性を保持する構造型 (f95 のみ)。

f77 と同様に、POINTER 文を欄宣言として使用することはできません。

また、f95 には次のような拡張機能があります。

- 構造体の欄宣言の記号として、「.」または「%」を使用できます (struct.field または struct%field)。
- 構造体を書式化された入出力文に配置できます。
- 構造体を PARAMETER 文で初期化できます。書式は、構造型の初期化と同じです。
- 構造体を構造型の成分として配置できますが、構造型は SEQUENCE 属性として宣 言する必要があります。

## 入出力拡張機能

Forte Developer Fortran 77 の入出力拡張機能のいくつかは、Fortran 95 コンパイラに 組み込まれました。

■ NAMELIST 入出力形式

入力時にグループ名の先頭に \$ または & が付きます。 & は、Fortran 95 の規格だけが 受け付ける形式であり、NAMELIST 出力によっても書き込まれます。

第 4 章 Fortran 95 の機能と相違点 143

入力の終了を表わす記号として \$ を受け付けます。ただし、グループ内の最後のデー タ項目が CHARACTER データである場合は別です。その場合、\$ は、入力データとし て扱われます。

NAMELIST 入力は、記録の最初の桁から開始することができます。

■ OPEN (...,FORM=='BINARY')は、記録マークなしのバイナリデータとして ファイルを扱います。

FORM='BINARY' が指定されたファイルのオープンは、FORM='UNFORMATTED'を指 定した場合と同じ効果があります。ただし、記録長がファイルに埋め込まれません。 このデータがないと、どこで記録が開始し、どこで終了するかを示す手段がありませ ん。 したがって、FORM='BINARY' が指定されたファイルに BACKSPACE 操作を行う ことはできません。 なぜなら、どこまで現在記録を前に位置付けするかを指示する方 法がないからです。 'BINARY' ファイルに対する READ は、入力リスト上の変数を満 たすのに必要なだけのデータを読み込みます。

- WRITE 文 :データは、バイナリ形式のファイルに書き込まれます。出力リストで 指定したバイト数が転送されます。
- READ 文:データは、入力リスト上の変数に読み込まれます。リストで必要なバ イト数が転送されます。ファイル上に記録マークがないので、「記録の終わり」 というエラーが検出される可能性はありません。検出されるエラーは、「ファイ ルの終わり」またはシステムの異常だけです。
- INOUIRE 文 : FORM="BINARY" を使用して開かれたファイルに対して INOUIRE を実行すると、次のものが返されます。

FORM="BINARY"ACCESS="SEQUENTIAL"DIRECT="NO"FORMATTED= "NO"UNFORMATTED="YES"RECL= および NEXTREC= は未定義

- BACKSPACE 文 :使用できません。エラーが返されます。
- ENDFILE 文 : 通常どおり、現在の位置でファイルが打ち切られます。
- REWIND 文: 通常どおり、ファイルをデータの開始に位置付けます。
- さまざまな装置に対し再帰的な入出力が可能です (これは、f95 の入出力ライブラ リが「MT-Warm」だからです)。
- RECL=2147483646 (2<sup>31</sup>-2) は、順番に書式化された、並びによる変数群 出力上の デフォルトの記録長です。
- ENCODE および DECODE は、『FORTRAN 77 言語リファレンス』で説明するよう に認識され、実装されています。

■ 次に示すように、ADVANCE='NO' で非前進入出力が可能になります。

```
write(*,'(a)',ADVANCE='NO') 'n='read(*,*) n
```
# 指令

コンパイラ指令は、特別な動作をするようにコンパイラに指示します。 プラグマとも 呼ばれます。

コンパイラ指令は 1 行または複数行のテキストとしてソースプログラムに挿入されま す。コンパイラ指令は一見注釈に似ていますが、注釈にはない特別な文字が付加され ています。Fortran 95 以外のほとんどのコンパイラでは指令を注釈として扱うので、 コードの一定の移植性は保たれます。

Sun 形式の並列化指令では、f95 -explicitpar がデフォルトです。 Cray 形式の指 令に切り換えるには、コンパイラコマンド行フラグの -mp=cray を使用してくださ い。 OpenMP 指令を使用した明示的な並列化では、-openmp を指定してコンパイル してください。

Fortran の指令については、付録 D にまとめられています。

## f95 の特殊な指令行の書式

f95 は、第 2 章で説明した指令に加え、独自の特別な指令を認識します。 これらの指 令は、次のような構文になります。

!DIR\$ d1, d2, &133;

### ソースが固定形式の場合

- CDIRS または !DIR\$ を 1 桁目から 5 桁目に記述します。
- 指令を 7 桁目以降に記述します。
- 73 桁目以降は無視されます。
- 新たに始まる指令行では、6桁目を空白とします。
- 指令の継続行では、6桁目に空白以外の文字を記述します。

第 4 章 Fortran 95 の機能と相違点 145

### ソースが自由形式の場合

- !DIR\$ の後に空白を1つ付けて、行の任意の位置に記述できます。 !DIR\$ 文字は、その行の空白でない最初の文字となります。
- 指令は空白の後に記述します。
- 新たに始まる指令行では、!DIR\$ の直後に空白、タブ、または改行が続きます。
- 指令の継続行では、!DIR\$ の直後に空白、タブ、改行以外の文字が続きます。

これらのことから、!DIR\$ を 1 桁目から 5 桁目に記述しておけば、自由形式または固 定形式のどちらのソースでも機能することがわかります。

## FIXED 指令と FREE 指令

指令行の後に続くソース行の書式を指定します。

### スコープ

指令が適用される範囲は、ファイル内に指令が出現してから最後までの部分、または 次に FREE あるいは FIXED が出現するまでの部分です。

### 使用法

- 1つのソースファイル内でソースの書式を切り換えることができます。
- INCLUDE ファイルのソースの書式を切り換えることができます。 INCLUDE ファイ ルの始めに指令を挿入すると、 INCLUDE ファイルが処理された後に、ソースの書 式が INCLUDE ファイルの処理前の書式に戻ります。

### 制限事項

FREE 指令と FIXED 指令には以下の制限事項があります。

- どちらの指令もコンパイラの指令行に単独で指定します(継続行にしないでくださ  $V^{\lambda})_{\circ}$
- どちらの指令もソースコードの任意の位置に指定できます。その他の指令は作用す るプログラム中に指定する必要があります。

例: FREE 指令を指定します。

```
!DIR$ FREE
   DO i = 1, na(i) = b(i) * c(i)END DO
```
## 並列化の指令

並列化の指令は、コンパイラに次の DO ループの並列化処理を指示する特別な注釈で す。 これらに関する概要は、付録 D と『Fortran プログラミングガイド』に記載され ています。f95 は、Sun および Cray 形式の並列化指令だけでなく、OpenMP Fortran API 指令も認識します。 OpenMP 指令の並列化については、Forte Developer 『OpenMP API ユーザーズガイド』を参照してください。

# モジュールファイル

Fortran 95 の MODULE を含むファイルをコンパイルすると、ソースで検出された MODULE ごとにモジュールインタフェースファイル (.mod ファイル) が生成されま す。 ファイル名は MODULE 名を基に付けられます。たとえば、MODULE xyz からは xyz.mod (すべて小文字) というファイル名が作成されます。

コンパイルを実行すると、MODULE 文を含むソースファイルごとにモジュール実装オ ブジェクトファイル (.o) が生成されます。モジュール実装オブジェクトファイルとそ の他すべてのオブジェクトファイルをリンクすると、実行可能ファイルを作成できま す。

コンパイラは、-moddir=*dir* フラグまたは MODDIR 環境変数で指定されたディレクト リにモジュールインタフェースファイルと実装オブジェクトファイルを作成します。 指定されていない場合は、現在の作業ディレクトリにある .mod ファイル に書き込み ます。

コンパイラは、USE *modulename* 文のコンパイル時、現在の作業ディレクトリでインタ フェースファイルを探します。 -M*path* オプションを使用すると、コンパイラに追加の 検索パスを提供できます。モジュール実装オブジェクトファイルは、リンク処理のコ マンド行に明示的に列挙しなければなりません。

通常、プログラマは、ファイルごとに単一の MODULE を定義し、MODULE 文とそれを 含むソースファイルに同じ名前を割り当てます。 ただし、これは必須ではありませ  $h_{\circ}$ 

上の例では、すべてのファイルが一度にコンパイルされます。モジュールソースファ イルは、主プログラムでの使用前に最初にコンパイルされます。

```
demo% cat mod_one.f90
MODULE one
   ...
END MODULE
demo% cat mod_two.f90
MODULE two
    ...
END MODULE
demo% cat main.f90
USE one
USE two
   ...
END
demo% f95 -o main mod_one.f90 mod_two.f90 main.f90
```
コンパイルによって次のファイルが作成されます。

mainmain.oone.modmod\_one.otwo.modmod\_two.o

次の例では、各単位を個別にコンパイルし、それらをリンクします。

```
demo% f95 -c mod_one.f90 mod_two.f90
demo% f95 -c main.f90
demo% f95 -o main main.o mod_one.o mod_two.o
```
main.f90 のコンパイル時、コンパイラは、現在のディレクトリから one.mod およ び two.mod を検索します。 これらのファイルは、USE 文のモジュールを参照する ファイルをコンパイルする前にコンパイルしておく必要があります。 その後の手順 で、モジュール実装オブジェクトファイル mod\_one.o および mod\_two.o をその他 すべてのオブジェクトファイルとリンクして、実行可能ファイルを作成します。

## モジュールの検索

Forte Developer 7 Fortran 95 コンパイラでは、.mod ファイルはアーカイブ (.a) ファ イルに格納できます。 アーカイブファイルは、モジュールを検索するコマンド行で、 -M*path* フラグによって明示的に指定する必要があります。 デフォルトでは、コンパイ ラはアーカイブファイルを検索しません。

USE 文にある .mod ファイルのみが検索されます。 たとえば、Fortran 95 の USE mymod によって、コンパイラは、デフォルトでモジュールファイル mymod.mod を検 索します。

検索時には、モジュールファイルが記述されるディレクトリが優先されます。 これ は、-moddir=*dir* オプションフラグおよび MODDIR 環境変数によってコントロールで きます。 つまり、 -M*path* オプションのみが指定されている場合は、モジュールに対 して、-M フラグに示されたディレクトリおよびファイルよりも先に、現在のディレク トリが検索されます。

## -use=*list* オプションフラグ

-use=*list* フラグによって、1 つ以上の暗黙的な USE 文がこのフラグを指定してコン パイルされる副プログラムまたはモジュールの副プログラムに挿入されます。 このフ ラグを使用すると、モジュールまたはモジュールファイルが、ライブラリまたはアプ リケーションの機能のために要求された場合に、ソースプログラムを修正する必要が なくなります。

-use=*module\_name* を使用してコンパイルすると、USE *module\_name* をコンパイルさ れる各副プログラムまたはモジュールに追加する効果があります。 -use= *module\_file\_name* を使用してコンパイルすると、*module\_file\_name* ファイルに含まれる 各モジュールに USE *module\_name* を追加する効果があります。

## fdumpmod コマンド

fdumpmod(1) コマンドを使用すると、モジュール情報ファイルの内容を表示できま す。

```
demo% fdumpmod mods.mod
GROUP v8 version 0.16 mods.mod
X v8 version 0.16 mods.mod
```
第 4 章 Fortran 95 の機能と相違点 149

dumpmod コマンドによって、単一の .mod ファイル、連結される .mod ファイルに よって形成されるファイル、.mod ファイルの .a アーカイブにあるモジュールについ ての情報が表示されます。 表示には、モジュール名、対象のアーキテクチャー、バー ジョン番号が含まれます。 詳細は、fdumpmod(1) マニュアルページを参照してくださ い。

## 組み込み関数

f95 は標準の処理を拡張した組み込み関数をサポートしています。

| 名前         | 定義                                                  | 関数の型  | 引数                                   | 引数                      | 備考    |
|------------|-----------------------------------------------------|-------|--------------------------------------|-------------------------|-------|
| <b>COT</b> | 余接関数                                                | 実数    | 実数                                   | $(\lceil X=1 \rceil x)$ | P, E  |
| DDIM       | 正差                                                  | 倍精度実数 | 倍精度実数                                | $([X=] x, [Y=] y)$      | P, E  |
| LEADZ      | 先行の0ビットの<br>数を調べる                                   | 整数    | ブール型、整数、実<br>数、ポインタ                  | $(T= i)$                | NP, I |
| POPCNT     | 設定されたビット<br>の数を調べる                                  | 整数    | ブール型、整数、実 ([I=] <i>i</i> )<br>数、ポインタ |                         | NP. I |
| POPPAR     | ビットの設定数の<br>パリティを演算す<br>$\mathcal{Z}_{\mathcal{D}}$ | 整数    | ブール型、整数、実<br>数、ポインタ                  | $([X=]x)$               | NP, I |

表 4-4 非標準の組み込み関数

上記の表の備考欄の意味は以下のとおりです。

- P 名前を引数として渡すことができる
- NP 名前を引数として渡すことはできない
- E 組み込み関数の外部コードは実行時に呼び出される
- I f95 が組み込み関数のインラインコードを生成する

Fortran 95 が認識可能な Fortran 77 の組み込み関数など、組み込み関数についての詳 細は、『Fortran ライブラリ・リファレンス』を参照してください。

150 Fortran ユーザーズガイド • 2002 月 6 月

# 将来のバージョンとの互換性

ソースコードは、f95 の本リリースと将来のリリースで互換となる予定です。

f95 の本リリースでモジュール情報ファイルを作成する場合、そのファイルが将来の リリースと互換性があるかどうかは保証されません。

# 言語の混在

Solaris システムでは、C で書かれたルーチンを Fortran のプログラムと組み合わせる ことができます。これは、C と Fortran では呼び出し規則が共通なためです。C と Fortran のルーチンの相互運用についての詳細は、『Fortran プログラミングガイド』 の「C-Fortran インタフェース」の章を参照してください。

152 Fortran ユーザーズガイド • 2002 月 6 月

# 第5章

# FORTRAN 77 の互換性 : Fortran 95 への移行

Fortran 95 コンパイラ f95 は、ほとんどの従来の FORTRAN 77 プログラムをコンパ イルできます。これには、f77 コンパイラによって以前にコンパイルされた非標準拡 張機能を利用するプログラムも含まれます。

f95 は、FORTRAN 77 機能の多くを直接コンパイルできますが、 機能によっては、 FORTRAN 77 互換モード (f95 -f77) でコンパイルする必要があります。

この章では、f95 で使用可能な FORTRAN 77 の機能について説明し、f95 との互換 性がない f77 の機能のリストを示します。 f77 コンパイラで使用可能な非標準 FORTRAN 77 拡張機能についての詳細は、http://docs.sun.com の『FORTRAN 77 言語リファレンス』を参照してください。

f95 コンパイラで使用可能な Fortran 95 言語のその他の拡張機能については、第 4 章 を参照してください。

f95 は、標準規則に準拠する FORTRAN 77 プログラムをコンパイルできます。 移植 性を確保するためには、非標準 FORTRAN 77 機能を利用しているプログラムを標準 に準拠する Fortran 95 に移行する必要があります。-ansi オプションを指定してコン パイルすると、プログラム中で使用されているすべての非標準機能にフラグが立てら れます。

# 互換性のある f77 機能

f95 では、次の FORTRAN 77 コンパイラ f77 の非標準機能を、直接的でも、-f77 互換性モードでも使用できます。

- ソースの書式
	- 継続行は、カラム 1 に「&」を設定して始めることができます。[-f77=misc]
	- インクルードファイルの最初の行は、継続行の場合があります。 [-f77=misc]
	- f77 タブ書式を使用します。 [-f77=tab]
- 入出力 :
	- Fortran 95 では、ACCESS='APPEND' でファイルを開くことができます。
	- 並び出力は f77 コンパイラと類似する形式を使用します。 [-f77=output]
	- f95 は、直接探査ファイルの BACKSPACE を許可しますが、ENDFILE は許可し ません。
	- f95 では、形式編集記述子で欄幅を暗黙的に指定できます。 たとえば、 FORMAT(I) が許可されます。
	- f95 は、出力形式で f77 のエスケープシーケンス (\n \t \) を認識します。 [-f77=backslash]
	- f95 は、OPEN 文の FILEOPT= を認識します。
	- f95 では、STATUS='KEEP' [-f77] を使用して、SCRATCH ファイルを開閉で きます。 プログラムが終了しても、検索ファイルは削除されません。 SCRATCH ファイルは、-f77 を指定してコンパイルすれば、FILE=*name* を使用して開く こともできます。
	- 内部ファイルの直接的な入出力を実行できます。 [-f77]
	- f95 は、FORTRAN 77 形式編集記述子 A、\$、および SU を認識します。  $[-f77]$
	- FORM='PRINT' を、OPEN 文で使用できます。 [-f77]
	- f95 は、従来の FORTRAN 入出力文 ACCEPT および TYPE を認識します。
	- FORTRAN 77 形式の NAMELIST 出力を記述するには、-f77=output を指定し てコンパイルします。
- ERR= のみを指定した READ (IOSTAT= も END= 分岐もない場合) は、EOF が検 出されると、ERR= 分岐を END= として取り扱います。 [-f77]
- VMS Fortran NAME='*filename*' を、OPEN 文で使用できます。 [-f77]
- f95 では、READ() または WRITE() の後ろの余分なコンマを受け入れます。 [-f77]
- END= 分岐は、REC= による直接探査 READ で使用できます。 [-f77=input]
- 形式編集記述子 E*w*.*d*.*e* が使用でき、これは E*w*.*d*.E*e* として取り扱われます。  $[-f77]$
- 入力文 FORMAT で文字列を使用できます。 [-f77=input]
- IOSTAT= 指定子を、ENCODE/DECODE 文で使用できます。
- ENCODE/DECODE 文で、並び入出力が使用できます。
- 入出力文の論理ユニットとして使用される場合、アスタリスク (\*) を STDIN お よび STDOUT の代わりに使用できます。
- FMT= 指定子で配列を使用できます。 [-f77=misc]
- PRINT 文で変数郡名を使用できます。 [-f77=output]
- コンパイラは、FORMAT 文の余分なコンマを受け付けます。
- NAMELIST 入力実行中に疑問符(?) を入力すると、読み込まれた変数郡の名前が 返されます。 [-f77=input]
- データ型、宣言、および用法
	- プログラム単位において、別の宣言文の後ろに IMPLICIT 文が記述される場合 もあります。
	- f95 では、IMPLICIT UNDEFINED 文が使用できます。
	- f95 では、FORTRAN 77 拡張機能 AUTOMATIC 文を使用できます。
	- f95 では、STATIC 文が使用でき、これは SAVE 文のように取り扱われます。
	- f95 では、VAX STRUCTURE、UNION、および MAP 文が使用できます (143 ペー ジの「STRUCTURE および UNION (VAX Fortran)」 参照)。
	- Fortran 95 では、LOGICAL 変数と INTEGER 変数を置き換えて使用できます。 [-f77=logical]
	- INTEGER 変数は、DO WHILE などの条件式で使用できます。 [-f77=logical]
	- Cray ポインタは、組み込み関数の呼び出しに使用できます。
- f95 では、型宣言で、スラッシュを使用したデータ初期化を実行できます。た とえば、次のように指定します。 REAL MHW/100.101/, ICOMX/32.223/
- f95 では、Cray 文字ポインタを、非ポインタ変数および文字ポインタ以外のそ の他の Cray ポインタに割り当てることができます。
- f95 では、型サイズの異なる項目 (たとえば、REAL\*8、INTEGER\*4) を同一の Cray ポインタがポイントできます。
- f95 では、BYTE データ型が使用できます。
- f95 では、非整数を配列添字として使用できます。 [-f77=subscript]
- f95 では、関連演算子 .EQ. および .NE. を論理演算対象とともに使用できま す。 [-f77=logical]
- f95 では、従来の f77 VIRTUAL 文が使用でき、これは DIMENSION 文のように 取り扱われます。
- 異なるデータ構造は、f77 コンパイラと互換性のある方法で等価にされます。  $[-f77=misc]$
- f77 コンパイラと同様に、f95 では、PARAMETER 文の初期化式で、多くの組み 込み関数が使用できます。
- f95 では、整数値を CHARACTER\*1 変数に割り当てることができます。 [-f77=misc]
- 指数として BOZ が使用できます。 [-f77=misc]
- ホレリス文字の整数配列を形式記述子として使用できます。 [-f77]
- -f77=misc を指定してコンパイルすると、f95 は、f77 コンパイラの方法で、 自動的に REAL 定数を、引数、データ、およびパラメータ文に適切な種類 (REAL\*8 または REAL\*16) にします。 [-f77=misc]
- 割り当てられた GOTO で、等価にされた変数を使用できます。 [-f77]
- -f77=misc を指定してコンパイルすると、次元の宣言の前に \**kind* を使用でき ます (たとえば、REAL X\*8(21))。 [-f77=misc]
- 部分文字列を、DATA 文の DO 形並びの対象として使用できます。  $[-f77 = missc]$   $[9] : DATA$   $(a(i:i), i=1,n)$   $/n*'+'$
- プログラム、サブルーチン、関数、文
	- f95 では、名前を設定するために PROGRAM 文は必要ありません。
	- 関数は、サブルーチンと同様に、CALL 文で呼び出すことができます。 [-f77]
	- 関数は、定義された戻り値を持つ必要はありません。 [-f77]
- 選択戻り指定子 (\**label* または &*label*) を実際のパラメータリストおよび別の位置 で使用できます。 [-f77=misc]
- %VAL を COMPLEX 型の引数とともに使用できます。 [-f77=misc]
- タブ書式は、ソース行を 72 桁以上に拡張できます。 [-f77]
- f95 のタブ書式では、文字列が継続行に及ぶ場合、72 桁目で途切れることはあ りません。 [-f77]
- サブルーチンは、RECURSIVE キーワードを使用して自分自身を宣言しないで も、自分自身を再帰的に呼び出すことができます。 [-f77=misc]
- -f77=misc を指定してコンパイルすると、INTEGER または REAL 型以外の引 数を使用して文関数を定義でき、実際の引数は文関数で定義された型に変換され ます。 [-f77=misc]
- f95 では、関数 %LOC() の呼び出しは LOC() として取り扱われます。 [-f77= misc]
- その他
	- f95 は、通常、標準出力に対する進捗メッセージを発行しません。 f77 コンパ イラは、進捗メッセージを発行し、コンパイルしているルーチン名を表示しま す。 この規則は、-f77 を指定してコンパイルすると維持されます。
	- f77 コンパイラでコンパイルされたプログラムは、算術例外でトラップされる ことはなく、自動的に ieee retrospective を終了に呼び出し、実行中に起 こった例外をレポートします。 -f77 フラグを使用したコンパイルは、f77 コン パイラのこの動作を模倣します。 デフォルトでは、f95 コンパイラは最初の算 術例外でトラップされますが、ieee\_retrospective は呼び出しません。
	- f77 コンパイラは、倍精度が必要な場合に、REAL\*4 定数をコンテキスト中で REAL\*8 精度のように取り扱います。 -f77 フラグを使用してコンパイルする と、f95 コンパイラは、定数が REAL\*8 変数に割り当てられている場合に、 REAL\*4 定数を REAL\*8 精度のように扱います。 ただし、REAL\*4 定数および REAL\*8 演算対象を含む算術演算では、f77 は REAL\*4 定数を REAL\*8 定数の ように取り扱います。 f95 コンパイラはこのような処理を行わないため、精度 に違いが出る場合があります。

いくつかのアプリケーションの部分的な回避策は、-r8const フラグを使用してコ ンパイルし、すべての REAL\*4 定数を REAL\*8 に変換することです。 ただし、こ のような操作は、完全に f77 コンパイラの動作と同じというわけではなく、 REAL\*4 を期待する副プログラムに対して REAL\*4 定数が実際の引数として使用す

第 5 章 FORTRAN 77 の互換性 : Fortran 95 への移行 157

る場合は、インタフェース上の問題を生じる可能性があります。 また、入出力リ ストに定数表現がある書式なし write を実行するプログラムによって書かれたデー タを読み返す際に問題が起こる可能性があります。

非標準言語拡張機能の構文および意味についての詳細は、docs.sun.com の 『FORTRAN 77 言語リファレンス』を参照してください。

### 非互換性の問題

現行リリースの f95 で、従来の f77 プログラムをコンパイルおよびテストしたとき に生じた非互換性の問題を次に示します。 これらの問題は、f95 の比較機能の欠如、 または動作の相違点が原因となって発生します。 次の項目は、Fortran 77 の非標準の 拡張機能であり、f77 でサポートされていても f95 でサポートされていません。

- ソースの書式
	- f95 では、継続行数は 99 行に制限されます。
- 入出力 :
	- 変数形式の書式が f95 で利用できません。
	- f95 は、直接探査ファイルで ENDFILE を許可しません。
	- f95 は、直接探査入出力でレコード番号を指定する書式 (例 : READ (2 '13) X,Y,Z) を認識しません。
	- f95 は、従来の f77 「R」書式編集記述子を認識しません。
	- f95 では、CLOSE 文における DISP= 指定子を許可しません。
	- WRITE 文でのビット定数は許可されません。
	- Fortran 95 NAMELIST は、可変長の配列および文字列を許可しません。
	- RECL=1を使用して直接探査ファイルを開くことは、「ストリーム」ファイルと しては使用できません。 代わりに、FORMAT='STREAM' を使用してください。
	- Fortran 95 は、不当な入出力指定子をエラーとしてレポートします。 f77 では 警告のみです。
- データ型、宣言、および用法
	- f95 では 7 つしか配列添字を使用できません。f77 では 20 個まで使用できま す。
- f95 は、PARAMETER 文での非定数を許可しません。
- CHARACTER 型宣言の初期化子では整数値は使用できません。
- Fortran 95 は、配列が宣言される前に、境界式の配列要素を許可しません。たと えば

```
subroutine s(i1, i2)
integer i1(i2(1):10)
dimension i2(10)
...ERROR: "I2" は関数として使用されているため、形状明示
DIMENSION 属性を付けて宣言してはなりません。
end
```
- プログラム、サブルーチン、関数、文
	- 名前の最大長は 31 文字です。
	- f95 は、デバッギングの注釈 ("D" で始まる注釈行) を処理できません。 これら は、常に、コメントとして扱われ、これらを実際の文に変換するオプション -vax=debug はありません。
- コマンド行オプション
	- f95 は、次の f77 コンパイラオプションを認識しません。

-arg=local -dbl -oldstruct -i2 -i4 -r4 -r8 -vax

- f95 がサポートしていない f77 ライブラリルーチン :
	- POSIX ライブラリ。
	- IOINIT() ライブラリルーチン。
	- テープ入出力ルーチン topen、tclose、twrite、tread、trewin、 tskipf、tstate。
	- start\_iostats および end\_iostats ライブラリルーチン。
	- f77 init() 関数。
	- f95 では、同じ名前を持つユーザー独自のルーチンを定義することによってバ イパスされる IEEE RETROSPECTIVE サブルーチンを許可していません。

## f77 でコンパイルしたルーチンとのリンク

- f77 および f95 オブジェクトバイナリを混在させるには、-xlang=f77 オプショ ンを指定してf95 コンパイルとリンクします。 主プログラムが f77 プログラムで あっても、f95 でリンクを実行します。
- 例: f77 オブジェクトファイルで f95 主プログラムをコンパイルします。

```
demo% cat m.f95
CHARACTER*74 ::c = 'テストです。'
   CALL echo1( c )
END
demo% f95 -xlang=f77 m.f95 sub77.o
demo% a.out
 テストです。
demo$
```
- f95 プログラムに対して FORTRAN 77 ライブラリおよび組み込み関数が使用でき ます。『Fortran ライブラリ・リファレンス』を参照してください。
- 例: FORTRAN 77 のライブラリからルーチンを呼び出す f95 のメインです。

```
demo% cat tdtime.f95
REAL e, dtime, t(2)
       e = dtime( t ) DO i = 1, 100000
          as = as + cos(sqrt(fload(i))) END DO
       e = dtime( t )PRINT *, '経過:', e, ', ユーザー:', t(1), ', システム:', t(2)
        END
demo% f95 tdtime.f95
demo% a.out
経過:0.14, ユーザー:0.14, システム:0.0E+0
demo$
```
dtime(3F) を参照してください。

### Fortran 95 組み込み関数

Fortran 95 の標準機能として、FORTRAN 77にはない組み込み関数がサポートされて います。 Fortarn 95 の非標準組み込み関数を含むすべての組み込み関数は、『Fortran ライブラリ・リファレンス』に記載されています。

『Fortran ライブラリ・リファレンス』に記載された組み込み関数名をプログラムの 関数名として使用する場合は、組み込みではないルーチンを使用するために、 f95 の EXTERNAL 文を追加する必要があります。

『Fortran ライブラリ・リファレンス』には、以前の f77 コンパイラ が認識可能な組 み込み関数も記載されています。 f95 コンパイラは、これらの名前を組み込み関数と 同様に認識できます。

-f77=intrinsics を指定してコンパイルすると、認識可能な組み込み関数は f77 で知られるものだけに制限され、Fortran 95 組み込み関数は無視されます。

### f95 への移行についてのその他の問題

■ floatingpoint.h ヘッダーファイルは、f77\_floatingpoint.h を置き換え、 次のソースプログラムで使用される必要があります。

#include "floatingpoint.h"

- f77/*filename* 書式のヘッダーファイルの参照は、f77/ ディレクトリパスを削除す るように変更する必要があります。
- 非標準の名前付け手法を使用しているプログラム (配列のオーバーインデックス、 Cray または Fortran ポインタのオーバーラップによる) の場合は、適切な -xalias フラグを指定してコンパイルするとよいでしょう。 "-xalias[= type\_list]" on page 3-89を参照してください。 また、『Fortran プログラミングガ イド』では、「dusty deck (互換性または保守のために残さざるを得ない)」プログ ラムの移植についての章で、例を挙げて検討されています。

第 5 章 FORTRAN 77 の互換性 : Fortran 95 への移行 161

## 付録A

## 実行時のエラーメッセージ

この付録では Fortran 95 の実行時入出力ライブラリおよびオペレーティングシステム が生成するエラーメッセージについて説明します。

### オペレーティングシステムのエラーメッセージ

オペレーティングシステムのエラーメッセージには、システムコールの失敗、C ライ ブラリのエラー、シェルの診断などがあります。システムコールのエラーメッセージ は、intro(2) に記載されています。Fortran ライブラリを介して行われたシステム コールから、直接エラーメッセージが生成されることはありません。Fortran ライブ ラリの中にある次に示すシステムルーチンが、C のライブラリルーチンを呼び出し、 それがエラーメッセージを生成します。

```
integer system, status
status = system("cp afile bfile")
print*, "status = ", status
end
```
このようにすると、次のメッセージが表示されます。

cp: afile を使用できません Floating exception (core dumped)

### f95 の実行時入出力エラーメッセージ

f95 入出力ライブラリは、実行時にエラーを検出すると、診断メッセージを出力しま す。 Forte Developer Fortran 95 でコンパイルおよび実行したプログラムの例を次に示 します。

```
demo% cat wf.f
     WRITE( 6 ) 1
      END
demo% f95 -o wf wf.f
demo% wf
  ****** FORTRAN RUN-TIME SYSTEM ******
 Error 1003:書式付き装置に対する書式なし入出力 (unformatted I/O on
formatted unit)
位置 : "wf.f" 1 行目の WRITE 文
装置 : 6
ファイル : standard output
Abort
```
f95 メッセージにエラーの生じたソースコードのファイル名と行番号が示されている ことから、アプリケーション開発者は、入出力文に ERR= 句を使用して実行時入出力 エラーを検出することを検討すべきです。

表 A-1に f95 で出力される実行時入出力メッセージの一部を示します。

表 A-1 f95 の実行時入出力メッセージ

|      | エラー メッセージ                               |  |  |  |  |
|------|-----------------------------------------|--|--|--|--|
| 1000 | 書式エラー (format error)                    |  |  |  |  |
| 1001 | 不正な装置番号 (illegal unit number)           |  |  |  |  |
| 1002 | 書式なし装置に対する書式付き入出力 (formatted I/O on     |  |  |  |  |
|      | unformatted unit)                       |  |  |  |  |
| 1003 | 書式付き装置に対する書式なし入出力 (unformatted I/O on   |  |  |  |  |
|      | formatted unit)                         |  |  |  |  |
| 1004 | 順番探査装置に対する直接探査入出力 (direct-access I/O on |  |  |  |  |
|      | sequential-access unit)                 |  |  |  |  |

表 A-1 f95 の実行時入出力メッセージ(続き)

| エラー                                                      | メッセージ                                          |  |  |  |
|----------------------------------------------------------|------------------------------------------------|--|--|--|
| 1005                                                     | 直接探査装置に対する順番探査入出力 (sequential-access I/O on    |  |  |  |
|                                                          | direct-access unit)                            |  |  |  |
| 装置は BACKSPACE をサポートしません (device does not support<br>1006 |                                                |  |  |  |
|                                                          | BACKSPACE)                                     |  |  |  |
| 1007                                                     | レコードの先頭を越えています (off beginning of record)       |  |  |  |
| 1008                                                     | ファイルの stat ができません (can't stat file)            |  |  |  |
| 1009                                                     | 反復数の後に * がありません (no * after repeat count)      |  |  |  |
| 1010                                                     | 長過ぎる記録 (record too long)                       |  |  |  |
| 1011                                                     | 切り捨てエラー (truncation failed)                    |  |  |  |
| 1012                                                     | 不完全な並び入力 (incomprehensible list input)         |  |  |  |
| 1013                                                     | 空き領域の不足 (out of free space)                    |  |  |  |
| 1014                                                     | 接続されていない装置 (unit not connected)                |  |  |  |
| 1015                                                     | 予期しない文字の読みとり (read unexpected character)       |  |  |  |
| 1016                                                     | 不正な論理入カコード (illegal logical input field)       |  |  |  |
| 1017                                                     | 'new' ファイルが存在します ('new' file exists)           |  |  |  |
| 1018                                                     | 'old' ファイルが見つかりません (can't find 'old' file)     |  |  |  |
| 1019                                                     | 認識できないシステムエラー (unknown system error)           |  |  |  |
| 1020                                                     | シーク可能な条件が必要です (requires seek ability)          |  |  |  |
| 1021                                                     | 不正な引数 (illegal argument)                       |  |  |  |
| 1022                                                     | 負数の反復数 (negative repeat count)                 |  |  |  |
| 1023                                                     | チャネルやデバイスに対する不正な操作 (illegal operation for      |  |  |  |
|                                                          | channel or device)                             |  |  |  |
| 1024                                                     | 再入可能入出力 (reentrant I/O)                        |  |  |  |
| 1025                                                     | オープン時の指定子が矛盾している (incompatible specifiers in   |  |  |  |
|                                                          | open)                                          |  |  |  |
| 1026                                                     | namelist への不正な入力 (illegal input for namelist)  |  |  |  |
| 1027                                                     | FILEOPT パラメータのエラー (error in FILEOPT parameter) |  |  |  |
| 1028                                                     | 許可されない書き出し (writing not allowed)               |  |  |  |
| 1029                                                     | 許可されない読み取り (reading not allowed)               |  |  |  |
| 1030                                                     | 入力での整数オーバーフロー (integer overflow on input)      |  |  |  |

付録 A 実行時のエラーメッセージ 165

表 A-1 f95 の実行時入出力メッセージ(続き)

| エラー  | メッセージ                                                                     |  |  |  |  |  |
|------|---------------------------------------------------------------------------|--|--|--|--|--|
| 1031 | 入力での浮動小数点オーバーフロー (floating-point overflow on                              |  |  |  |  |  |
|      | input)                                                                    |  |  |  |  |  |
| 1032 | 入力での浮動小数点アンダーフロー (floating-point underflow on                             |  |  |  |  |  |
|      | input)                                                                    |  |  |  |  |  |
| 1051 | 閉じたデフォルト入力装置 (default input unit closed)                                  |  |  |  |  |  |
| 1052 | 閉じたデフォルト出力装置 (default output unit closed)                                 |  |  |  |  |  |
| 1053 | 接続されていない装置からの直接探査の READ (direct-access READ                               |  |  |  |  |  |
|      | from unconnected unit)                                                    |  |  |  |  |  |
| 1054 | 接続されていない装置への直接探査の WRITE (direct-access WRITE                              |  |  |  |  |  |
|      | to unconnected unit)                                                      |  |  |  |  |  |
| 1055 | 結合していない内部装置 (unassociated internal unit)                                  |  |  |  |  |  |
| 1056 | 内部装置の無効な引用 (null reference to internal unit)                              |  |  |  |  |  |
| 1057 | 空の内部ファイル (empty internal file)                                            |  |  |  |  |  |
| 1058 | 書式なし装置に対する並び入出力 (list-directed I/O on                                     |  |  |  |  |  |
|      | unformatted unit)                                                         |  |  |  |  |  |
| 1059 | 書式なし装置に対する変数群入出力 (namelist I/O on unformatted                             |  |  |  |  |  |
|      | unit)                                                                     |  |  |  |  |  |
| 1060 | 内部ファイルの終端を越えて書き出ししようとしました (tried to                                       |  |  |  |  |  |
|      | write past end of internal file)                                          |  |  |  |  |  |
| 1061 | 結合していない ADVANCE 指定子 (unassociated ADVANCE                                 |  |  |  |  |  |
|      | specifier)                                                                |  |  |  |  |  |
| 1062 | ADVANCE 指定子が 'YES' または 'NO' ではありません (ADVANCE                              |  |  |  |  |  |
|      | specifier is not 'YES' or 'NO')                                           |  |  |  |  |  |
| 1063 | EOR 指定子が前進入力に対して指定されています (EOR specifier                                   |  |  |  |  |  |
|      | present for advancing input)                                              |  |  |  |  |  |
| 1064 | SIZE 指定子が前進入力に対して指定されています (SIZE specifier<br>present for advancing input) |  |  |  |  |  |
| 1065 | 負数またはゼロの記録番号 (negative or zero record number)                             |  |  |  |  |  |
| 1066 | ファイルに存在しない記録 (record not in file)                                         |  |  |  |  |  |
|      |                                                                           |  |  |  |  |  |
| 1067 | 破壊された書式 (corrupted format)                                                |  |  |  |  |  |
| 1068 | 結合していない入力変数 (unassociated input variable)                                 |  |  |  |  |  |

表 A-1 f95 の実行時入出力メッセージ(続き)

| エラー  | メッセージ                                            |  |  |  |  |
|------|--------------------------------------------------|--|--|--|--|
| 1069 | データ編集記述子より多い入出力項目 (more I/O-list items than      |  |  |  |  |
|      | data edit descriptors)                           |  |  |  |  |
| 1070 | 添字三つ組にゼロの刻み幅 (zero stride in subscript triplet)  |  |  |  |  |
| 1071 | DO 形ループにゼロの増分値 (zero step in implied DO-loop)    |  |  |  |  |
| 1072 | 負数の欄幅(negative field width)                      |  |  |  |  |
| 1073 | ゼロ幅の欄 (zero-width field)                         |  |  |  |  |
| 1074 | 文字列編集記述子が入力に用いられています (character string edit      |  |  |  |  |
|      | descriptor reached on input)                     |  |  |  |  |
| 1075 | ホレリス編集記述子が入力に用いられています (Hollerith edit            |  |  |  |  |
|      | descriptor reached on input)                     |  |  |  |  |
| 1076 | 数字列に数字がありません (no digits found in digit string)   |  |  |  |  |
| 1077 | 指数に数字がありません (no digits found in exponent)        |  |  |  |  |
| 1078 | 範囲外の桁移動数 (scale factor out of range)             |  |  |  |  |
| 1079 | 数字が基数と等しいかまたは、基数を越えています (digit equals or         |  |  |  |  |
|      | exceeds radix)                                   |  |  |  |  |
| 1080 | 整数欄に予期しない文字 (unexpected character in integer     |  |  |  |  |
|      | field)                                           |  |  |  |  |
| 1081 | 実数欄に予期しない文字 (unexpected character in real field) |  |  |  |  |
| 1082 | 論理欄に予期しない文字 (unexpected character in logical     |  |  |  |  |
|      | field)                                           |  |  |  |  |
| 1083 | 整数値に予期しない文字 (unexpected character in integer     |  |  |  |  |
|      | value)                                           |  |  |  |  |
| 1084 | 実数値に予期しない文字 (unexpected character in real value) |  |  |  |  |
| 1085 | 複素数値に予期しない文字 (unexpected character in complex    |  |  |  |  |
|      | value)                                           |  |  |  |  |
| 1086 | 論理値に予期しない文字 (unexpected character in logical     |  |  |  |  |
|      | value)                                           |  |  |  |  |
| 1087 | 文字値に予期しない文字 (unexpected character in character   |  |  |  |  |
|      | value)                                           |  |  |  |  |
| 1088 | 変数群名の前に予期しない文字 (unexpected character before      |  |  |  |  |
|      | NAMELIST group name)                             |  |  |  |  |

付録 A 実行時のエラーメッセージ 167

表 A-1 f95 の実行時入出力メッセージ(続き)

| エラー  | メッセージ                                              |  |  |  |  |  |
|------|----------------------------------------------------|--|--|--|--|--|
| 1089 | 変数群名がプログラム中の名前と一致しません (NAMELIST group name         |  |  |  |  |  |
|      | does not match the name in the program)            |  |  |  |  |  |
| 1090 | 変数群の項目に予期しない文字 (unexpected character in            |  |  |  |  |  |
|      | NAMELIST item)                                     |  |  |  |  |  |
| 1091 | 変数群の項目名に不揃いの括弧 (unmatched parenthesis in           |  |  |  |  |  |
|      | NAMELIST item name)                                |  |  |  |  |  |
| 1092 | 変数群に存在しない変数 (variable not in NAMELIST group)       |  |  |  |  |  |
| 1093 | 変数群の実体名に多すぎる添字 (too many subscripts in NAMELIST    |  |  |  |  |  |
|      | object name)                                       |  |  |  |  |  |
| 1094 | 変数群の実体名に不十分な添字 (not enough subscripts in           |  |  |  |  |  |
|      | NAMELIST object name)                              |  |  |  |  |  |
| 1095 | 変数群の実体名にゼロの刻み幅 (zero stride in NAMELIST object     |  |  |  |  |  |
|      | name)                                              |  |  |  |  |  |
| 1096 | 変数群の実体名に空の文字配列添字 (empty section subscript in       |  |  |  |  |  |
|      | NAMELIST object name)                              |  |  |  |  |  |
| 1097 | 変数群の実体名に範囲外の添字 (subscript out of bounds in         |  |  |  |  |  |
|      | NAMELIST object name)                              |  |  |  |  |  |
| 1098 | 変数群の実体名に空の文字列 (empty substring in NAMELIST         |  |  |  |  |  |
|      | object name)                                       |  |  |  |  |  |
| 1099 | 変数群の実体名に範囲外の部分列 (substring out of range in         |  |  |  |  |  |
|      | NAMELIST object name)                              |  |  |  |  |  |
| 1100 | 変数群の実体名に予期しない成分 (unexpected component name in      |  |  |  |  |  |
|      | NAMELIST object name)                              |  |  |  |  |  |
| 1111 | 結合していない ACCESS 指定子 (unassociated ACCESS specifier) |  |  |  |  |  |
| 1112 | 結合していない ACTION 指定子 (unassociated ACTION specifier) |  |  |  |  |  |
| 1113 | 結合していない BINARY 指定子 (unassociated BINARY specifier) |  |  |  |  |  |
| 1114 | 結合していない BLANK 指定子 (unassociated BLANK specifier)   |  |  |  |  |  |
| 1115 | 結合していない DELIM 指定子 (unassociated DELIM specifier)   |  |  |  |  |  |
| 1116 | 結合していない DIRECT 指定子 (unassociated DIRECT specifier) |  |  |  |  |  |
| 1117 | 結合していない FILE 指定子 (unassociated FILE specifier)     |  |  |  |  |  |
| 1118 | 結合していない FMT 指定子 (unassociated FMT specifier)       |  |  |  |  |  |

表 A-1 f95 の実行時入出力メッセージ(続き)

| エラー  | メッセージ                                                                                 |  |  |  |  |
|------|---------------------------------------------------------------------------------------|--|--|--|--|
| 1119 | 結合していない FORM 指定子 (unassociated FORM specifier)                                        |  |  |  |  |
| 1120 | 結合していない FORMATTED 指定子 (unassociated FORMATTED                                         |  |  |  |  |
|      | specifier)                                                                            |  |  |  |  |
| 1121 | 結合していない NAME 指定子 (unassociated NAME specifier)                                        |  |  |  |  |
| 1122 | 結合していない PAD 指定子 (unassociated PAD specifier)                                          |  |  |  |  |
| 1123 | 結合していない POSITION 指定子 (unassociated POSITION                                           |  |  |  |  |
|      | specifier)                                                                            |  |  |  |  |
| 1124 | 結合していない READ 指定子 (unassociated READ specifier)                                        |  |  |  |  |
| 1125 | 結合していない READWRITE 指定子 (unassociated READWRITE                                         |  |  |  |  |
|      | specifier)                                                                            |  |  |  |  |
| 1126 | 結合していない SEQUENTIAL 指定子 (unassociated SEQUENTIAL                                       |  |  |  |  |
|      | specifier)                                                                            |  |  |  |  |
| 1127 | 結合していない STATUS 指定子 (unassociated STATUS specifier)                                    |  |  |  |  |
| 1128 | 結合していない UNFORMATTED 指定子 (unassociated UNFORMATTED                                     |  |  |  |  |
|      | specifier)                                                                            |  |  |  |  |
| 1129 | 結合していない WRITE 指定子 (unassociated WRITE specifier)                                      |  |  |  |  |
| 1130 | 長さゼロのファイル名 (zero length file name)                                                    |  |  |  |  |
| 1131 | ACCESS 指定子が 'SEQUENTIAL' または 'DIRECT'ではありません                                          |  |  |  |  |
|      | (ACCESS specifier is not 'SEQUENTIAL' or 'DIRECT')                                    |  |  |  |  |
| 1132 | ACTION 指定子が 'READ', 'WRITE' または 'READWRITE' ではあり                                      |  |  |  |  |
|      | ません (ACTION specifier is not 'READ', 'WRITE' or                                       |  |  |  |  |
|      | 'READWRITE')                                                                          |  |  |  |  |
| 1133 | BLANK 指定子が 'ZERO' または 'NULL' ではありません (BLANK                                           |  |  |  |  |
|      | specifier is not 'ZERO' or 'NULL')<br>DELIM 指定子が 'APOSTROPHE'、'QUOTE'、または 'NONE' ではあり |  |  |  |  |
| 1134 | ません (DELIM specifier is not 'APOSTROPHE', 'QUOTE' or                                  |  |  |  |  |
|      | ' NONE')                                                                              |  |  |  |  |
| 1135 | 予期しない FORM 指定子 (unexpected FORM specifie)                                             |  |  |  |  |
| 1136 | PAD 指定子が 'YES' または 'NO' ではありません (PAD specifier                                        |  |  |  |  |
|      | is not 'YES' or 'NO')                                                                 |  |  |  |  |

付録 A 実行時のエラーメッセージ 169

表 A-1 f95 の実行時入出力メッセージ(続き)

| エラー  | メッセージ                                                                                                    |  |  |  |  |  |
|------|----------------------------------------------------------------------------------------------------|--|--|--|--|--|
| 1137 | POSITION 指定子が 'APPEND'、'ASIS'、または 'REWIND' ではあり<br>ません (POSITION specifier is not 'APPEND', 'ASIS' or<br>'REWIND') |  |  |  |  |  |
| 1138 | RECL 指定子がゼロまたは負数です (RECL specifier is zero or<br>negative)                                                         |  |  |  |  |  |
| 1139 | 直接探査ファイルに対して記録長が指定されていません (no record<br>length specified for direct-access file)                                   |  |  |  |  |  |
| 1140 | 予期しない STATUS 指定子 (unexpected STATUS specifier)                                                                     |  |  |  |  |  |
| 1141 | 接続されている装置に対して 'OLD' でない status が指定されています<br>(status is specified and not 'OLD' for connected unit)                 |  |  |  |  |  |
| 1142 | STATUS 指定子が 'KEEP' または 'DELETE' ではありません (STATUS<br>specifier is not 'KEEP' or 'DELETE')                            |  |  |  |  |  |
| 1143 | 一時ファイルに対して指定された status 'KEEP' (status 'KEEP'<br>specified for a scratch file)                                      |  |  |  |  |  |
| 1144 | 不当な status の値 (impossible status value)                                                                            |  |  |  |  |  |
| 1145 | 一時ファイルに対してファイル名が指定されました (a file name has<br>been specified for a scratch file)                                     |  |  |  |  |  |
| 1146 | 読み取り中または書き出し中の装置を開こうとしています (attempting<br>to open a unit that is being read from or written to)                    |  |  |  |  |  |
| 1147 | 読み取り中または書き出し中の装置を閉じようとしています<br>(attempting to close a unit that is being read from or<br>written to)               |  |  |  |  |  |
| 1148 | ディレクトリを開こうとしています (attempting to open a<br>directory)                                                               |  |  |  |  |  |
| 1149 | ファイルはシンボリックリンクで、status が 'OLD' です (status is<br>'OLD' and the file is a dangling symbolic link)                    |  |  |  |  |  |
| 1150 | ファイルはシンボリックリンクで、status が 'NEW' です (status is<br>'NEW' and the file is a symbolic link)                             |  |  |  |  |  |
| 1151 | 使用できる一時ファイル名がありません (no free scratch file<br>names)                                                                 |  |  |  |  |  |
| 1152 | デフォルト装置に対する指定子 ACCESS='STREAM' (specifier<br>ACCESS='STREAM' for default unit)                                     |  |  |  |  |  |

表 A-1 f95 の実行時入出力メッセージ(続き)

| エラー  | メッセージ                                                                                     |  |  |  |  |
|------|-------------------------------------------------------------------------------------------|--|--|--|--|
| 1153 | デフォルト装置へのストリーム探査 (stream-access to default<br>unit)                                       |  |  |  |  |
| 1161 | 装置は REWIND をサポートしません (device does not support<br>REWIND)                                  |  |  |  |  |
| 1162 | BACKSPACE には読み取り権が必要です (read permission required<br>for BACKSPACE)                        |  |  |  |  |
| 1163 | 直接探査装置に対する BACKSPACE (BACKSPACE on direct-access<br>unit)                                 |  |  |  |  |
| 1164 | バイナリ装置に対する BACKSPACE (BACKSPACE on binary unit)                                           |  |  |  |  |
| 1165 | backspace 中にファイルの終りになりました (end-of-file seen<br>while backspacing)                         |  |  |  |  |
| 1166 | ENDFILE には書き込み権が必要です (write permission required<br>for ENDFILE)                           |  |  |  |  |
| 1167 | 直接探査装置に対する ENDFILE (ENDFILE on direct-access unit)                                        |  |  |  |  |
| 1168 | 順番捜査装置または直接探査装置へのストリーム探査 (stream-access<br>to sequential or direct-access unit)           |  |  |  |  |
| 1169 | 接続されていない装置へのストリーム探査 (stream-access to<br>unconnected unit)                                |  |  |  |  |
| 1170 | ストリーム探査装置に対する直接探査 (direct-access to<br>stream-access unit)                                |  |  |  |  |
| 1171 | POS 指定子の不正な値 (incorrect value of POS specifier)                                           |  |  |  |  |
| 1172 | 結合していない ASYNCHRONOUS 指定子 (unassociated<br>ASYNCHRONOUS specifier)                         |  |  |  |  |
| 1173 | 結合していない DECIMAL 指定子 (unassociated DECIMAL<br>specifier)                                   |  |  |  |  |
| 1174 | 結合していない IOMSG 指定子 (unassociated IOMSG specifier)                                          |  |  |  |  |
| 1175 | 結合していない ROUND 指定子 (unassociated ROUND specifier)                                          |  |  |  |  |
| 1176 | 結合していない STREAM 指定子 (unassociated STREAM specifier)                                        |  |  |  |  |
| 1177 | ASYNCHRONOUS 指定子が 'YES' または 'NO' ではありません<br>(ASYNCHRONOUS specifier is not 'YES' or 'NO') |  |  |  |  |

付録 A 実行時のエラーメッセージ 171

表 A-1 f95 の実行時入出力メッセージ(続き)

| エラー  | メッセージ                                                                                                    |  |  |  |  |
|------|----------------------------------------------------------------------------------------------------|--|--|--|--|
| 1178 | ROUND 指定子が                                                                                                    |  |  |  |  |
|      | 'UP'、'DOWN'、'ZERO'、'NEAREST'、'COMPATIBLE' または<br>'PROCESSOR-DEFINED' ではありません (ROUND specifier is not<br>'UP', 'DOWN', 'ZERO', 'NEAREST', 'COMPATIBLE' or<br>'PROCESSOR-DEFINED') |  |  |  |  |
| 1179 | DECIMAL 指定子が 'POINT' または 'COMMA' ではありません<br>(DECIMAL specifier is not 'POINT' or 'COMMA')                                                                                        |  |  |  |  |
| 1180 | ストリーム探査装置に対する OPEN 文では RECL 指定子を使用できませ<br>$h$ (RECL specifier is not allowed in OPEN statement for<br>stream-access unit)                                                        |  |  |  |  |
| 1181 | 割り付けされている配列を割り付けしようとしています (attempting to<br>allocate an allocated array)                                                                                                    |  |  |  |  |
| 1182 | 結合していないポインタの解放 (deallocating an unassociated<br>pointer)                                                                                                    |  |  |  |  |
| 1183 | 結合していない割り付け配列の解放 (deallocating an unallocated<br>allocatable array)                                                                                                    |  |  |  |  |
| 1184 | ポインタを通して割り付け配列の解放 (deallocating an<br>allocatable array through a pointer)                                                                                                    |  |  |  |  |
| 1185 | ALLOCATE 文により割り付けされていない実体の解放 (deallocating<br>an object not allocated by an ALLOCATE statement)                                                                                  |  |  |  |  |
| 1186 | 実体の一部の解放 (deallocating a part of an object)                                                                                                    |  |  |  |  |
| 1187 | 割り付けより大きな実体の解放 (deallocating a larger object<br>than was allocated)                                                                                                    |  |  |  |  |
| 1191 | 配列組み込み関数にわたされた割り付けされていない配列 (unallocated<br>array passed to array intrinsic function)                                                                                             |  |  |  |  |
| 1192 | 不正な次元数 (illegal rank)                                                                                                    |  |  |  |  |
| 1193 | 小さなソースサイズ (small source size)                                                                                                    |  |  |  |  |
| 1194 | ゼロの配列サイズ (zero array size)                                                                                                    |  |  |  |  |
| 1195 | 形状に負の要素 (negative elements in shape)                                                                                                    |  |  |  |  |
| 1196 | 不正な種別 (illegal kind)                                                                                                    |  |  |  |  |
| 1197 | 形状不適合の配列 (nonconformable array)                                                                                                    |  |  |  |  |

表 A-1 f95 の実行時入出力メッセージ(続き)

|      | エラー メッセージ                                     |
|------|-----------------------------------------------|
| 2001 | 無効な定数、構造体、または名前 (invalid constant, structure, |
|      | or component name)                            |
| 2002 | 牛成されていないハンドル (handle not created)             |
| 2003 | 短過ぎる文字引数 (character argument too short)       |
| 2004 | 長過ぎる、または短過ぎる配列引数 (array argument too long or  |
|      | too short)                                    |
| 2005 | ファイル、記録、またはディレクトリストリームの終わり (end of            |
|      | file, record, or directory stream)            |

付録 A 実行時のエラーメッセージ 173

## 付録B

## 各リリースにおける機能変更

この付録では、Forte Developer Fortran 95 の今回のリリースで追加された機能と、旧 リリースから変更された機能について説明します。

### Fortran 95 の新機能と変更点

この節では、f95 コンパイラの今回のリリースの新機能および動作上の変更点につい てまとめてあります。

### Forte Developer 7 リリース

■ Fortran 95 コンパイラに組み込まれた Fortran 77 の機能

Forte Developer ソフトウェアの今回のリリースでは、f77 コンパイラは f95 コンパ イラの追加機能に置き換わりました。 f77 のコマンドは、f95 を呼び出すスクリプト です。

```
コマンド :
   f77 オプション ファイル ライブラリ
は、次の f95 コンパイラの呼び出しになります :
  f95 -f77=%all -ftrap=%none オプション ファイル -lf77compat ライブ
ラリ
```
Fortran 77 の互換性および非互換性についての詳細は、第 5 章を参照してください。

■ Fortran 77 互換性モード

一般的には、Fortran 95 とは互換性のない Fortran 77 構造構文および規則を、コンパ イラが受け付けるようにするためのさまざま互換性機能を、新しい -f77 フラグを使 用することによって選択できます。 詳細は、53 ページの「-f77[=list]」 および第 5 章 を参照してください。

#### ■ 非標準別名付けを採用している「Dusty Deck (互換性または保守のために残さざる を得ない) 」プログラムのコンパイル

f95 コンパイラは、コンパイルするプログラムが、副プログラムの呼び出し、大域変 数、ポインタ、オーバーインデックスを使用した変数の別名付けに関して、Fortran 95 標準規則に従っていると仮定する必要があります。 従来の多くのプログラムは、 Fortran 言語の旧バージョンの欠点を避けるために、意図的に別名付け手法を使用し ています。 -xalias フラグを使用すると、コンパイラにプログラムの標準からのず れと、予想される別名付けの問題を知らせることができます。 場合によっては、適切 な -xalias サブオプションを指定したときにのみ、正しいコードが生成されること もあります。 厳格に標準に準拠しているプログラムの場合は、コンパイラに別名付け を考慮しないように助言すると、パフォーマンスが向上する場合もあります。 89 ペー ジの「-xalias[=type\_list]」 および『Fortran プログラミングガイド』の移植に関する 章を参照してください。

#### ■ MODULE 機能の向上

- 新しいフラグ -use=*list* を使用すると、1 つ以上の暗黙的な USE 文が各副プログ ラムに挿入されます。 86 ページの「-use=list」 を参照してください。
- 新しいフラグ -moddir=path によって、コンパイルした MODULE 副プログラム (.mod ファイル) をどこに書き込むかをコントロールできます。 69 ページの「-moddir=path」 を参照してください。 新しい環境変数によって も MODDIR、どこに .mod ファイルを記述するかをコントロールできます。
- -M*path* フラグは、ディレクトリパス、アーカイブ (.a) ファイル、または (.mod) ファイルを、MODULE 副プログラムを検索するために受け取ることがで きます、 コンパイラは、ファイルの内容を検査してファイルの型を決めます。 実際のファイルの拡張子は無視されます。 69 ページの「-Mpath」 を参照して ください。
- モジュールを検索する際に、コンパイラは、モジュールファイルが書き込まれる ディレクトリを最初に探します。

詳細は、147 ページの「モジュールファイル」 を参照してください。

■ -Xlist を使用した大域的なプログラム検査の向上

f95 コンパイラのこのリリースでは、大域的なプログラム検査のために、-Xlist フ ラグによる多くの新しい検査機能が加わりました。 新しい -XlistMP サブオプショ ンは、静的プログラム解析の新しいドメイン (OpenMP 並列化指令の検証) を開きま す。 詳細は、87 ページの「-Xlist[x]」 、Forte Developer『OpenMP API ユーザーズ ガイド』、『Fortran プログラミングガイド』の「プログラムの解析とデバッグ」の 章を参照してください。

#### ■ -xknown lib=library による既知のライブラリの識別

新しいオプション -xknown lib=library は、コンパイラに、既知のライブラリへの参 照を組み込み関数として扱い、ユーザー定義のバージョンを無視するように指示しま す。 これによって、コンパイラは、ライブラリに関する情報に基づき、ライブラリの 呼び出しを最適化できます。 このリリースでは、Fortaran 95 標準組み込み関数に対 する明示的な EXTERNAL 宣言とこれらのルーチンのユーザー定義バージョンを無視す るため、既知のライブラリ名は、サンのパフォーマンスライブラリにある BLAS ルー チンのサブセット blas および intrinsics に限定されます。 109 ページの「-xknown\_lib=library」 を参照してください。

#### ■ インタフェース仮引数型の無視

新しい指令 !\$PRAGMA IGNORE TKR {list\_of\_variables} は、特定の呼び出しを解釈す るときに、一般的な手続きのインタフェースで使用される仮引数名の型、種類、ラン クを、指定されたものに関して無視するように、コンパイラに指示します。 この指令 を使用することによって、引数の型、種類、ランクに基づいてライブラリルーチンを 呼び出すラッパーの一般的なインタフェースの記述を単純化できます。 詳細は、19 ページの「IGNORE\_TKR 指令」 を参照してください。

■ -C 配列検査の向上

この f95 コンパイラのリリースでは、-C による実行時の配列添字範囲の検査が向上 し、配列の準拠検査もできるようになりました。配列のセクションが準拠していない 配列構文が実行されるとエラーになります。 45 ページの「-C」 を参照してくださ い。

#### ■ Fortran 2000 の機能の導入

この f95 リリースでは、次の Fortran 標準に提案されている新しい書式付き入出力機 能が実装されています。 これらは、DECIMAL=、ROUND=、および IOMSG= 指定子 で、これらの指定子は OPEN、READ、WRITE、PRINT、および INQUIRE 文で使用さ れます。 また、DP、DC、RP、および RC 編集編記述子も実装されています。 詳細 は、142 ページの「Fortran 2000 の書式付き入出力機能」 を参照してください。

付録 B 各リリースにおける機能変更 177

#### ■ 書式付き入出力の丸め

新しいオプションフラグ -iorounding は、書式付き入出力のデフォルトの丸めモー ドを設定します。 モード (プロセッサ定義または互換性がある) は、Fortran 2000 の機 能として実装された ROUND= 指定子に対応して決まります。 66 ページの「-iorounding=mode」 を参照してください。

#### ■ 旧オプションの削除

次のフラグは f95 コマンド行から削除されました。

-db -dbl

次の f77 コンパイラフラグは、f95 コンパイラに実装されず、旧オプションとして扱 われます。

-arg=local -i2 -i4 -misalign -oldldo -r8 -vax-xl -xvpara -xtypemap=integer:mixed

#### ■ スタックオーバーフローの検査

新しい -xcheck=stkovf フラグを指定してコンパイルすると、エントリのスタック オーバーフロー状態に対する実行時の検査が副プログラムに加わります。 スタック オーバーフローが検出されると、SIGSEGV セグメントフォルトが発生します。 ス タックオーバーフローは、スタックに大きな配列が割り当てられるマルチスレッドア プリケーションで、近傍のスレッドスタックのデータを警告なしに破壊する可能性が あります。 スタックオーバーフローの可能性がある場合は、-xcheck=stkovf を使 用してすべてのルーチンをコンパイルします。 98 ページの「-xcheck=v」 を参照して ください。

■ 新しいデフォルトのスレッドスタックのサイズ

このリリースでは、デフォルトのスレーブスレッドのスタックサイズが、SPARC V8 プラットフォームでは 4M バイトに、SPARC V9 プラットフォームでは 8M バイトに 増加されました。 詳細は、『Fortran プログラミングガイド』の並列化の章で、ス タックおよびスタックサイズに関する内容を参照してください。

■ 内部手続きの最適化の向上

-xipo=1 を使用すると、コンパイラはすべてのソースファイルに対してインライン化 を実行しません。 このリリースでは、キャッシュのパフォーマンス向上を目的とし て、手続き間の別名付けの解析を向上し、記憶域割り当てとレイアウトの最適化する ために、-xipo=2 が追加されました。 107 ページの「-xipo[={0|1|2}]」 を参照して ください。

■ -xprefetch\_level=n による先読み命令のコントロール

新しいフラグ -xprefetch\_level=n を使用すると、-xprefetch=auto による先 読み命令の自動挿入をコントロールできます。 使用の際は、-xO3 以上の最適化レベ ルを指定し、先読み命令をサポートするターゲットプラットフォーム (-xarch プラッ トフォーム v8plus、v8plusa、v8plusb、v9、v9a、v9b、generic64、または native64) が必要です。 116 ページの「-xprefetch\_level=n」 を参照してください。

Forte Developer 7 以前の機能の履歴は、Web サイト http://docs.sun.com にある 以前のリリースのマニュアルを参照してください。

## 付録C

# -xtarget プラットフォームの展開

この付録では、-xtarget オプションのプラットフォームシステム名とその展開につ いて説明します。

次の表に示すように、-xtarget の値は -xarch、-xchip、-xcache オプションの それぞれの値に展開されます。 fpversion(1) を実行すると、対象システムの定義を 確認できます。

たとえば、次のように指定すると、

-xtarget=sun4/15

は、次の意味です。

-xarch=v8a -xchip=micro -xcache=2/16/1

表 C-1 -xtarget の展開

| -xtarget=  | -xarch         | -xchip  | -xcache           |
|------------|----------------|---------|-------------------|
| qeneric    | qeneric        | qeneric | generic           |
| qeneric64  | V <sup>9</sup> | generic | generic           |
| c56400     | v8             | super   | 16/32/4:2048/64/1 |
| entry150   | v8plusa        | ultra   | 16/32/1:512/64/1  |
| entry2     | v8plusa        | ultra   | 16/32/1:512/64/1  |
| entr2/1170 | v8plusa        | ultra   | 16/32/1:512/64/1  |
| entr2/1200 | v8plusa        | ultra   | 16/32/1:512/64/1  |
| entr2/2170 | v8plusa        | ultra   | 16/32/1:512/64/1  |
| entr2/2200 | v8plusa        | ultra   | 16/32/1:512/64/1  |
| entr3000   | v8plusa        | ultra   | 16/32/1:512/64/1  |

表 C-1 -xtarget の展開(続き)

| -xtarget= | -xarch         | -xchip | -xcache           |
|-----------|----------------|--------|-------------------|
| entr4000  | v8plusa        | ultra  | 16/32/1:512/64/1  |
| entr5000  | v8plusa        | ultra  | 16/32/1:512/64/1  |
| entr6000  | v8plusa        | ultra  | 16/32/1:512/64/1  |
| sc2000    | v8             | super  | 16/32/4:2048/64/1 |
| solb5     | v7             | old    | 128/32/1          |
| solb6     | v8             | super  | 16/32/4:1024/32/1 |
| ss1       | v7             | old    | 64/16/1           |
| ss10      | v8             | super  | 16/32/4           |
| ss10/20   | v8             | super  | 16/32/4           |
| ss10/30   | $\nabla 8$     | super  | 16/32/4           |
| ss10/40   | v8             | super  | 16/32/4           |
| ss10/402  | v8             | super  | 16/32/4           |
| ss10/41   | v8             | super  | 16/32/4:1024/32/1 |
| ss10/412  | v8             | super  | 16/32/4:1024/32/1 |
| ss10/50   | v8             | super  | 16/32/4           |
| ss10/51   | v8             | super  | 16/32/4:1024/32/1 |
| ss10/512  | v8             | super  | 16/32/4:1024/32/1 |
| ss10/514  | V8             | super  | 16/32/4:1024/32/1 |
| ss10/61   | v8             | super  | 16/32/4:1024/32/1 |
| ss10/612  | v8             | super  | 16/32/4:1024/32/1 |
| ss10/71   | v8             | super2 | 16/32/4:1024/32/1 |
| ss10/712  | $\nabla 8$     | super2 | 16/32/4:1024/32/1 |
| ss10/hs11 | v8             | hyper  | 256/64/1          |
| ss10/hs12 | v8             | hyper  | 256/64/1          |
| ss10/hs14 | v8             | hyper  | 256/64/1          |
| ss10/hs21 | v8             | hyper  | 256/64/1          |
| ss10/hs22 | v8             | hyper  | 256/64/1          |
| ss1000    | v8             | super  | 16/32/4:1024/32/1 |
| ss1plus   | V <sub>7</sub> | old    | 64/16/1           |

| -xtarget= | -xarch         | -xchip  | -xcache           |
|-----------|----------------|---------|-------------------|
| ss2       | V <sub>7</sub> | old     | 64/32/1           |
| ss20      | v8             | super   | 16/32/4:1024/32/1 |
| ss20/151  | v8             | hyper   | 512/64/1          |
| ss20/152  | v8             | hyper   | 512/64/1          |
| ss20/50   | v8             | super   | 16/32/4           |
| ss20/502  | v8             | super   | 16/32/4           |
| ss20/51   | v8             | super   | 16/32/4:1024/32/1 |
| ss20/512  | v8             | super   | 16/32/4:1024/32/1 |
| ss20/514  | V8             | super   | 16/32/4:1024/32/1 |
| ss20/61   | v8             | super   | 16/32/4:1024/32/1 |
| ss20/612  | v8             | super   | 16/32/4:1024/32/1 |
| ss20/71   | v8             | super2  | 16/32/4:1024/32/1 |
| ss20/712  | v8             | super2  | 16/32/4:1024/32/1 |
| ss20/hs11 | v8             | hyper   | 256/64/1          |
| ss20/hs12 | v8             | hyper   | 256/64/1          |
| ss20/hs14 | v8             | hyper   | 256/64/1          |
| ss20/hs21 | v8             | hyper   | 256/64/1          |
| ss20/hs22 | v8             | hyper   | 256/64/1          |
| ss2p      | v7             | powerup | 64/32/1           |
| ss4       | v8a            | micro2  | 8/16/1            |
| ss4/110   | v8a            | micro2  | 8/16/1            |
| ss4/85    | v8a            | micro2  | 8/16/1            |
| ss5       | v8a            | micro2  | 8/16/1            |
| ss5/110   | v8a            | micro2  | 8/16/1            |
| ss5/85    | v8a            | micro2  | 8/16/1            |
| ss600/120 | v7             | old     | 64/32/1           |
| ss600/140 | v7             | old     | 64/32/1           |
| ss600/41  | v8             | super   | 16/32/4:1024/32/1 |
| ss600/412 | v8             | super   | 16/32/4:1024/32/1 |

表 C-1 -xtarget の展開(続き)

付録 C -xtarget プラットフォームの展開 183

| -xtarget= | -xarch | -xchip | -xcache           |
|-----------|--------|--------|-------------------|
| ss600/51  | v8     | super  | 16/32/4:1024/32/1 |
| ss600/512 | v8     | super  | 16/32/4:1024/32/1 |
| ss600/514 | v8     | super  | 16/32/4:1024/32/1 |
| ss600/61  | v8     | super  | 16/32/4:1024/32/1 |
| ss600/612 | v8     | super  | 16/32/4:1024/32/1 |
| sselc     | v7     | old    | 64/32/1           |
| ssipc     | v7     | old    | 64/16/1           |
| ssipx     | v7     | old    | 64/32/1           |
| sslc      | v8a    | micro  | 2/16/1            |
| sslt      | v7     | old    | 64/32/1           |
| sslx      | v8a    | micro  | 2/16/1            |
| sslx2     | v8a    | micro2 | 8/16/1            |
| ssslc     | v7     | old    | 64/16/1           |
| ssvyger   | v8a    | micro2 | 8/16/1            |
| sun4/110  | v7     | old    | 2/16/1            |
| sun4/15   | v8a    | micro  | 2/16/1            |
| sun4/150  | V7     | old    | 2/16/1            |
| sun4/20   | v7     | old    | 64/16/1           |
| sun4/25   | v7     | old    | 64/32/1           |
| sun4/260  | v7     | old    | 128/16/1          |
| sun4/280  | v7     | old    | 128/16/1          |
| sun4/30   | v8a    | micro  | 2/16/1            |
| sun4/330  | v7     | old    | 128/16/1          |
| sun4/370  | v7     | old    | 128/16/1          |
| sun4/390  | v7     | old    | 128/16/1          |
| sun4/40   | ν7     | old    | 64/16/1           |
| sun4/470  | v7     | old    | 128/32/1          |
| sun4/490  | v7     | old    | 128/32/1          |
| sun4/50   | v7     | old    | 64/32/1           |

表 C-1 -xtarget の展開(続き)

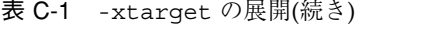

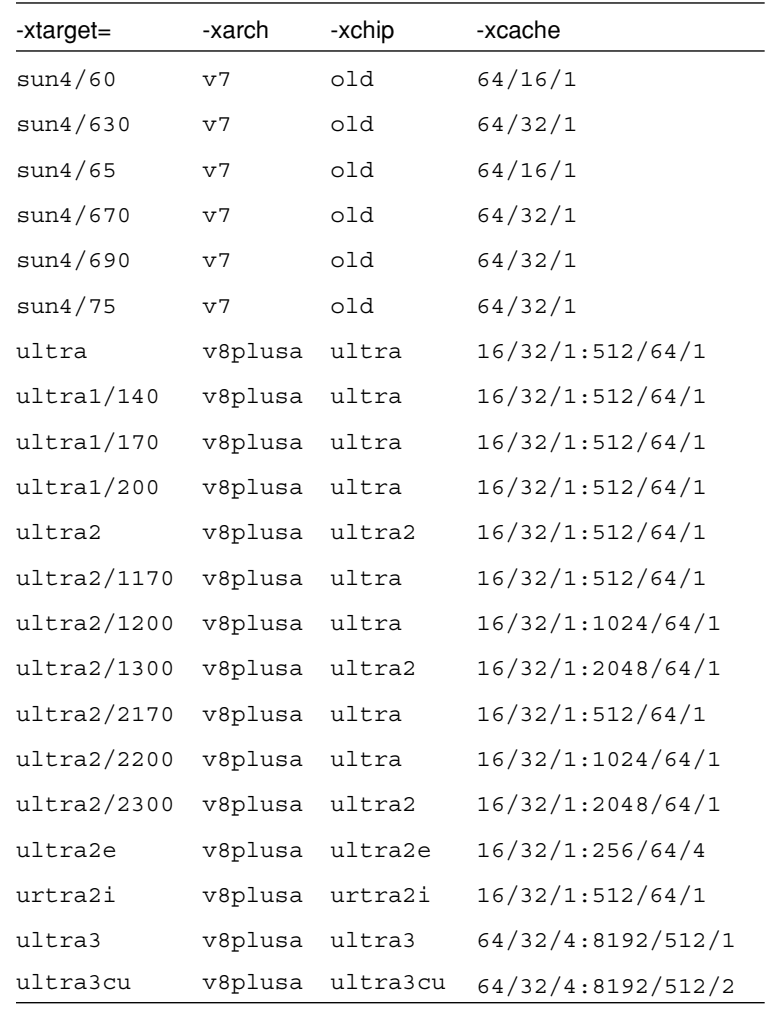

付録 C -xtarget プラットフォームの展開 185

# 付録D

# Fortran 指令の要約

この付録では、f95 Fortran コンパイラで認識可能な指令について示します。

- 一般的な Fortran 指令
- Sun の並列化指令
- Cray の並列化指令
- OpenMP の Fortran 95 指令、ライブラリルーチン、および環境

## 一般的な Fortran 指令

f95 で使用可能な一般的な指令については、第 2 章で説明します。

表 D-1 一般的な Fortran 指令の要約

| 書式   |                                                                                                    |
|------|----------------------------------------------------------------------------------------------------|
|      | C\$PRAGMA keyword ( a [ , a ]  ) [, keyword $(a [ , a ]$ ) ] ,<br>C\$PRAGMA SUN keyword (a [, a ]  ) [, keyword (a [, a ]  ) ]<br>,  C\$PRAGMA SPARC keyword ( a [ , a ]  ) [, keyword ( a [, a ]  ) ], |
|      | 1桁目のコメント指示子には、c、c、!、または * を使用できます (上記の例では cを<br>使用しています。 f95 自由書式では! を使用しなければなりません)。                                                                                                    |
| c 指令 | $CSPRAGMA$ $C(list)$<br>外部関数の名前リストを C 言語のルーチンとして宣言しま<br>す。                                                                                                    |

| コンパイラは、特定の呼び出しを解釈するとき、総称手続きの               |  |  |
|--------------------------------------------|--|--|
| インタフェースで表示される仮引数名の型、種別、次元数に関               |  |  |
|                                            |  |  |
| C\$PRAGMA SUN UNROLL= $n$                  |  |  |
| コンパイラに、次のループは長さ n に展開できることを伝えま             |  |  |
|                                            |  |  |
|                                            |  |  |
| name を弱い記号 (weak symbol) または name2 の別名として宣 |  |  |
|                                            |  |  |
|                                            |  |  |
|                                            |  |  |
| 次のループにメモリの依存関係が存在しないことを宣言しま                |  |  |
|                                            |  |  |
|                                            |  |  |
|                                            |  |  |
|                                            |  |  |
|                                            |  |  |
|                                            |  |  |
|                                            |  |  |
|                                            |  |  |
| 名前の参照のために、先読み命令を生成するようにコンパイラ               |  |  |
| に要求します。(-xprefetch オプションを指定する必要があ          |  |  |
|                                            |  |  |

表 D-1 一般的な Fortran 指令の要約(続き)

# 特殊な Fortran 95 指令

次の指令は、f95 でのみ使用できます。 詳細は、146 ページの「FIXED 指令と FREE 指令」 を参照してください。

表 D-2 特殊な Fortran 95 指令

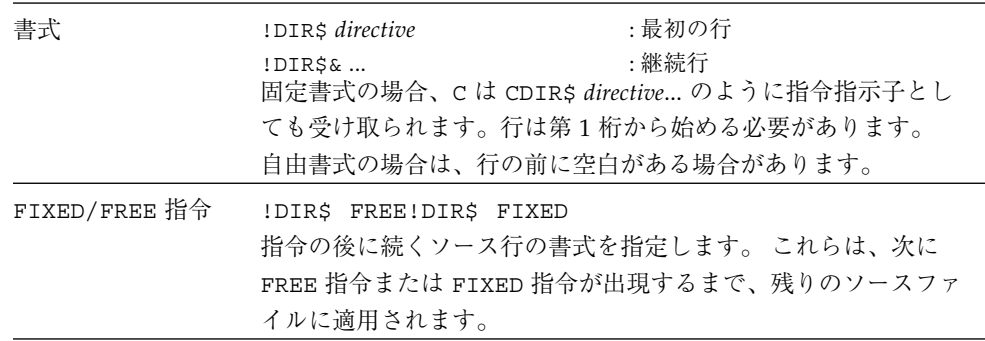

# Sun の並列化指令

Sun 形式の並列化指令は、デフォルト (-mp=sun コンパイラオプション)であり、 「Fortran プログラミングガイド」の並列化に関する章で詳しく説明しています。

表 D-3 Sun 形式の並列化指令の要約

| 書式            | :最初の行<br>C\$PAR directive [optional_qualifiers]<br>:継続行<br>C\$PAR& [more_qualifiers]                                                                   |
|---------------|----------------------------------------------------------------------------------------------------|
|               | 固定書式。指令指示子には、C(上記の例)、c、*、または!を使<br>用できます。修飾子が複数ある場合は、コンマで区切ります。<br>72 桁目を越える文字は、-e コンパイラオプションを指定してい<br>ない限り無視されます。                                     |
| TASKCOMMON 指令 | C\$PAR TASKCOMMON block name                                                                                                    |
|               | 共通ブロック block name の変数をスレッド非公開として宣言しま<br>す。これは、スレッドに対しては非公開ですが、スレッド内では<br>グローバルとなります。共通ブロック TASKCOMMON を宣言する<br>には、そのブロックの全共通宣言の後にこの指令を指定する必要<br>があります。 |

表 D-3 Sun 形式の並列化指令の要約(続き)

| DOALL 指令     | C\$PAR DOALL [qualifiers]                                                                                                    |  |  |
|--------------|----------------------------------------------------------------------------------------------------|--|--|
|              | それ以降の DO ループを並列化します。修飾子は、次のとおりで                                                                                                    |  |  |
|              | す。                                                                                                    |  |  |
|              | リストの名前を PRIVATE として宣言します。<br>PRIVATE( <i>list</i> )<br>リストの名前を SHARED として宣言します。<br>SHARED( <i>list</i> )<br>多くても使用するスレッドは n 個です。<br>MAXCPUS(n)<br>リストの変数は、ループ内で変更されません。<br>READONLY(list)<br>すべての非公開変数の最終的な値を保存します。<br>SAVELAST<br>STOREBACK(list) リストの変数の最終的な値を保存します。 |  |  |
|              | REDUCTION(list) リストの変数は、縮約変数です。<br>SCHEDTYPE(type) スケジューリング型を使用します。(デフォルト<br>は STATIC)                                                                                                    |  |  |
|              | STATIC                                                                                                    |  |  |
|              | SELF(nchunk)                                                                                                    |  |  |
|              | FACTORING[(m)]<br>GSS[(m)]                                                                                                    |  |  |
| DOSERIAL 指令  | C\$PAR DOSERIAL                                                                                                    |  |  |
|              | 以降のループの並列化を無効にします。                                                                                                    |  |  |
| DOSERIAL* 指令 | C\$PAR DOSERIAL*<br>以降のループのネストの並列化を無効にします。                                                                                                    |  |  |
|              |                                                                                                    |  |  |

# Cray の並列化指令

Cray 形式の並列化指令については、『Fortran プログラミングガイド』の並列化に関 する章で詳しく説明しています。 -mp=cray コンパイラオプションを指定する必要が あります。

表 D-4 Cray の並列化指令の要約

| 書式       | CMIC\$ directive qualifiers<br>CMIC\$& [more_qualifiers] : 継続行 固定書式。                                                                                                    |  | :最初の行<br>指令指示子には、C(上記の例)、c、*、または!を使用できます。<br>f95 自由書式の場合、!MIC\$ より前に空白を指定できます。    |
|----------|----------------------------------------------------------------------------------------------------|--|-----------------------------------------------------------------------------------|
| DOALL 指令 | CMIC\$ DOALL SHARED(list), PRIVATE(list) [, more_qualifiers]<br>以降のループの並列化を無効にします。修飾子は、次のとおりです。<br>スコーピング修飾子が必要です (list が空でない場合) - ループ内の変<br>数はすべて PRIVATE 句または SHARED 句で宣言されていなければ<br>なりません。                                                                                                    |  |                                                                                   |
|          | PRIVATE(list)<br>SHARED( <i>list</i> )<br><b>AUTOSCOPE</b><br>す。                                                                                                    |  | リストの名前を PRIVATE として宣言します。<br>リストの名前を SHARED として宣言します。<br>AUTOSCOPE 変数の範囲を自動的に判別しま |
|          | 次にオプションを示します。<br>SAVELAST                                                                                                    |  | MAXCPUS(n) 多くても使用するスレッドは n 個です。<br>すべての非公開変数の最終的な値を保存します。                         |
|          | スケジューリング修飾子は1つだけ指定できます。<br>Sun 形式の GSS (64) と等価です。<br>GUIDED<br>Sun 形式の SELF(1) と等価です。<br>SINGLE<br>CHUNKSIZE(n) Sun 形式の SELF(n) と等価です。<br>NUMCHUNKS(m) Sun 形式の SELF (n/m) と等価です。<br>デフォルトのスケジューリング型は、Sun 形式の STATIC です。こ<br>れと等価の Cray 形式のスケジューリング型はありません。これら<br>のスケジューリング型の解釈方法は、Sun 形式と Cray 形式で異な<br>ります。詳細については、『Fortran プログラミングガイド』を参照<br>してください。 |  |                                                                                   |
表 D-4 Cray の並列化指令の要約(続き)

| TASKCOMMON 指令 | CMICS TASKCOMMONblock name                                                                                                    |
|---------------|----------------------------------------------------------------------------------------------------|
|               | 指定した共通ブロックの変数をスレッド非公開として宣言しま<br>す。これは、スレッドに対しては非公開ですが、スレッド内では<br>グローバルとなります。 共通ブロック TASKCOMMON を宣言する<br>には、そのブロックの全共通宣言の直前または直後にこの指令を<br>指定する必要があります。 |
| DOSERIAL 指令   | CMICS DOSERIAL                                                                                                    |
|               | 以降のループの並列化を無効にします。                                                                                                    |
| DOSERIAL* 指令  | CMIC\$ DOSERIAL*                                                                                                    |
|               | 以降のループのネストの並列化を無効にします。                                                                                                    |

# Fortran 95 の OpenMP 指令

Sun の Fortran 95 コンパイラでは、OpenMP バージョン 2.0 の Fortran API がサポー トされています。 コンパイラフラグの -openmpを使用すれば、これらの指令を使用 できるようになります。 (75 ページの「-openmp」 を参照してください。)

詳細は、Forte Developer の『 OpenMP API ユーザーズガイド』を参照してくださ  $V^{\chi}{}_{\phi}$ 

194 Fortran ユーザーズガイド • 2002 月 6 月

# 索引

# 記号

!DIR\$ 指令 145 #ifdef 13 #include 13

#### 数字

16 進 131 8 進 131

# **A**

abrupt underflow 57 ALLOCATABLE 拡張機能 140 asa、Fortran 印刷ユーティリティ 3

# **C**

C(..) 指令 19 CALL -inline で副プログラムの引用をインライン化 する 65 CDIR\$ 指令 145 COMMON TASKCOMMON 整合性検査 102 境界整列 42

大域的な一貫性、-Xlist 87 パディング 76 cpp、C プリプロセッサ 13, 47, 52 cpp、-Dname のシンボルの定義 46 Cray ポインタ 136 ポインタと Fortran 95 ポインタ 137

# **D**

dbx -g オプションを使用したコンパイル 63 初期化の高速実行 120 DO ループの 1 回実行 75 DOALL 指令 25 DOSERIAL 指令 25

# **E**

explicit 型指定 85

# **F**

f95 コマンド行 11, 31 fdumpmod、モジュール内容表示 16, 149 FFLAGS 環境変数 27

FIXED 指令 146 Fortran 従来型との互換性 53, 153 従来型との非互換性 158 特徴と拡張機能 2 プリプロセッサ 47 -F による起動 52 ユーティリティ 3 Fortran 2000 拡張機能 140 Fortran 95 Forte Developer 7 リリース 175 Fortran 77 の非標準別名付けの処理 161 Fortran 77 とのリンク 160 Sun の機能 127 大文字と小文字の区別 129 指令 145 入出力拡張機能 143 モジュール 147 fpp、Fortran プリプロセッサ 13, 47, 52, 59 fpversion、浮動小数点プラットフォーム情報の 表示 27 FREE 指令 146 fsplit、Fortran ユーティリティ 3

#### **G**

gprof -pg、手続きのプロファイル 79

#### **I**

IGNORE\_TKR 指令 19 INCLUDE ファイル system.inc 25 65 floatingpoint.h 161 ISA、命令セットアーキテクチャ 91

# **L**

libm

デフォルトによる検索 67 limit コマンド 29 スタックサイズ 83

## **M**

MANPATH 環境変数、設定 xx MODDIR 環境変数 70 .mod ファイル、モジュールファイル 147

# **N**

nonstandard\_arithmetic() 57

## **O**

OpenMP 24, 70 指令の要約 193 OPT 指令 -xmaxopt オプション 111 OPTIONS 環境変数 27 OPT 指令 22

# **P**

PATH 環境変数、設定 xix PIPELOOP 指令 22 POSIX ライブラリ、サポートされない 159 PREFETCH 指令 23 prof、-p 76

#### **R**

README ファイル 105 README ファイル 6

#### **S**

SIGFPE、浮動小数点例外 58 SPARC プラットフォーム -xtarget の展開 181 キャッシュ 97 チップ 98 命令セットアーキテクチャ 93 コードのアドレス空間 100 レジスタの使用、-xregs 119 STOP 文、ステータスの返し 84 strict ( 区間演算 ) 107 Sun の機能 Fortran 95 127 リリースの履歴 175 SWAP コマンド 28 system.inc 25

# **T**

tcov -xprofile による新しい形式 118

# **U**

ulimit コマンド 29 UNROLL 指令 20

**V** VAX VMS Fortran 拡張機能 143

# **W**

WEAK 指令 21 widestneed ( 区間演算 ) 107

# あ

アクセスできる製品マニュアル xxi アセンブリコード 81

アナライザコンパイルオプション、-xF 104 アプリケーションレジスタ (SPARC) 119 アンダーフロー 段階的 59 浮動小数点のトラップ 62

#### い

一時ファイル、ディレクトリ 84 位置独立コード 100, 76, 79 印刷 asa 3 インストール 6 パス 65 インタフェース ライブラリ 25 イントリンシクス インタフェース 25 インライン -fast による 56 テンプレート、-libmil 68 インライン化 -inline による 65 -O4 を使用した自動化 74

# え

エラーメッセージ -erroff による抑制 50 f95 164 メッセージタグ 50

# お

大型のファイル 28 オーバーインデックス 別名付け 89 オーバーフロー スタック 83 浮動小数点のトラップ 62 大文字と小文字の保持 85

```
大文字と小文字、大文字と小文字の保持 85
オブジェクトファイル
  コンパイルのみ 45
  名前 75
オブジェクトライブラリの検索ディレクトリ 67
オプション
  -a 42
  -aligncommon 42
  -ansi 拡張機能 43
  -autopar、自動並列化 43
  -Bdynamic 44
  -Bstatic 44
  -cg89、( 廃止 ) 45
  -cg92、( 廃止 ) 46
  -copyargs、定数の引数への代入 46
  -c、コンパイルのみ 45
  -C、添字の検査 45
  -dalign 47, 56
  -dbl align all、強制的なデータの整列 48
  -depend
    データ依存の解析 48
  -depend 56
  -dn 49
  -Dname、事前定義されたシンボル 46
  -dryrun 49
  -dy 49
  -erroff、警告の抑制 50
  -errtags、警告によるメッセージタグの表示
   50
  -explicitpar、明示的並列化 51
  -ext_names、下線なしの外部名 52
  -e、拡張されたソース行 50
  -F 52
  -f77 53
  -fast 54
  -fixed 57
  -flags 57
  -fnonstd 57
  -fns 56, 58
  -fpp、Fortran プリプロセッサ 59
  -free 60
  -fround=r 60
  -fsimple
    浮動小数点モデルの単純化 60
  -fsimple 56
  -ftrap 62
```
-f、8 バイトでの境界整列 52  $-G 63$ -g 63 -help 64 -h*name* 64 -I*dir* 64 -ilent 82 -inline 65 -iorounding 66 -KPIC 67 -Kpic 67 -L*dir* 67 -libmil 56, 68 -l*library* 67 -loopinfo、並列化の表示 68 -M*dir*、f95 モジュール 69 -M*dir*、f90 モジュール 147 -moddir 69 -mp=cray、Cray MP 指令 70 -mp=openmp、OpenMP 指令 70 -mp=sun、Sun MP 指令 70 -mt、マルチスレッド環境で安全なライブラリ 71 -native 71 -noautopar 71 -nodepend 71 -noexplicitpar 72 -nolib 72 -nolibmil 72 -noreduction 72 -norunpath 73 -O 56, 73, 74 -onetrip 75 -openmp 75 -o、出力ファイル 75 -pad=*p* 56, 76 -parallel、ループの並列化 78 -pg、手続きのプロファイル 79 -PIC 76 -pic 79 -p、手続きごとのプロファイル 76 -Qoption 79 -R list 80 -r8const 80 -reduction 81 -S 81 -s 81

-sbfast 82 -sb、ソースブラウザ 81 -stackvar 82, 119 -stop\_status 84 -temp 84 -time 84 -u 85 -Uname、プリプロセッサマクロの定義を取り消 す 85 -unroll、ループの展開 85 -use 149 -U、小文字に変換しない 85 -V 86 -v 86 -vpara 86 -w 87 -xa 89 -xalias=*list* 89 -xarch=*isa* 91 -xautopar 97 -xcache=*c* 97 -xcg[89|92] 98 -xchip=*c* 98 -xcode=*c* 100 -xcommoncheck 102 -xcrossfile 103 -xdepend 104 -xexplicitpar 104 -xF 104 -xhasc、ホレリス定数 104 -xhelp=*h* 105 -xia、区間演算 105 -xildoff 106 -xinline 106 -xipo、手続き間の最適化 107 -xlibmil 110 -xlibmopt 56, 110 -xlicinfo 110 -xlic\_lib=sunperf 110 -Xlist、大域的なプログラム検査 87 -xloopinfo 111 -xmaxopt 111 -xmemalign 111 -xnolib 112 -xnolibmopt 112 -xO*n* 112 -xopenmp 112 -xparallel 113

-xpg 113 -xpp=*p* 113 -xprefetch 23, 56 -xprefetch level 56, 116 -xprofile=*p* 116 -xrecursive 118 -xreduction 119 -xregs=*r* 119 -xs 120 -xsafe=mem 120 -xsb 121 -xsbfast 121 -xspace 121 -xtarget=native 55 -xtarget=*t* 121, 181 -xtime 122 -xtypemap 122 -xunroll 123 -xvector 56, 123 -ztext 124 機能別の分類 33 旧 41 区間演算の -xinterval=*v* 106 コマンド行の構文 32 コンパイル段階への引き渡し 79 サポートされない f77 廃止フラグ 159 従来型 41 処理の順序 33 すべてのオプションフラグのリファレンス 42 認識されない 15 頻繁に利用する 39 マクロ 40 まとめ 33 オプションのリスト 64

#### か

下位互換性、オプション 41 外部 C 関数 19 外部名 52 拡張機能 ALLOCATABLE 140 VAX 構造体と共用体 143 その他の入出力 143 ANSI 規格以外、-ansi フラグ 43

索引 199

VALUE 141 書式付き入出力 142 ストリーム入出力 141 拡張機能と特徴 2 拡張子 コンパイラが認識するファイル名 (f95) 129 コンパイラが認識するファイル名の 12 下線 52 外部名につけない 19 型宣言の別の書式 133 環境 STOP によるプログラムの終了 84 環境変数 使用 27 関数 外部 C 19 関数の並び替え 104 関数レベルの並べ替え 104

#### き

キャッシュ ハードウェアキャッシュの指定 97 パディング 76 旧オプション 41 境界整列 -dalign 47 COMMON ブロック内のデータ、 -aligncommon 42 データを参照してください 共有ライブラリ 共有ライブラリの名前 64 構築、-G 63 純粋な、再配置なし 124 リンクの使用不可、-dn 49

### く

区間演算 -xia オプション 105 -xinterval オプション 106 組み込み関数

拡張機能 150 従来の Fortran 161

### け

警告 -erroff による抑制 50 標準以外の拡張機能の使用 43 未宣言の変数 85 メッセージタグ 50 メッセージの抑制 87 継続行 50, 127 検索 オブジェクトライブラリディレクトリ 67

#### こ

構文 f95 コマンド 11, 31 コンパイラコマンド行 31 コンパイラコマンド行のオプション 32 コードのサイズ 121 互換性 C 151 Fortran 77 153, 53 将来 151 固定形式のソース 57 コマンド行 認識されないオプション 15 ヘルプ 7 コメント 指令として 145 コンパイラ オプションのまとめ 33 コマンド行 11 詳細情報 86 タイミング 84 ドライバ、-dryrun によるコマンドの表示 49 バージョンの表示 86 コンパイラ、アクセス xviii コンパイル済みコードのサイズ 121 コンパイルとリンク 12, 14

200 Fortarn ユーザーズガイド • 2002 年 6 月

-B 44 コンパイルのみ 45 動的 ( 共有 ) ライブラリ 49 動的共有ライブラリの構築 63 コンパイルのパス 86

#### さ

再帰的な副プログラム 118 最適化 -fast による 55 OPT 指令 22, 111 PIPELOOP 指令 22 PREFETCH 指令 23 -xvector によるベクトルライブラリの変換 123 キャッシュの指定 97 指令によるループの展開 20 数学ライブラリ 110 ソースフィル 103, 107 ターゲットハードウェア 71 手続き間 107 デバッグによる 63 浮動小数点 60 プロセッサの指定 98 別名付け 89 命令セットアーキテクチャの指定 91 ユーザー作成ルーチンのインライン化 65 ループの展開 86 レベル 73 算術、浮動小数点を参照してください 58

#### し

シェル 制限 29 指示先 136 実行可能ファイル シンボルテーブルを取り除く 81 動的ライブラリのパスの埋め込み 80 名前 75 自動読み込み (dbx) 120

自由書式のソース 60 従来のコンパイラオプション 41 順序 関数 104 使用 コンパイラ 11 情報ファイル 6 書式 タブ 127 書体と記号について xvi 処理の順序、オプション 33 指令 FIXED 146 Fortran 77 16 FREE 146 IGNORE\_TKR 19 OpenMP (Fortran 95) 24, 193 最適化レベル 22 全指令の要約 187 特別な Fortran 95 145 並列化 23, 147 並列化、Cray、Sun、OpenMP 70 弱いリンク 21 ループの展開 20 指令のリスト 187 シンボルテーブル dbx 63, 120 シンボルテーブルの実行可能ファイル取り除く、 -s 81

# す

数学ライブラリ -Ldir オプション 67 最適化バージョン 110 スタック オーバーフロー 83 サイズの増大 83 ストリーム入出力 141 スレッド安全ライブラリ 71 スワップ領域 実際のスワップ領域の表示 28 ディスクのスワップ領域の制限 28

索引 201

せ 制限 Fortran 95 コンパイラ 130 静的 リンク 49 設定 #include パス 64 線形代数ルーチン 110

#### そ

相互参照表、-Xlist 87 添字の範囲 45 ソース行 大文字と小文字の保持 85 拡張 50 行の長さ 127 固定形式 57 自由書式 60 プリプロセッサ 113 ソースの書式 オプション (f95) 129 ソース行の書式の混在 (f95) 129 ソースファイル プリプロセス 13 ソースブラウザ 81

#### た

大域シンボル 弱い 21 大域的なプログラム検査、-Xlist 87 タブ 書式のソース 127

### て

定数の引数、-copyargs 46 ディレクトリ 一時ファイル 84 データ

COMMON、-aligncommon による整列 42 -f による境界整列 52 -xtypemap のマッピング 123 サイズと整列 134 定数を REAL\*8 に設定 80 -dbl align all による境界整列 48 -xmemalign による境界整列 111 データ依存 -depend 49 データ型の整列 134 テープ入出力、サポートされていない 159 デバッグ -C による配列添字のチェック 45 dbx の自動読み込みを使用不可にする 120 -dryrun によるコマンドの表示 49 -g オプション 63 -Xlist 4 -Xlist を使用した大域的なプログラム検査、87 最適化 63 相互参照表 87 ユーティリティ 4 -dryrun によるコマンドの表示 49 オブジェクトファイルなし 120 デフォルト インクルードファイルのパス 65 データサイズと整列 134 テンプレート、インライン 68

# と

動的ライブラリ 構築、-G 63 動的ライブラリの名前 64 特徴と拡張機能 2 トラップ 浮動小数点例外 62 メモリー 121

#### な

名前 オブジェクト、実行可能ファイル 75

202 Fortarn ユーザーズガイド • 2002 年 6 月

引数、下線を付けない 19

#### に

入出力拡張機能 143 認識されないオプション 15

#### は

バージョン 各コンパイラパスの ID 86 ハードウェアアーキテクチャ 91, 98 バイナリ入出力 143 配列範囲のチェック 45 パス #include 64 実行可能ファイル中の動的ライブラリ 80 標準インクルードファイルへの 65 ライブラリの検索 67 パディング 76 パフォーマンス 最適化 55 パフォーマンスライブラリ 110 パフォーマンス Sun Performance Library 4 パラメータ、大域的な一貫性、-Xlist 87

#### ひ

引数、引数、-Xlist 87 非互換性、Fortran 77 158 標準 ANSI 規格以外の識別、-ansi フラグ 43 インクルードファイル 65 準拠 1

#### ふ

ファイル オブジェクト 12 サイズが大きすぎる場合 28

実行可能 12 ファイル名 コンパイラで認識される 12, 129 ブール型 型、定数 130 定数の別の書式 131 不正境界整列データ、振る舞いの指定 111 浮動小数点 fpversion、ハードウェアの表示 27 区間演算 106 『数値計算ガイド』を参照してください 設定、-fsimple 60 トラップモード 62 非標準 58 丸め 60 ブラウザ 81 プラグマ、指令を参照してください フラグ、オプションを参照 プリプロセッサ、ソースファイル シンボルの定義 46 fpp、cpp 13 -xpp=*p* を使用した指定 113 強制的な fpp 59 未定義のシンボル 85 プロセッサ ターゲットプロセッサの指定 98 プロファイリング -pg、gprof 79 -xprofile 116

#### へ

並列化 explicit 51 OpenMP 指令の要約 193 『*Fortran* プログラミングガイド』参照 OpenMP 24, 75 自動 43 自動と明示的、-parallel 78 縮約演算 81 指令 147 指令 (f77) 23 指令の書式の選択 70

マルチスレッドライブラリ 71 メッセージ 86 ループ情報 68 別名付け 89 -xalias-xalias 89 ヘルプ README 情報 105 コマンド行 7 変換 ファイル名の拡張子 12 変数 境界整列 134 局所 82 未宣言の 85

#### ほ

ポインタ 136 別名付け 89 ホレリス 132

#### ま

マクロオプション 40 マニュアル、アクセス xxii マニュアルの索引 xx マニュアルページ 5 マニュアルページ、アクセス xviii マルチスレッド化、並列化を参照 丸め 60, 61

#### む

無効な浮動小数点 62

#### め

明示的な並列化指令 23 メッセージ -silent による抑制 82

204 Fortarn ユーザーズガイド • 2002 年 6 月

実行時 163 詳細情報 86 並列化 68, 86 メモリー 仮想メモリーの制限 29 最適化のメモリー不足 28 実際の実メモリー、表示 28

### も

モジュール 147 .mod ファイル 147 fdumpmod 16 -use 149 作成と使用 16 デフォルトのパス 70 fdumpmod、モジュールファイル表示 149

# ゆ

ユーティリティ 3

### よ

抑制 暗黙の型 85 警告 87 タグ名による警告、-erroff 50 リンク 45 弱いリンカーシンボル 21

#### ら

ライセンス情報 110 ライブラリ -l によるリンク 68 Sun Performance Library 4, 110 位置独立コードと純粋な 124 インタフェース 25 共有ライブラリの名前 64 構築、-G 63 システムライブラリの使用不可 72

実行可能ファイル中の共有ライブラリのパス 73 実行可能ファイルの動的検索パス 80 ベクトル化された数学ライブラリ、libmvec 123 マルチスレッド保存 71

わ 割り当て、動的 / 共有ライブラリ 49

#### り

リリースの履歴 175

#### リンク

-explicitpar による明示的な並列化 51 -l によるライブラリの指定 68 -parallel を使用した並列化 79 インクリメンタルリンカー使用不可にする 106 コンパイルからの分離 14 コンパイル処理 12 コンパイルとの整合性 14 コンパイルとリンクの整合性 14 システムライブラリの使用不可 72 自動並列化、-autopar 43 動的リンクの有効化、共有ライブラリ 49 弱い名前 21 リンカー -Mmapfile オプション 104

#### る

ループ 1 回実行、--onetrip 75 -unroll による展開 86 依存解析、-depend 49 自動並列化 43 指令による展開 20 並列化メッセージ 68 明示的並列化 51

#### れ

例外、浮動小数点 61 トラップ 62 レジスタの使用 119

206 Fortarn ユーザーズガイド • 2002 年 6 月